## **UNIVERSIDADE FEDERAL DE CAMPINA GRANDE**

# **PROGRAMA DE PÓS-GRADUAÇÃO EM ENGENHARIA CIVIL E AMBIENTAL**

# **ÁREA DE CONCENTRAÇÃO: ENGENHARIA HIDRÁULICA**

# **AVALIAÇÃO DA POTENCIALIDADE HÍDRICA SUBTERRÂNEA E PROPOSTA PARA METODOLOGIA DE OUTORGA EM UMA REGIÃO DA BACIA SEDIMENTAR COSTEIRA DO BAIXO CURSO DO RIO PARAÍBA**

Dissertação de Mestrado

**Armando César Rodrigues Braga** 

Campina Grande – PB

Novembro de 2014

### ARMANDO CÉSAR RODRIGUES BRAGA

# **AVALIAÇÃO DA POTENCIALIDADE HÍDRICA SUBTERRÂNEA E PROPOSTA PARA METODOLOGIA DE OUTORGA EM UMA REGIÃO DA BACIA SEDIMENTAR COSTEIRA DO BAIXO CURSO DO RIO PARAÍBA**

Dissertação apresentada ao Programa de Pós-Graduação em Engenharia Civil e Ambiental (PPGECA) da Universidade Federal de Campina Grande (UFCG) como requisito parcial para a obtenção do título de Mestre em Engenharia Civil e Ambiental.

Orientadores: Carlos de Oliveira Galvão e Janiro Costa Rêgo

Campina Grande – PB

Novembro de 2014

**B813a** Braga, Armando César Rodrigues. Avaliação da potencialidade hídrica subterrânea e proposta para metodologia de outorga em uma região da bacia sedimentar costeira do baixo curso do rio Paraíba / Armando César Rodrigues Braga. - Campina Grande, 2014. 97 f. Dissertação (Mestrado em Engenharia Civil e Ambiental) -Universidade Federal de Campina Grande, Centro de Tecnologia e Recursos Naturais, 2014. "Orientação : Prof. Dr. Carlos de Oliveira Galvão, Prof. Dr. Janiro Costa Rêgo". Referências. 1. Recursos Hídricos - Gestão. 2. Águas Subterrâneas. 3. Modelagem Matemática. 4. Dissertação - Engenharia Civil e Ambiental. I. Galvão, Carlos de Oliveira. II. Rêgo, Janiro Costa. III. Universidade Federal de Campina Grande -Campina Grande (PB). IV. Título CDU 556.18(043)

ARMANDO CÉSAR RODRIGUES BRAGA

## AVALIAÇÃO DA POTENCIALIDADE HÍDRICA SUBTERRÂNEA E PROPOSTA PARA METODOLOGIA DE OUTORGA EM UMA REGIÃO DA BACIA SEDIMENTAR COSTEIRA DO BAIXO CURSO DO RIO PARAÍBA

Aprovada em 26 de Novembro de 2014

Carly galu

Prof. Dr. Carlos de Oliveira Galvão (UFCG)

Orientador

arrivarte

Prof. Dr. Janiro Costa Rego (UFCG)

Orientador

Prof. Or. José Luiz Silvério da Silva (UFSM)

Examinador externo

Prof. Dr. Vajapeyam S. Srinivasan (UFCG)

Examinador interno

Campina Grande - PB

Novembro de 2014

# **DEDICATÓRIA**

Dedico à minha mãe que sempre me deu forças para continuar acreditando.

### **AGRADECIMENTOS**

Agradeço primeiramente a Deus, pela graça da minha vida, por me fazer percorrer diversos caminhos, mesmo que eu não entenda o porquê, mas que certamente fazem parte de um plano maior.

Agradeço a minha mãe, que nunca deixou de acreditar na minha capacidade, que sempre me deu forças para continuar, mesmo nas horas mais difíceis, e que sempre me incentivou para que pudesse chegar aonde estou.

Agradeço ao meu Pai, aos meus irmãos Ana, Francisco e Laís, a minha Avó, Luzia, e a minha família, que sempre estiveram comigo em todos os momentos da minha vida e sempre me deram força. Obrigado.

Agradeço ao meu Padrinho, Vicente, por ter me incentivado a buscar mais conhecimento e mais qualificação, através deste e de outros trabalhos.

Agradeço ao professor Janiro Costa Rêgo, por todos os ensinamentos que me transmitiu, da graduação ao fim deste trabalho, pelas reuniões após as horas de trabalho, pela compreensão e paciência.

Agradeço ao professor Carlos de Oliveira Galvão, pela paciência, pela compreensão, pela ajuda nos momentos mais necessários.

Aos professores do curso de Pós-graduação em Engenharia Civil e Ambiental da Área de Engenharia Hidráulica da UFCG: Vapapeyam S. Srinivasan, Márcia Maria Rios Ribeiro, Dayse Luna Barbosa, Iana Alexandra Alves Rufino, Rosires Catão Curi, Wilson Fadlo Curi, também as professoras Veruschka Escarião Dessoles Monteiro da área de Engª Geotécnica e a professora Annemarie Konig da área de Engª Sanitária pelas as aulas esclarecedoras.

A todos da minha turma de mestrado: Heitor Remigio Guerra, Marco Tulio do Nascimento Rego Filho e Renata Travassos de Araújo pelo coleguismo, companheirismo, amizade, cumplicidade durante todo o curso.

A todos os meus amigos do *"Omaxt"*, que indiretamente colaboraram com este estudo através de incentivos, apoios, pelo companheirismo, compreensão, paciência e momentos de descontração.

A Marlon Leal, Rodolfo Leite, Juliana Figueiredo e todos os outros amigos que também colaboraram com este estudo através de incentivos, apoios, companheirismo e momentos de descontração.

A empresa Torre Forte Construções e Incorporações LTDA, pela paciência e compreensão.

À secretária do curso de Pós-graduação em Engenharia Civil e Ambiental da UFCG, Josete de Sousa Ramos, pelo apoio e ajuda nos assuntos burocráticos durante o período do curso.

Aos funcionários do Laboratório de Hidráulica da UFCG: Aurezinha, Haroldo, Ismael, Raulino e Vera pela atenção e compartilhamento de bons momentos de descontração durante muitos anos de convivência.

Aos examinadores pelo reforço que forneceram para a melhoria dessa dissertação.

À UFCG (Universidade Federal de Campina Grande - PB), pelo oferecimento do programa de mestrado.

Ao CNPQ (Conselho Nacional de Desenvolvimento Científico e Tecnológico) pelo suporte financeiro, através da bolsa de estudos concedida para a realização desse trabalho.

E por fim, agradeço a todos, que de alguma forma, colaboraram para a realização e conclusão dessa dissertação.

# **EPÍGRAFE**

"We never know the worth of water till the well is dry" (Fuller, Thomas)

### RESUMO

### AVALIAÇÃO DA POTENCIALIDADE HÍDRICA SUBTERRÂNEA E PROPOSTA PARA METODOLOGIA DE OUTORGA EM UMA REGIÃO DA BACIA SEDIMENTAR COSTEIRA DO BAIXO CURSO DO RIO PARAÍBA

A utilização dos recursos hídricos subterrâneos está cada vez maior, entretanto os critérios para definição da quantidade a ser retirada ainda não são bem definidos, gerando, assim, uma tendência para uma exploração cada vez mais degradativa. Para definir a potencialidade hídrica e a forma como deve ser retirada, são utilizados modelos computacionais como ferramenta para auxiliar a gestão desses recursos. O presente trabalho utiliza as técnicas de modelagem computacional para calcular a potencialidade hídrica em uma região da Bacia Sedimentar Costeira do Baixo Curso do Rio Paraíba, para realizar um diagnóstico da situação atual do aquífero e para realizar uma estimativa do consumo futuro na região. Os resultados da aplicação do modelo também detectaram uma explotação excessiva na região e com uma expectativa de que haja um crescimento nesta exploração. Verificou-se também que os critérios adotados pelo decreto estadual que regulamenta a outorga não são eficientes para a definição do valor a ser retirado. Foi proposto um método, em complemento às diretrizes existentes, para determinação de um volume sustentável a ser explotado, tomando como base a potencialidade hídrica estimada e sua variação temporal.

**Palavras-chave**: gestão de recursos hídricos, águas subterrâneas, modelagem matemática.

### GROUNDWATER POTENTIAL EVALUATION AND PROPOSAL OF A METHODOLOGY OF WATER RIGHTS IN A REGION OF THE SEDIMENTARY BASIN WATERS DOWN THE RIVER COURSE PARAÍBA

The use of groundwater is increasing; however, the criteria to define the amount of water to be withdraw are yet not well defined, creating then, a trend to an exploration each time more degradative. To define the hydric potential and the correct way of withdrawal, it is necessary the use computational models like tools to aid the management of these resources. The present dissertation use the computational modelling technics to calculate the hydric potential in a region of the sedimentary basin waters down the river course Paraiba to make a diagnostic of the current situation and to estimate the future consumption of the region. The results of the model application have also detected an over exploration in the area, and an expectation of grow in these exploration. Also, was verified that the criteria adopted by the state decree are not efficient to define the amount of water to be explored. Finally was proposed a method in complement to the existing directives to determinate a sustainable volume to be withdrawal, using, has base, the hydric potential estimate and his temporal variability.

**Key-words:** management of water resources, groundwater, mathematical modeling

# **SUMÁRIO**

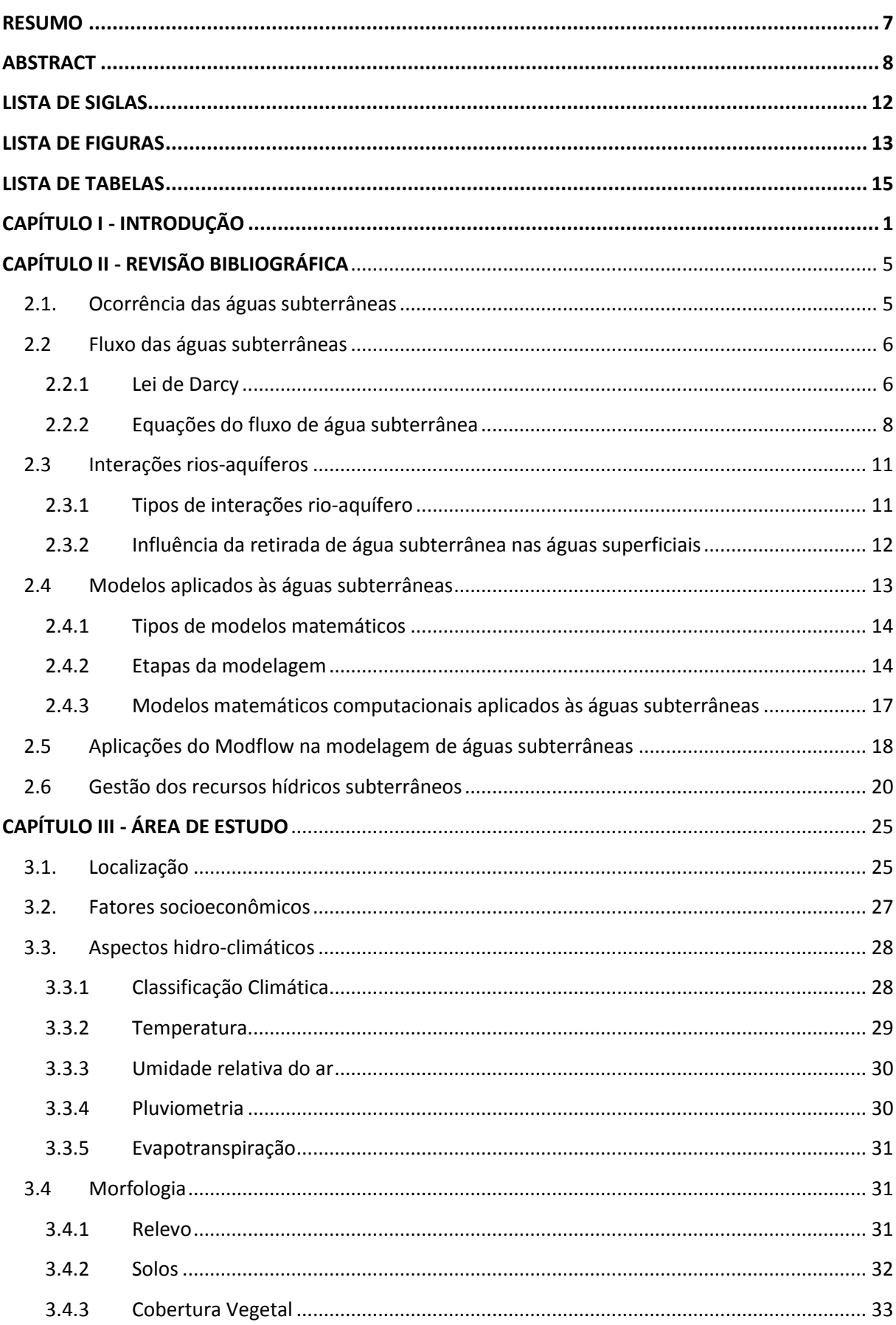

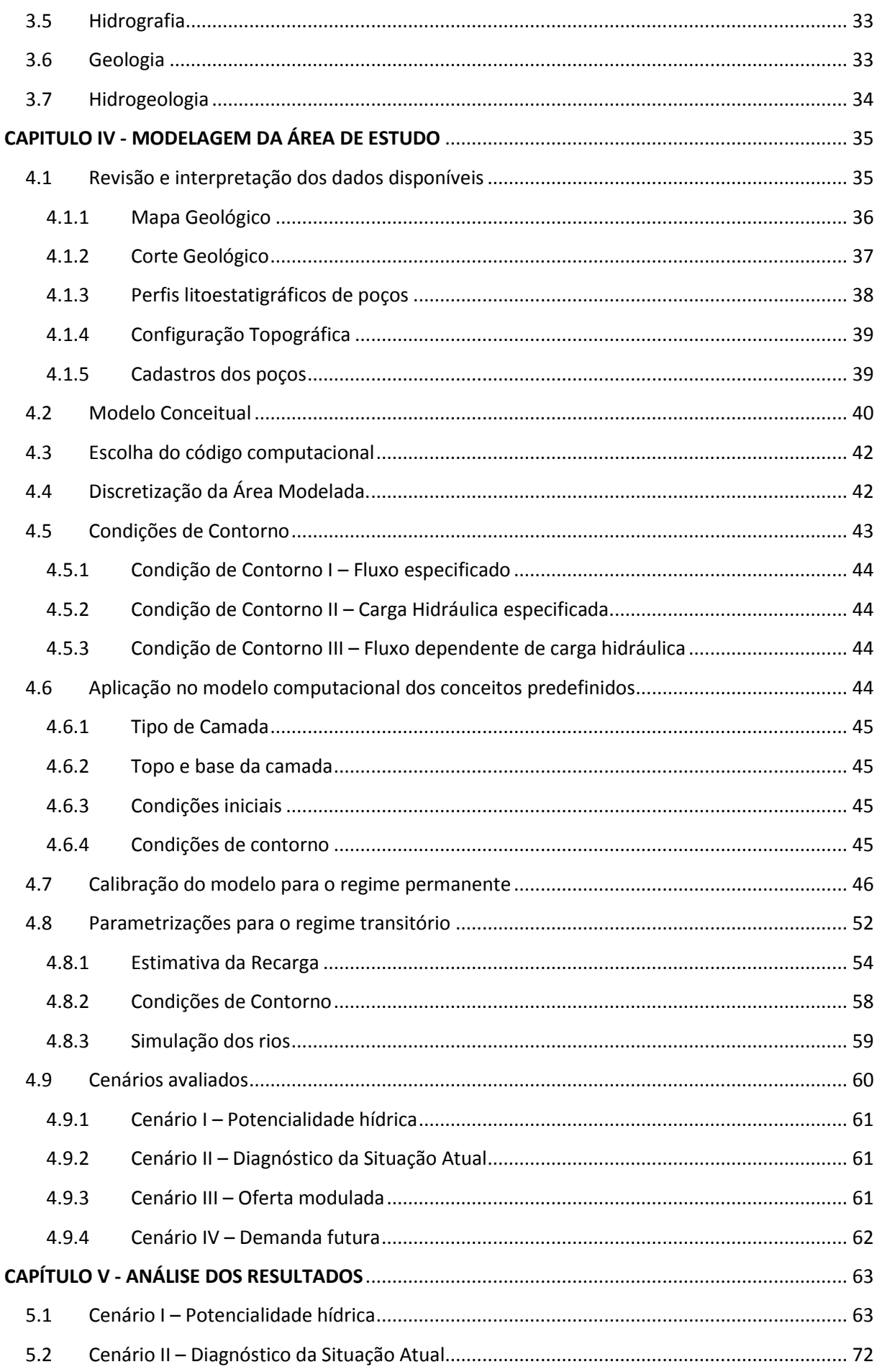

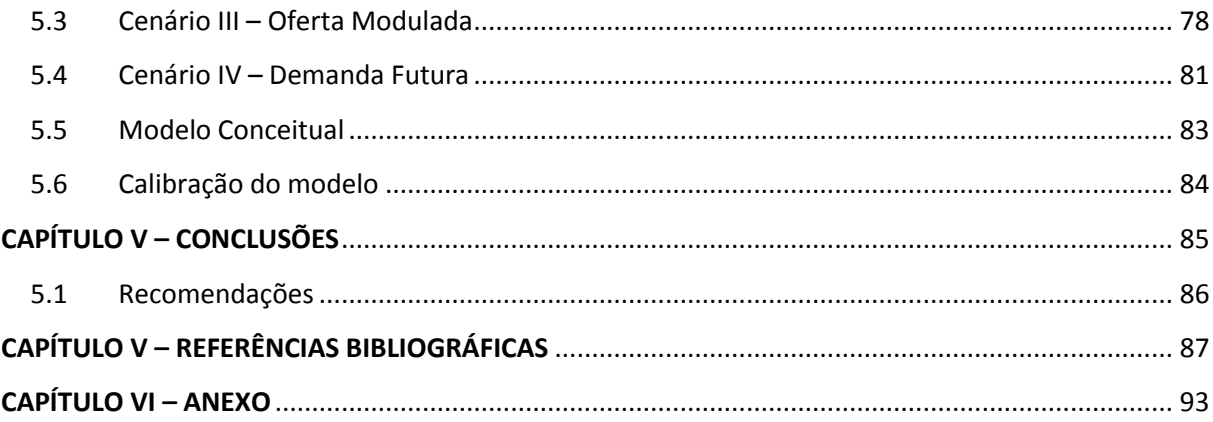

- AESA Agência Executiva de Gestão das Águas do Estado da Paraíba.
- ASUB Projeto Águas Subterrâneas
- CDRM Companhia de Desenvolvimento de Recursos Minerais da Paraíba.
- CERH Conselhos Estaduais de Recursos Hídricos
- CNRH Conselho Nacional de Recursos Hídricos
- CPRM Serviço Geológico do Brasil.
- FERH Fundo Estadual de Recursos Hídricos.
- IBGE Instituto Brasileiro de Geografia e Estatítica
- IDH Índice de Desenvolvimento Humano
- PERH Plano Estadual de Recursos Hídricos do Estado da Paraíba
- PIB Produto Interno Bruto
- SIAGAS Sistema de Informações de Águas Subterrâneas
- SINIMA Sistema Nacional de Informação sobre Meio Ambiente
- SIPNRH Sistema de Informação do Plano Nacional de Recursos Hídricos
- SNIRH Sistema Nacional de Informações sobre Recursos Hídricos
- SNIS Sistema Nacional de Informações sobre Saneamento
- UACA Unidade acadêmica de ciências atmosféricas da UFCG
- UFCG Universidade Federal de Campina Grande
- UTM Universal Transversa de Mercator
- VCE volume de controle elementar

### **LISTA DE FIGURAS**

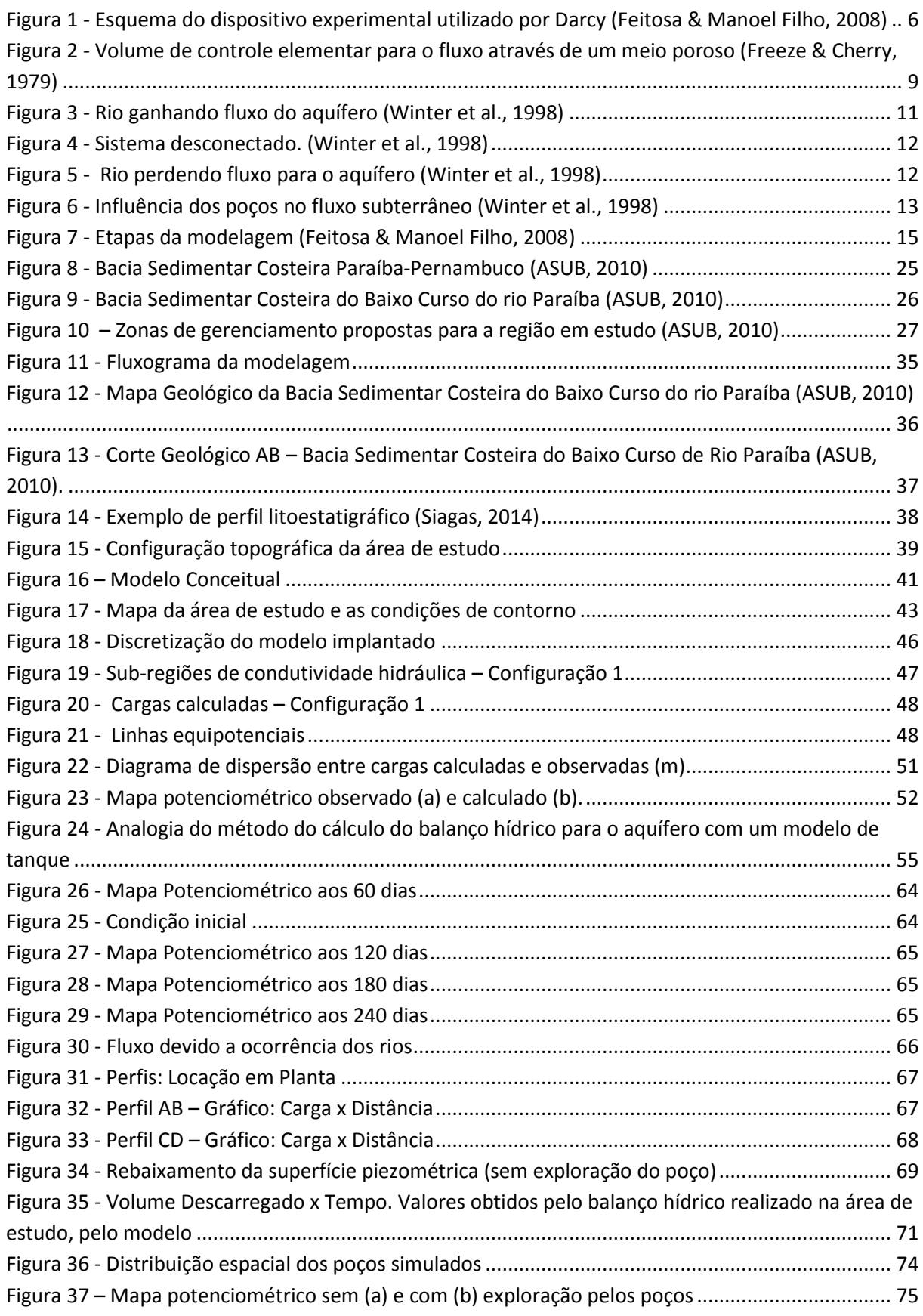

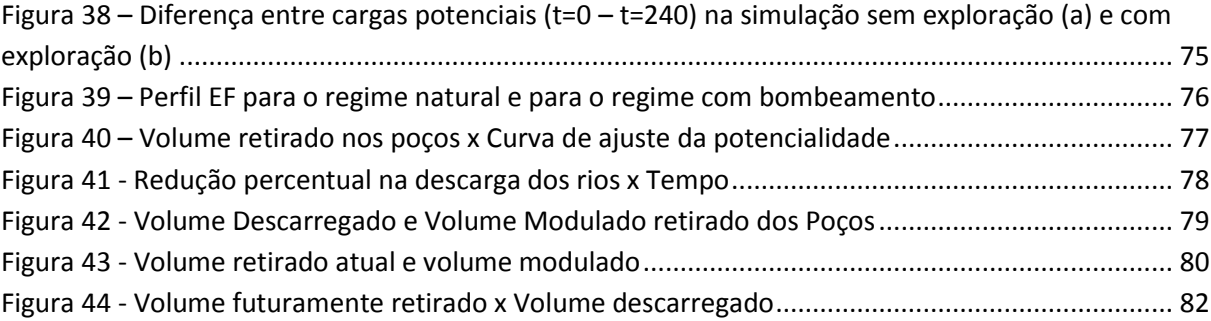

### **LISTA DE TABELAS**

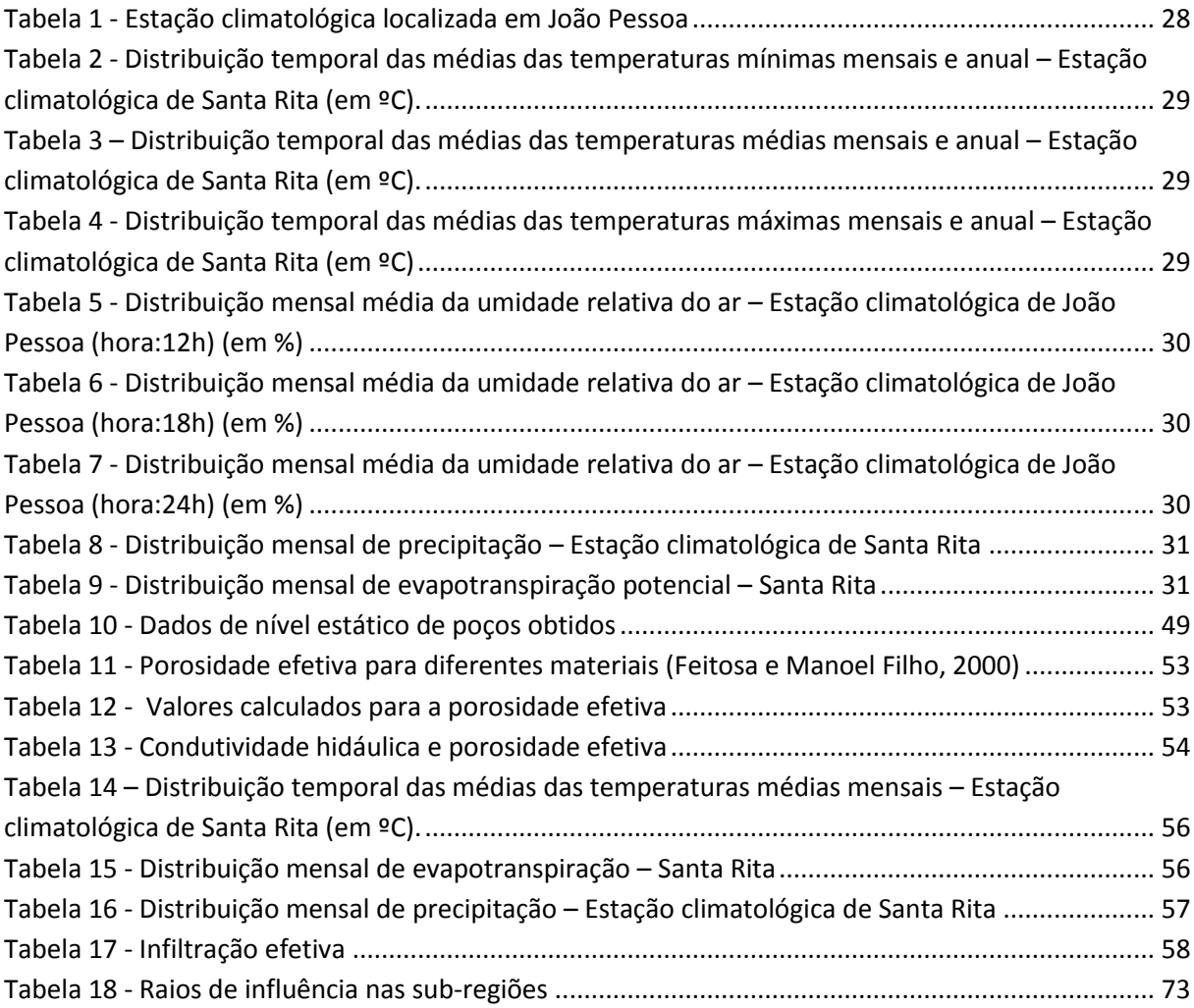

Desde os primórdios da humanidade as águas subterrâneas têm sido exploradas para serem utilizadas no abastecimento humano e na produção para a subsistência. Há relatos de técnicas utilizadas no Irã para a obtenção e transporte de águas por quilômetros dentre as áridas zonas do oriente médio usando os chamados Qanats. Ainda hoje existe uma forte presença da água subterrânea nas regiões áridas do Sudoeste da Ásia e Norte da África se estendendo do Afeganistão até o Marrocos.

Entretanto, o uso das águas subterrâneas não está restrito apenas a regiões áridas. Devido às suas diversas vantagens como excelente qualidade, baixo custo de exploração e distribuição, pouca necessidade de tratamento e a possibilidade de extrair apenas o que for efetivamente consumido, ela é utilizada também em áreas úmidas, que também possuem recursos superficiais à disposição, como Barbados, Jamaica e Havaí (Todd, 2005).

Na Europa, as águas subterrâneas também apresentam um importante papel no abastecimento humano. A Dinamarca e a região norte da Alemanha estão quase todas situadas sobre um aquífero. Outros países como Portugal, Espanha, Holanda, Islândia e Suécia possuem mais de um terço de sua área localizada sobre aquíferos com boa capacidade de produção (European Environment Agency, 1999).

No Brasil, os 27 principais aquíferos sedimentares ocupam, aproximadamente, 30% da área do país. Estima-se que os usos das águas subterrâneas no Brasil correspondam a cerca de 40% do abastecimento da população, principalmente em cidades de médio e pequeno porte. No interior do Nordeste do Brasil, a região conhecida como semiárida também utiliza as águas subterrâneas, onde as comunidades rurais encontram um importante manancial (Hirata; Zoby; Oliveira, 2010).

Contudo, cada vez mais, esse tipo de manancial encontra-se sendo mais estressado, seja diante da constante pressão devido ao aumento da vulnerabilidade dos recursos hídricos superficiais, ou mesmo pelo aumento do consumo devido ao crescimento da população e da economia.

Hoje, as águas subterrâneas permanecem como uma importante fonte de abastecimento. O seu consumo para irrigação, indústrias, abastecimento urbano e rural continua a crescer gerando, assim, uma série de problemas devido às excessivas retiradas sem controle e o inadequado planejamento para assegurar a continuidade da disponibilidade não só dos recursos hídricos subterrâneos mas também dos superficiais.

Tradicionalmente a gestão dos recursos hídricos era dividida em duas partes, uma que tratava dos recursos hídricos superficiais, tidos como mais abundantes e acessíveis, e outra dos recursos hídricos subterrâneos, muitas vezes não devidamente conhecidos. No Brasil, começou a haver uma mudança de orientação nesta visão a partir da lei 9.433/97 (Brasil, 1997), que institui a Política Nacional dos Recursos Hídricos. Esta lei introduz um conceito mais global, o da gestão integrada dos recursos hídricos.

É crescente a ideia de que a melhor forma de estudar os recursos hídricos em uma determinada região seja de forma integrada, ou seja, levando em consideração as relações existentes dos recursos hídricos superficiais com os subterrâneos (Sophocleous, 2002).

Entretanto, são apenas nas resoluções do Conselho Nacional de Recursos Hídricos – CNRH que o conceito da gestão integrada passa a ser melhor definido, sendo entendido, de forma geral, como uma gestão em que seja levada em consideração a interdependência dos recursos superficiais e subterrâneos.

Na região Nordeste do Brasil, um dos mais importantes sistemas aquíferos encontra-se na Bacia Sedimentar Costeira Pernambuco-Paraíba, que inicia na cidade de Recife e se estende até próximo da fronteira com o Rio Grande do Norte. Dentro dos limites da Paraíba, ela intercepta a principal bacia hidrográfica do estado, na região denominada de Baixo Curso do Rio Paraíba.

Esta região do encontro entre a bacia sedimentar costeira e a bacia do rio Paraíba foi estudada no âmbito do Projeto Asub (2010), onde passou a ser denominada de Bacia Sedimentar do Baixo Curso do Rio Paraíba.

Na Paraíba, a outorga de uso da água subterrânea é regulamentada pelo Decreto N° 19.260/1997 (Paraíba, 1997), que define como critérios a vazão nominal de teste de poço e a capacidade de recarga do aquífero. Entretanto não há um processo metodológico bem definido para a utilização destes critérios. O projeto ASUB buscou avançar nesta brecha tendo como objetivo principal o estabelecimento de critérios para outorga, para o enquadramento dos corpos d'água e para a cobrança do uso de água, de forma integrada.

Um dos principais conceitos implantado pelo projeto ASUB foi a criação de zonas de gerenciamento. Esse zoneamento foi realizado para suprir a necessidade da existência de regiões de gerenciamento com áreas menores que a da bacia hidrográfica. A determinação de tais zonas foi realizada a partir das características hidrológicas, topográficas, geológicas, e da demanda de uso de água (Costa, 2011).

Nesta linha, o presente trabalho tem o objetivo contribuir para o aprofundamento e o aperfeiçoamento dos critérios de outorga praticados atualmente. Para isso foi considerada uma das zonas de gerenciamento da Bacia Sedimentar do Baixo Curso do Rio Paraíba, do zoneamento proposto pelo Projeto ASUB. Esta zona, onde estão inclusas partes dos populosos municípios paraibanos João Pessoa, Bayeux e Santa Rita, apresenta visível tendência a uma situação de elevado estresse do ponto de vista dos recursos hídricos subterrâneos e superficiais.

Devido a necessidade de uma constante melhoria nos processos de gestão dos recursos hídricos subterrâneos e superficiais, buscando sempre a preservação e o uso sustentável dos recursos e, para que, a tomada de decisão seja sempre feita utilizando as melhores informações e dados disponíveis, também é necessário que cada vez mais estudos e pesquisas sejam desenvolvidos para a geração e análise de tais informações.

Então, torna-se fundamental o desenvolvimento e implantação da modelagem computacional, tentando quantificar e fornecer resultados mais precisos, para que sirvam de suporte aos processos de gestão. A modelagem computacional aplicada à gestão integrada dos recursos hídricos é uma poderosa ferramenta. Através dela é possível realizar previsões, simulações e diagnósticos de problemas que estejam ocorrendo ou que venha a acontecer.

A primeira etapa da investigação tratou de avaliar a potencialidade hídrica da área de estudo, incluindo sua variação temporal para o período seco e o nível atual de explotação por poços. Para isso, foi empregado o consagrado pacote computacional MODFLOW (McDonald & Harbaugh, 1988) na simulação do comportamento hidrodinâmico do sistema ocorrente na área estudada.

Para a aplicação do modelo são necessários dados e informações sobre diversas características da área a ser modelada como a topografia e elevação das áreas, dados climatológicos, mapas geológicos e outros dados hidrogeológicos das camadas, dados de poços que apresentem o perfil litoestratigráfico, teste de produção e/ou teste de bombeamento.

Porém, devido à pequena quantidade de informações hidrogeológicas confiáveis, modelar a região hidrogeológica revelou-se uma difícil tarefa para cuja realização foi necessário elaborar e testar a razoabilidade de hipóteses e avaliações preliminares.

Com o pacote computacional funcionando a contento, foi possível quantificar as disponibilidades da região para assim avaliar, por exemplo, se a explotação atual não está sendo realizada de forma predatória, e neste sentido, também avaliar se os critérios utilizados para a determinação do volume de água a ser retirado são coerentes com a realidade hidrogeológica do aquífero.

Finalmente, com base nos resultados encontrados, procurou-se sugerir uma nova forma para a decisão sobre o volume a ser outorgado que levasse em consideração as peculiaridades temporais do aquífero e, assim, contribuir para uma gestão integrada dos recursos hídricos da forma mais eficiente.

Assim, o objetivo geral desta dissertação foi avaliar a potencialidade dos recursos subterrâneos em uma área da Bacia Sedimentar Costeira do Baixo Curso do rio Paraíba e fornecer novos subsídios para o instrumento da outorga pelo uso da água subterrânea.

Os objetivos específicos foram:

- Aplicar o modelo Modflow para determinar a potencialidade hídrica em uma zona de gerenciamento do aquífero estudado;
- Aplicar o modelo para determinar a possível existência de uma exploração degradativa em uma zona do aquífero estudado;
- Analisar a compatibilidade dos critérios de disponibilidade hídrica para outorga com os valores estimados através da modelagem computacional;
- Avaliar um método alternativo para determinação da disponibilidade hídrica para outorga do aquífero;
- Analisar uma possível demanda futura de exploração para uma zona do aquífero estudado.

 A água subterrânea pode ser definida como a água que se encontra ocupando todos os vazios dos solos e das formações geológicas, sendo esta considerada a zona saturada. As águas nessas zonas são importantes no estudo da hidrogeologia da região ou do abastecimento de água.

### **2.1.Ocorrência das águas subterrâneas**

Aquíferos geralmente são referidos como camadas geológicas individuais ou formações geológicas completas que contêm material permeável suficientemente saturável para produzir quantidades significativas de águas para poços ou fontes. Desta forma eles devem possuir a capacidade de armazenar e transmitir quantidades significativas de água (Freeze & Cherry, 1979; Todd, 2005)

Os tipos de camadas confinantes são os aquitardos, aquicludes e os aquífugos. Os aquitardos são formações geológicas com baixa permeabilidade, que impedem o movimento da água e não produzem água para poços ou fontes, mas podem transmitir certas quantidades de água para aquíferos adjacentes. Os aquicludes são camadas saturadas relativamente impermeáveis que não produzem quantidades significativas de água. Finalmente, os aquífugos são camadas impermeáveis que não transmitem a água nem conseguem armazenar quantidades significativas.

Também é possível classificar os aquíferos de acordo com sua posição entre as camadas, sendo assim o aquífero confinado ou livre. O aquífero confinado está localizado entre duas camadas relativamente impermeáveis, possuindo uma pressão maior que a atmosférica em função de tal confinamento. Essa pressão pode fazer com que um poço localizado nessa camada possua um nível livre acima do nível do solo, tornando-se jorrante.

Quando o aquífero está localizado entre uma camada impermeável e o nível do solo ele é classificado como livre. Nesse aquífero as mudanças no nível de água representam as mudanças no armazenamento.

### **2.2 Fluxo das águas subterrâneas**

 O fluxo das águas subterrâneas ocorre naturalmente, governado por fatores associados tanto à topografia (declividade entre os locais), quanto à geologia (condutividade hidráulica). Para a quantificação de tais fatores para determinação das taxas e direção do fluxo é utilizada a equação de Darcy.

### **2.2.1 Lei de Darcy**

 Segundo Freeze & Cherry (1979), o nascimento da hidrologia das águas subterrâneas como ciência quantitativa ocorreu em 1856, quando o engenheiro francês Henry Darcy publicou um relatório sobre o fluxo das águas através de camadas de areias. Nesse relatório ele descreve o experimento que foi realizado para a análise do fluxo (Figura 1):

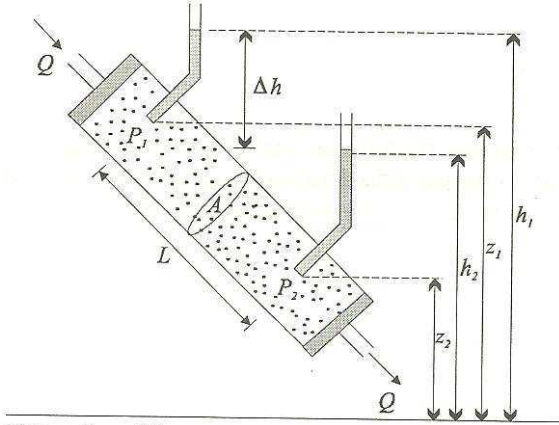

Datum  $(z = 0)$ 

Figura 1 - Esquema do dispositivo experimental utilizado por Darcy (Feitosa & Manoel Filho, 2008)

 ͞Os experimentos demonstraram positivamente que o volume de água que passa uma camada de areia de uma determinada natureza é proporcional à pressão e inversamente proporcional à camada atravessada; então, chamando "s" a área da superfície do filtro, "k" um coeficiente dependente da natureza da areia, "e" a espessura da camada de areia, "P-H<sub>0</sub>" a pressão abaixo da camada filtrante de areia, "P+H" a pressão atmosférica adicionada à profundidade da água no filtro; para o fluxo nesta última condição temos que  $Q=(ks/e)(H+e+H_0)$ , que pode ser reduzido para  $Q=(ks/e)(H+e)$ quando  $H_0=0$ , ou quando a pressão abaixo da camada é igual ao peso da atmosfera.͟ (Darcy, 1856 apud Todd, 2005)

Onde:

 $h_1$ = carga hidráulica no piezômetro 1 h2= carga hidráulica no piezômetro 2 z<sub>1</sub>= cota no ponto P1  $z_2$ = cota no ponto P2 Q= vazão constante que passa pelo cilindro A= área da seção transversal do cilindro Δh= variação da carga hidráulica entre os piezômetros cilindros 1 e 2 L= distância entre os piezômetros 1 e 2

Portanto, Darcy afirma que a taxa de fluxo em um meio poroso é proporcional à perda de carga e inversamente proporcional ao comprimento do caminho do fluxo.

A equação para o fluxo de água em um meio poroso pode ser escrita com a adição do coeficiente de proporcionalidade como (Equação 1):

$$
Q = \frac{kA(h_1 - h_2)}{L}
$$
 Equação 1

Sendo,

Q = vazão escoada

K = condutividade hidráulica

O termo (h<sub>1</sub>-h<sub>2</sub>)/L define o gradiente hidráulico, que segundo Feitosa & Manoel Filho (2008) pode ser definido como a taxa de perda de carga por unidade de comprimento, ou seja, só é possível existir fluxo se houver uma diferença entre as cargas hidráulicas de dois pontos. A carga hidráulica é a soma do componente da carga de pressão mais a componente da carga de elevação (cota topográfica).

Outra forma de representar a lei de Darcy é através da velocidade aparente ou descarga específica, obtida simplificando a equação 1, dividindo a vazão Q pela área A. Além disso, ainda é possível substituir o termo (h<sub>1</sub>-h<sub>2</sub>)/L como o gradiente da carga hidráulica em uma certa direção, resultando, então, na forma generalizada da lei de Darcy (Equação 2).

$$
v_x = -K \frac{\partial h}{\partial x}
$$
 Equação 2

#### **2.2.2 Equações do fluxo de água subterrânea**

A conservação de massa é um dos princípios físicos mais utilizados na análise hidrológica, com o qual podem-se desenvolver equações de continuidade para certo volume de um fluido em um meio. O princípio da lei da continuidade é que a diferença entre o volume que entra (I) e que sai (Q) no sistema é igual ao volume armazenado em relação a um período de tempo (dS/dt) (Chow et al., 1988), assim:

$$
\frac{dS}{dt} = I(t) - Q(t) \tag{Equação 3}
$$

Onde:

 $\frac{dS}{dt}$ dt = volume armazenado em relação a um período de tempo  $I(t)$ = Entrada de volume em função do tempo  $Q(t)$ = Saída de volume em função do tempo

Em se considerando um volume de controle elementar (VCE) (Figura 2) com volume unitário e meio poroso, a lei de conservação de massa afirma que o taxa líquida de fluxo de massa de um fluido em tal VCE será igual à taxa de mudança no armazenamento do VCE. Podese traduzir matematicamente este processo como (Equação 4):

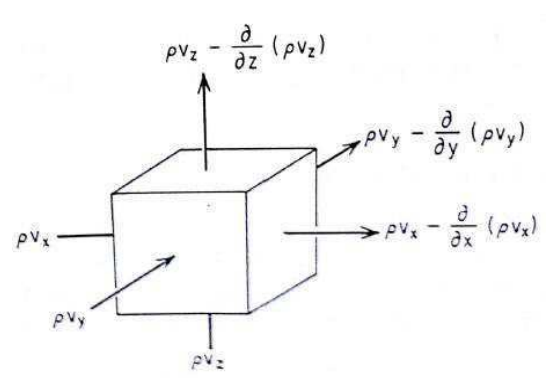

Figura 2 - Volume de controle elementar para o fluxo através de um meio poroso (Freeze & Cherry, 1979)

$$
-\frac{\partial(\rho v_x)}{\partial x} - \frac{\partial(\rho v_y)}{\partial y} - \frac{\partial(\rho v_z)}{\partial z} = \frac{\partial(\rho n)}{\partial t}
$$
 Equação 4

Onde:

 $\rho$  – massa específica

 $v$  – escoamento na direção do fluxo

 $n$  – porosidade

 $t$  – tempo

Expandindo o lado direito da Equação 4 pela regra da cadeia, tem-se (Equação 5):

$$
-\frac{\partial(\rho v_x)}{\partial x} - \frac{\partial(\rho v_y)}{\partial y} - \frac{\partial(\rho v_z)}{\partial z} = n \frac{\partial \rho}{\partial t} + \rho \frac{\partial n}{\partial t}
$$
 Equação 5

Como o fluido a ser estudado é a água, e sendo ela praticamente incompressível, temse que não há variações significativas da densidade com a posição ou com o tempo, ou seja, os valores dos termos  $\rho \partial v_x / \partial x$  serão muito maiores que dos termos  $v_x \partial \rho / \partial x$ . Assim o termo  $\rho$  pode ser retirado do lado esquerdo da Equação 5.

O primeiro termo do lado direito da Equação 5 representa a taxa de massa de água produzida pela expansão da água com a mudança na densidade ( $\rho$ ) e o segundo termo é a massa de agua produzida pela compactação ou expansão do meio poroso em função da mudança da porosidade (n). Como a mudança na porosidade e na densidade ocorrem em função da mudança na carga hidráulica, podem-se expressar tais mudanças em função do armazenamento específico ( $S_s$ ) com a variação da carga hidráulica no tempo (Freeze & Cherry, 1979). Assim (Equação 6):

$$
-\frac{\partial v_x}{\partial x} - \frac{\partial v_y}{\partial y} - \frac{\partial v_z}{\partial z} = S_s \frac{\partial h}{\partial t}
$$
 Equação 6

Onde:

 $S_s$  = armazenamento específico

Inserindo a equação 2 na equação 6 e considerando um termo para representar as fontes ou sumidouros (W), como recarga, evaporação ou bombeamento, tem-se (Equação 7):

$$
\frac{\partial}{\partial x}\left(K_x \frac{\partial h}{\partial x}\right) + \frac{\partial}{\partial y}\left(K_y \frac{\partial h}{\partial y}\right) + \frac{\partial}{\partial z}\left(K_z \frac{\partial h}{\partial z}\right) = S_s \frac{\partial h}{\partial t} \pm W
$$
 Equação 7

Sendo:

W = fontes ou sumidouros

Esta é a equação do fluxo de água subterrânea no estado transitório para um meio saturado, anisotrópico e heterogêneo. Se considerarmos o meio como homogêneo e isotrópico em um aquífero bidimensional confinado, a Equação 7 pode ser simplificada para a Equação 8:

$$
\frac{\partial^2 h}{\partial x^2} + \frac{\partial^2 h}{\partial y^2} + \frac{W}{T} = \frac{S_s}{T} \frac{\partial h}{\partial t}
$$
 Equação 8

Onde:

### $T$  – transmissividade

Se o estado a ser estudado for permanente, ou seja, não há variação da carga hidráulica com o tempo, as fontes ou sumidouros podem ser desprezadas e o meio ser considerado como homogêneo e isotrópico, a Equação 7 é simplificada resultando em uma das mais básicas equações diferenciais parciais, chamada de Equação de Laplace (Equação 9):

$$
\frac{\partial^2 h}{\partial x^2} + \frac{\partial^2 h}{\partial y^2} + \frac{\partial^2 h}{\partial z^2} = 0
$$
 Equação 9

10

### **2.3 Interações rios-aquíferos**

Os rios e aquíferos, em diversos casos, apresentam-se conectados, de forma que é necessário que as relações entre estes dois meios sejam compreendidas e quantificadas para que os recursos possam ser geridos de forma eficaz.

As interações entre rios e aquíferos são influenciadas por diversas variáveis. Essa relação é influenciada pelo material do leito do rio, a condutividade hidráulica do aquífero, a geometria da seção do rio, o comprimento do trecho, a topografia do terreno, incluindo a declividade do curso e também o nível de água no rio e, principalmente, a superfície potenciométrica do aquífero.

#### **2.3.1 Tipos de interações rio-aquífero**

As duas principais formas básicas em que pode ocorrer a interação rio aquífero são: Rios podem receber fluxo do aquífero ou o aquífero pode receber fluxo dos rios. Entretanto, dependendo do local o mesmo rio pode estar abastecendo o aquífero em um ponto e em outro estar sendo recarregado por ele em outro (Woessner, 2000).

Para que possa haver recarga do rio proveniente do aquífero é preciso que a carga no aquífero seja maior que a carga no rio. Assim, quando as linhas equipotenciais apontarem no sentido contrário ao fluxo há uma indicação de que o rio está sendo alimentado pelo aquífero (Figura 3).

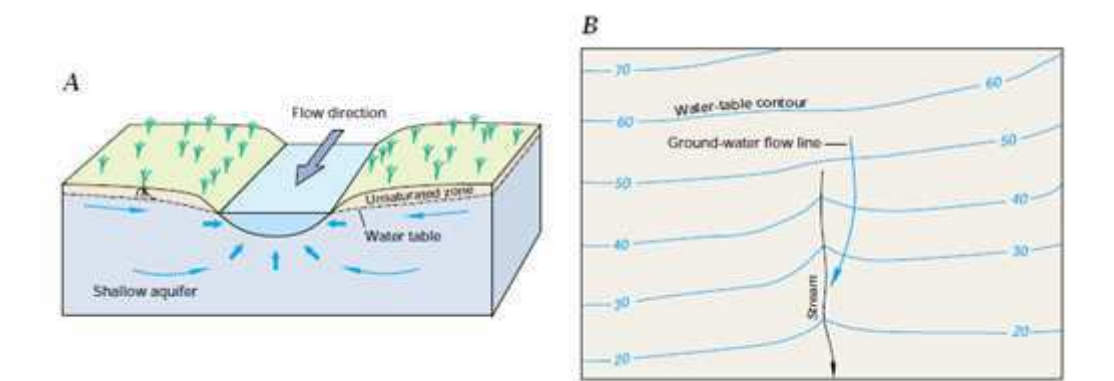

Figura 3 - Rio ganhando fluxo do aquífero (Winter et al., 1998)

Se a carga no aquífero estiver abaixo da carga potencial do rio, ele estará sendo alimentado pelo rio, e as linhas equipotenciais devem apontar para o sentido do rio (Figura 4 - A e B). É importante ressaltar que os sistemas em que há a perda fluxo pode se encontrar

conectado ou desconectado. Se o nível equipotencial do aquífero estiver acima da cota do fundo do rio, este sistema encontra-se conectado, se estiver abaixo, encontra-se desconectado (Figura 5) (Winter et al., 1998).

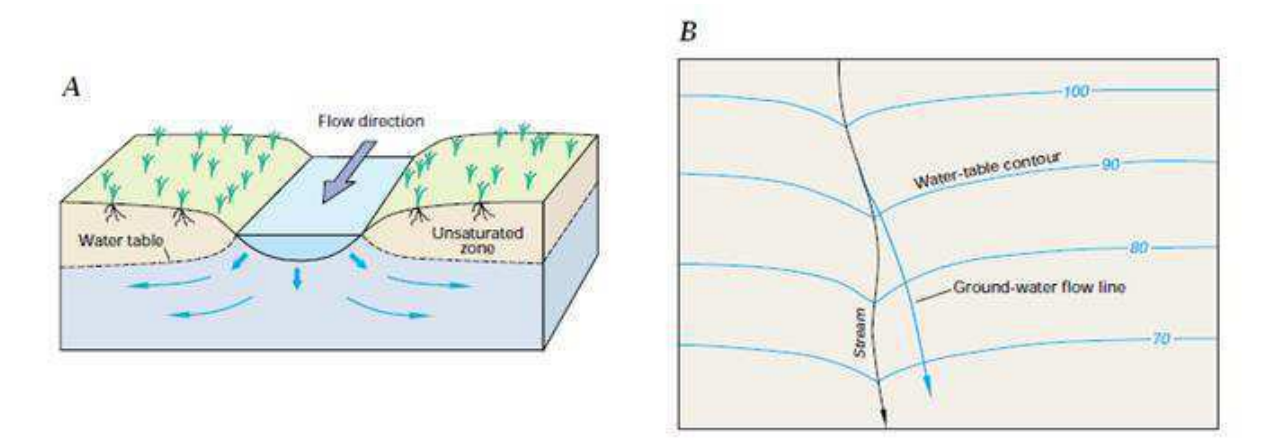

Figura 5 - Rio perdendo fluxo para o aquífero (Winter et al., 1998)

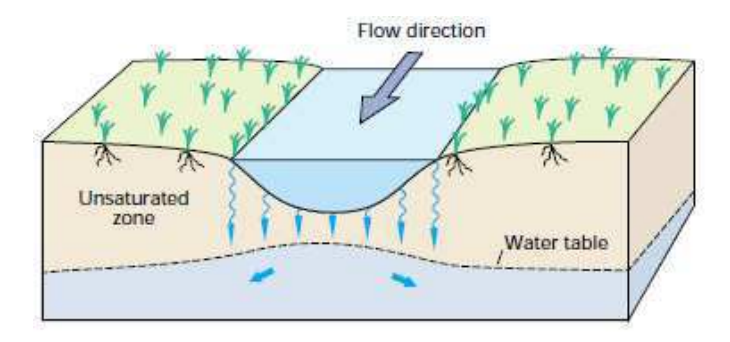

Figura 4 - Sistema desconectado. (Winter et al., 1998)

### **2.3.2 Influência da retirada de água subterrânea nas águas superficiais**

A retirada de água de aquíferos livres deve ser realizada com cuidado devido ao efeito que pode causar na superfície potenciométrica, como por exemplo, o rebaixamento excessivo. Tal retirada pode afetar, ou até mesmo alterar substancialmente, a forma com que o sistema rio-aquífero está interagindo.

A exploração de poços localizados próximos aos rios pode ocasionar um rebaixamento do cone de tal forma que ele atinja o leito do rio, o que alteraria a disponibilidade superficial hídrica, uma vez que este poço estaria captando água que iria fluir para o rio.

Os fatores determinantes da influência da exploração das águas subterrâneas no fluxo de um rio é a distância da captação ao rio e a vazão a explorada. Desta forma, em um aquífero que alimenta um rio, se for instalado um poço próximo ao curso d'agua, à medida que a vazão de retirada aumente, o fluxo do aquífero pode se dividir entre o rio e poço e, caso a vazão aumente o suficiente, o rio pode começar a abastecer o poço (Figura 6) (Winter et al., 1998).

Esta influência de poços nas águas superficiais é estudada há vários anos. Os primeiros foram Theis (1941) e Glover e Balmer (1954); posteriormente mais trabalhos foram realizados: Hantush (1965) e Hunt (1999) buscaram aperfeiçoar a precisão dos métodos utilizados em anos posteriores, sendo esse, entretanto, um problema ainda hoje tratado, principalmente, devido à nova tendência de se analisar os recursos hídricos de forma integrada.

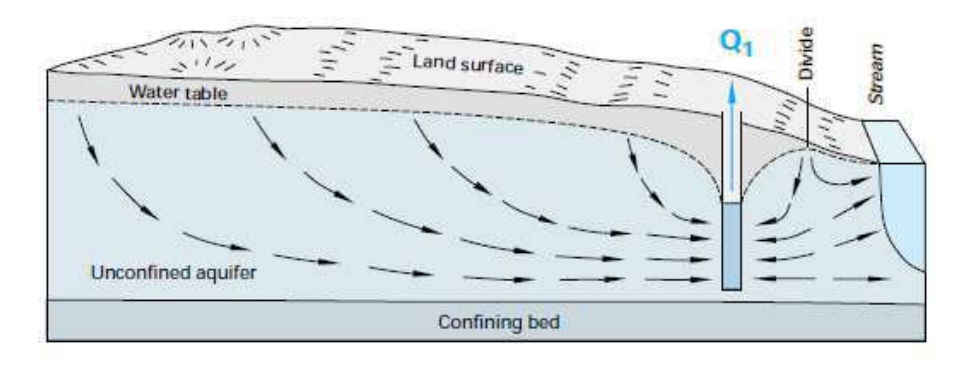

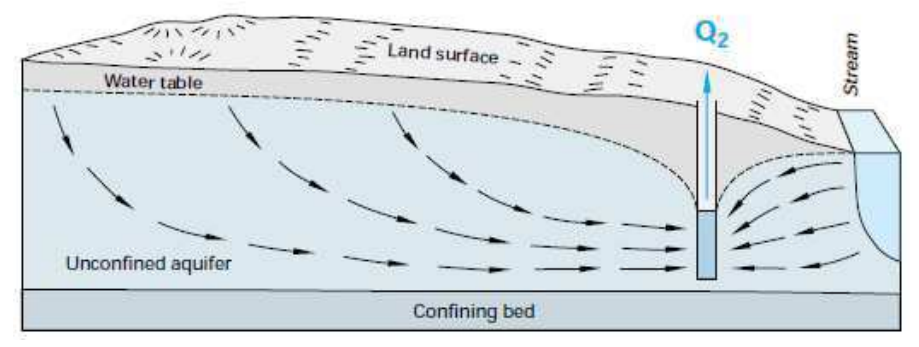

Figura 6 - Influência dos poços no fluxo subterrâneo (Winter et al., 1998)

### **2.4 Modelos aplicados às águas subterrâneas**

Modelos são utilizados nas simulações de processos físicos ou na quantificação dos impactos das atividades humanas em tais processos. Estas simulações possuem um papel fundamental na análise e resolução de problemas envolvendo os recursos hídricos, meio ambiente e possíveis problemas sociais (Singh, 2006).

Um modelo de água subterrânea busca fazer uma representação simplificada de um sistema aquífero real. Os modelos podem ser físicos ou matemáticos. Um modelo físico tenta recriar um processo natural em menor escala que a real.

Já os modelos matemáticos representam os processos físicos através das equações dos processos envolvidos. Os modelos matemáticos descrevem os processos físicos existentes no aquíferos aplicando as equações de fluxo subterrâneo à área a ser estudada. Há vários tipos de modelos matemáticos, porém todos eles necessitam de condições de contorno para a restrição do domínio onde será utilizada a modelagem matemática.

### **2.4.1 Tipos de modelos matemáticos**

Os modelos matemáticos podem ser classificados como determinísticos ou estocásticos. Modelos determinísticos não dependem de variáveis aleatórias, e os estocásticos são dependentes da teoria das probabilidades. Uma outra forma de classificá-los é em: analíticos ou numéricos. Os modelos analíticos são aqueles que usam equações deduzidas para situações controladas e mais simples. Modelos numéricos utilizam aproximações por meio da discretização da área estudada para a solução das equações mais complexas através de métodos numéricos como, por exemplo, diferenças finitas ou elementos finitos.

Podem se classificar os modelos quanto à variação das características no tempo, sendo permanentes, se não houver mudanças, ou transientes se existirem mudanças ao longo do tempo (Feitosa & Manoel Filho, 2008).

Segundo Zhou & Li (2011), no estudo da hidrogeologia os primeiros usos de modelos matemáticos numéricos para a resolução de problemas de fluxo no regime permanente e no regime transitório foram utilizados por Freeze & Witherspoon (1966, 1967, 1968),

#### **2.4.2 Etapas da modelagem**

A modelagem matemática das águas subterrâneas envolve várias etapas a serem realizadas, constituindo assim um processo a ser executado para que os objetivos inicialmente determinados sejam alcançados. Esse esquema metodológico parte com a definição dos objetivos e termina com a verificação em longo prazo do modelo (Figura 7).

14

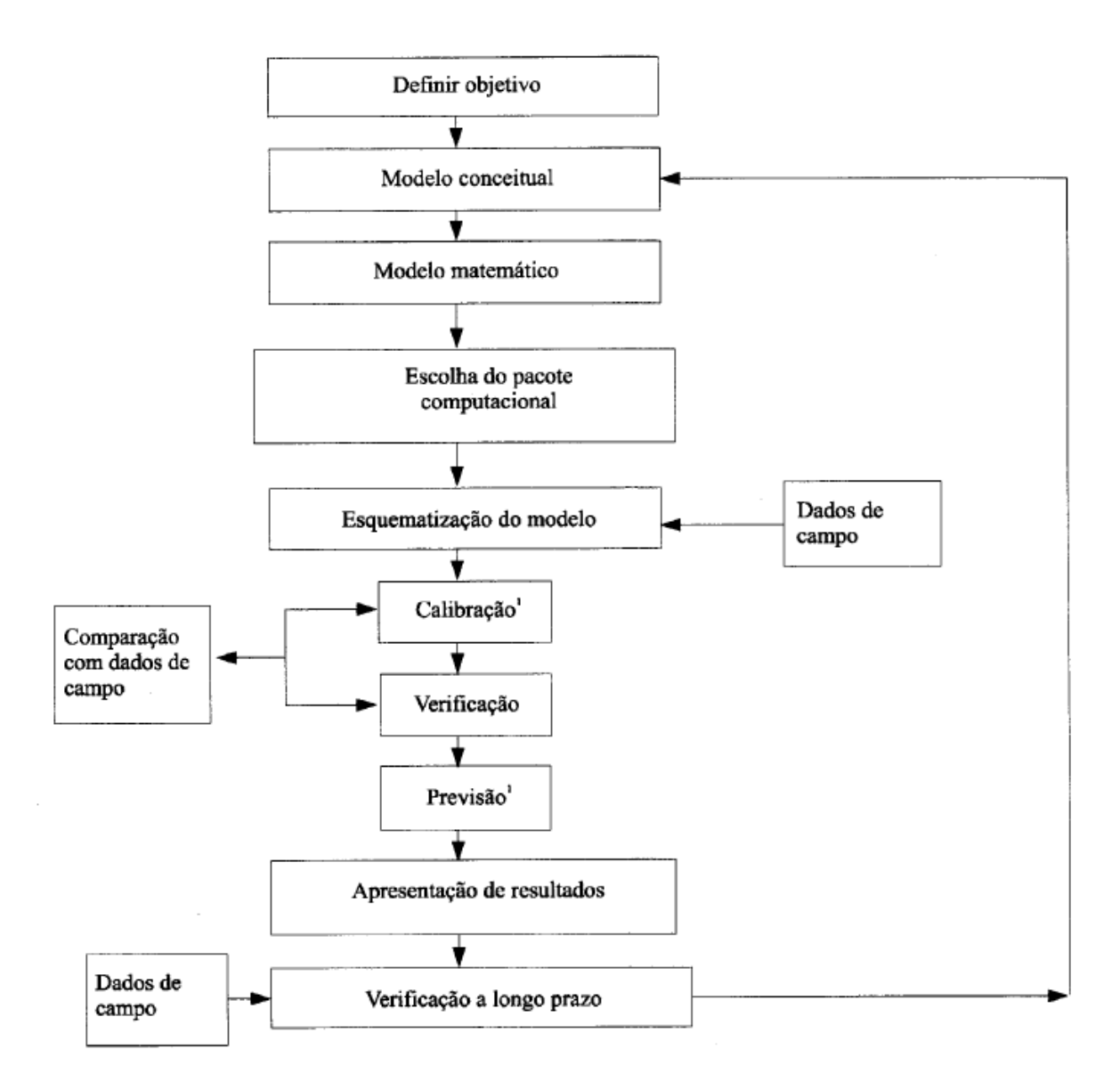

Figura 7 - Etapas da modelagem (Feitosa & Manoel Filho, 2008)

Com os objetivos definidos a próxima etapa é a elaboração do modelo conceitual. O modelo conceitual busca compreender o sistema hidrogeológico a ser modelado visando à interpretação e análise dos dados de forma a identificar as camadas geológicas, seus contornos, interconexões hidráulicas, suas características hidráulicas e o sistema de fluxo das águas subterrâneas (Walton, 1992).

A esquematização do modelo consiste na discretização do problema, escolha do período de simulação (time-step), escolha das condições de contorno, definição dos parâmetros iniciais para as unidades hidroestratigráficas e a verificação das recargas e bombeamentos.

Uma das mais importantes etapas na modelagem é a calibração. Esta etapa busca ajustar os parâmetros utilizados no modelo para que as condições reais, como carga hidráulica, sejam retratadas de forma eficiente. A forma de calibração mais utilizada é usando "tentativa e erro": nela os parâmetros são ajustados manualmente através de iterações sucessivas e comparação entre as cargas hidráulicas calculadas e observadas (Andreson & Woessner, 1992). Quando a diferença entre os valores calculados e observados atinge um valor dentro da tolerância predefinida, também chamada de critério de calibração, o modelo está calibrado.

O critério de calibração geralmente adotado é a média das diferenças entre as cargas hidráulicas observadas e calculadas. As formas mais utilizadas para obtenção do critério são: média dos resíduos, média dos resíduos absolutos e o desvio padrão.

A média dos resíduos é a média diferença entre as cargas hidráulicas calculadas e observadas. Nos aplicativos computacionais de modelagem matemática geralmente este critério é determinado como "Mean Error-ME". É calculado pela Equação 10.

$$
ME = \frac{1}{n} \sum_{i=1}^{n} (h_{obs} - h_{calc})
$$
 Equação 10

Outra forma de cálculo da média dos resíduos é utilizando os valores absolutos das diferenças entre os valores. Esta forma é chamada de média do resíduo absoluto. Nos aplicativos chama-se de Mean Absolute Error. Determina-se pela Equação 11:

$$
ME = \frac{1}{n} \sum_{i=1}^{n} |(h_{obs} - h_{calc})|
$$
 Equação 11

O critério de calibração também pode ser calculado através da Raiz do Erro Quadrático Médio, este é um dos critérios mais utilizados, sendo chamado no aplicativo de RSM (Root Mean Squared"). É calculado pela Equação 12:

$$
RMS = \left[\frac{1}{n}\sum_{n_i}^{n} (h_{obs} - h_{calc})_i^2\right]^{0.5}
$$
 Equação 12

16

As calibrações dos parâmetros para o regime permanente podem ser obtidas utilizando aplicativos específicos, como o módulo PEST, que realiza a calibração automaticamente usando um método de regressão não linear (Doherty, 2000), devido à economia de tempo gerada, esta subrotina de otimização tem sido amplamente utilizada.

Após a calibração dos parâmetros do modelo é realizada a verificação, etapa que busca confirmar se os parâmetros utilizados estão corretos e se o modelo consegue retratar a realidade do sistema modelado.

Com isso o modelo já apresenta a capacidade de representar o sistema aquífero. Finalmente, ele já pode ser utilizado para as previsões ou as simulações objetivadas na pesquisa. É importante ressaltar que o modelo deve, sempre que possível, estar sendo constantemente verificado, atualizando-o com novos dados ao longo do tempo, para que assim algumas imprecisões possam ser corrigidas e resultados mais precisos sejam obtidos.

#### **2.4.3 Modelos matemáticos computacionais aplicados às águas subterrâneas**

Os modelos computacionais mais utilizados para a análise hidrogeológica são o USGS 3D finite difference model (Trescott, 1975) e o USGS MODLFOW (McDonald & Harbaugh, 1988). Zhou &Li (2011), em uma revisão sobre a modelagem de fluxo de águas subterrâneas afirmam que o MODFLOW, por sua estrutura computacional flexível, cobertura mais completa dos processos hidrogeológicos e por ser um software livre se tornou o modelo padrão em todo o mundo e tem continuado a ser largamente utilizado até hoje, principalmente devido às suas progressivas atualizações.

O MODLFOW-88 foi atualizado para o MODFLOW-2000 (Harbaugh, Banta, Hill, & McDonald, 2000) e depois para a versão mais atual, o MODFLOW-2005 (Harbaugh, 2005).

Com os avanços computacionais de processamento e interface, a modelagem computacional de fluxo de águas subterrâneas se tornou mais fácil. Assim foram desenvolvidos vários programas que utilizam o MODFLOW como base. Os mais utilizados são o Processing Modflow – PMWIN (Chiang, 2005), Visual Modflow (Waterloo Hydrogeological, 2001), Groundwater Modeling Systems (GMS) (Brigham Young University, Environmental Modeling Research Laboratory, 2000) e o Groundwater Vista (Rumbaugh & Rumbaugh, 2005).

#### **2.5 Aplicações do Modflow na modelagem de águas subterrâneas**

Desde o seu lançamento o MODFLOW, e também outros programas que o utilizam como base, tem sido amplamente aplicado na modelagem de águas subterrâneas, no Brasil e no mundo. Suas aplicações geralmente buscam subsidiar a melhoria da gestão dos recursos hídricos. O aplicativo tem sido usado para analisar as questões de fluxo subterrâneo de forma geral e para a análise quantitativa e qualitativa dos recursos, balanço hídrico, recarga, salinidade, propagação de contaminantes, interação rio-aquífero, influência da urbanização em aquíferos e para as mais diversas previsões.

O MODFLOW foi usado por Yang (2012) para analisar os efeitos dos altos bombeamentos que causaram significativos declínios no nível das águas subterrâneas na área do superior do Rio Arkansas, que resultou em uma cadeia de impactos hidrológicos e ecológicos na região.

Tesfagiorgis et al. (2010) usaram o PMWIN para avaliar os recursos hídricos subterrâneos da bacia de Geba, na Etiópia, usando uma combinação de dados obtidos em campo e do Geographic Information System (GIS). Eles conseguiram determinar o volume de água que pode ser explotada diariamente do aquífero de forma sustentável.

Ainda relacionada com a utilização do GIS, Wang et al. (2007) acoplaram o MODFLOW a um GIS e a um ambiente online com tecnologia GIS para a publicação dos resultados da pesquisa, que mostram um déficit no balanço hídrico do aquífero da Planície Norte da China.

Trabalhos semelhantes foram conduzidos por Malik et al. (2012a, b), para a localidade de Gurgaon, Índia, buscando determinar quantidades sustentáveis de retiradas e capacidades de recarga do aquífero.

Nützmann & Lewandowski (2009), utilizaram o MODFLOW para analisar a interação aquífero-rio em uma planície de inundação no nordeste da Alemanha, em Freienbrink.

Já Martínez-Santos et al. (2010) usaram o MODFLOW para avaliar a conectividade entre o aquífero e o rio em Langreo, Espanha, percebendo neste processo que as altas retiradas da área urbana próxima da área de estudo restringiam a interação mostrando, assim, a influência do urbanismo nos recursos hídricos locais.

Buscando analisar a qualidade das águas nos aquíferos, Zhang et al. (2013) utilizou o programa MT3DMS juntamente com o MODFLOW para estimar e prever a concentração de nitrogênio no aquífero Sherwood Sandstone, o segundo maior britânico. Outro exemplo da utilização do MODFLOW para a análise de qualidade de água foi a apreciação de cenários de remediação para contaminação por Selênio na bacia Blackfoot em Idaho, EUA, por Myers 2013).

Na América do Sul, o MODFLOW foi usado na bacia do Río de la Plata para quantificar o fluxo de água subterrânea no nível da bacia hidrogeológica com as descargas em áreas pantanosas costeiras da bacia por Carol et al. (2012).

No sul do país, Freire (2002) utilizou o método para simular cenários em aquíferos costeiros do estado de Santa Cataria, o modelo foi utilizado para avaliar o sistema de gestão das aguas subterrâneas.

O MODFLOW também é bastante na região Nordeste. Ele foi utilizado em Pernambuco por Monteiro (2009), para a modelagem numérica dos aquíferos costeiros da Planície do Recife, buscando analisar a alta explotação da região para o controle do manancial. Outro a utilizar o software foi Paiva (2004), que analisou os riscos de salinização dos aquíferos na região central do Recife, por intrusão marinha e via estuário do rio Capibaribe devido, também, à alta explotação dos recursos hídricos subterrâneos.

No Ceará, Leal (2007) utilizou o MODLFOW para determinar o comportamento do fluxo hídrico subterrâneo e calibrar os parâmetros hidrodinâmicos para futuras pesquisas em uma área da região do Cariri.

No Estado da Paraíba ele foi utilizado por Kunzler (2007) que realizou a modelagem da Bacia Sedimentar do Rio do Peixe (PB) para determinar as taxas de recargas e o comportamento hidrogeológico da bacia. Através do modelo utilizado foi possível identificar e caracterizar as condutividades hidráulicas e coeficientes de armazenamento da área estudada e também compará-las com os valores de transmissividades determinadas usando testes de produção do local. Finalmente, foram determinados os valores de recarga média para diferentes anos e efetuadas simulações para o regime estacionário e transitório.

Rego (2012), utilizou o modelo para uma bacia representativa com sistemas de aquíferos aluviares. Analisaram-se as características hidrogeológicas e o comportamento dos sistemas, a explotação dos recursos hídricos por grupos de poços, o gerenciamento dos sistemas de bombeamento dos poços e a influência da implementação de barragens subterrâneas nos recursos hídricos subterrâneos.

19
Na região costeira Rufino (2004) também utilizou o programa como componente da metodologia para analisar uma parte da cidade de João Pessoa e fornecer subsídios informacionais para melhoria na gestão dos recursos hídricos em uma região costeira.

Ainda na região costeira, Lucena (2007) aplicou o modelo buscando simular o balanço hídrico no solo para estimar a recarga do aquífero freático buscando melhorias na gestão dos recursos hídricos através de simulações do fluxo subterrâneo. Foi obtido um conjunto de modelos que podem ser utilizados operacionalmente para o suporte à gestão integrada dos recursos superficiais e subterrâneos da região. Através dessas estimativas de recarga é possível planejar uma exploração controlada e monitorada do aquífero freático.

Mais recentemente, Batista (2010) usou o MODFLOW para a simulação do comportamento hidrogeológico do aquífero confinado da Bacia Sedimentar Costeira do Baixo Curso do rio Paraíba, também buscando subsidiar a gestão dos recursos hídricos. Usando o modelo, o trabalho conseguiu determinar as mudanças que ocorrem no fluxo devido às explorações. Foi possível determinar também o volume de descarga natural do subsistema confinado e diagnosticar a vazão que está sendo bombeada e compará-la com o valor outorgado pelo órgão gestor.

### **2.6 Gestão dos recursos hídricos subterrâneos**

Analisando apenas a disponibilidade de água doce para o consumo, é estimado que as águas subterrâneas correspondam a 97% do total de água disponível na terra (Feitosa & Manoel Filho, 2008). A grande questão está em qual parcela dessa quantidade de água pode ser retirada de forma sustentável. Em virtude do seu longo tempo de residência em condições naturais; os tempos de residências das águas subterrâneas podem variar de um dia a milhões de anos (Todd, 2005). Se a quantidade explotada for maior que a quantidade que é recarregada no aquífero, haverá um evidente déficit que poderá acarretar problemas como subsidência ou intrusão salina.

A primeira regulamentação brasileira sobre as águas surgiu em 1934 com o Código de Águas (Brasil, 1934). Este código apresentava as águas como bens naturais privados, inclusive as águas subterrâneas, como é tratado no Título IV que, em seu Capitulo Único, nos artigos 96 ao 101, tratam de forma superficial a questão da explotação e poluição das águas subterrâneas.

Entretanto, maiores avanços no âmbito legal começaram a ocorrer apenas a partir de 1988 com a Constituição Federal que, como principal mudança, estabeleceu as águas superficiais e subterrâneas como bem do Estado, e com a Conferência da ONU em 1992, culminando em 08 de janeiro de 1997, com a instituição no Brasil da Lei 9.433 (Brasil, 1997) que criou a Política Nacional de Recursos Hídricos e o Sistema Nacional de Gerenciamento de Recursos Hídricos.

A Lei das Águas, como ficou conhecida, apresentou as águas como um recurso ambiental, natural e dotado de valor econômico, por ser finita, vulnerável e essencial à conservação da vida e do meio ambiente.

 Esta lei instituiu o Conselho Nacional de Recursos Hídricos (CNRH), os Conselhos Estaduais de Recursos Hídricos - CERH, os Comitês de Bacia e as Agências de Água e ainda regulamentou os cinco instrumentos de gestão: os planos de Recursos Hídricos; o enquadramento dos corpos de água em classes, segundo os usos preponderantes da água; a outorga dos direitos de uso de recursos hídricos; a cobrança pelo uso de recursos hídricos e o Sistema de Informações sobre Recursos Hídricos. Porém, ela trata das águas superficiais e subterrâneas, de modo geral.

Os próximos avanços quanto à gestão dos recursos hídricos subterrâneos voltaram a acontecer a partir de 2000, com a instituição da Câmara Técnica Permanente de Águas Subterrâneas pela Resolução n.9 de 21 de junho de 2000 do CNRH (CNRH, 2000). Composta por sete membros, entre as diversas funções da câmara estão:

> ͞I - discutir e propor a inserção da gestão de águas subterrâneas na Política Nacional de Gestão de Recursos Hídricos;

> II - compatibilizar as legislações relativas a exploração e a utilização destes recursos;

> III - propor mecanismos institucionais de integração da gestão das águas superficiais e subterrâneas;"

> > [...]

A Resolução CNRH n. 15, de 11 de janeiro de 2001 (CNRH, 2001a) foi a próxima a tratar do assunto. Esta resolução estabeleceu as diretrizes gerais para a gestão das águas subterrâneas, dando embasamento legal e indicações para as próximas decisões a serem tomadas.

A regulamentação das águas subterrâneas nos instrumentos foi tratada na Resolução CNRH n. 16, de 8 de maio de 2001 (CNRH, 2001b), que trata sobre os critérios gerais para a outorga de direito de uso dos recursos hídricos. Nesta resolução em seu Art.1 º, § 4º é afirmado que para a outorga deverá ser considerada a interação entre as águas superficiais e subterrâneas, buscando assim a gestão integrada dos recursos hídricos. O Art. 4º, Inc. II inclui a extração de água subterrânea para consumo ou processo produtivo como sujeito à outorga e no seu Art. 27º delega para os Estados a responsabilidade de manter os serviços necessários para a avalição, quantitativa e qualitativa, das águas subterrâneas.

A resolução CNRH n. 22, de 24 de maio de 2002 (CNRH, 2002), estabeleceu as diretrizes para inserção das águas subterrâneas nos planos de recursos hídricos. Nos seus artigos ela trata sobre a forma como devem ser consideradas e tratadas as águas subterrâneas nos planos, guiando-os a tratarem as águas subterrâneas procurando a gestão integrada dos recursos hídricos, de forma a buscar sempre os usos múltiplos e considerando fatores qualitativos e quantitativos, além da caracterização dos aquíferos e das ações que possam ser realizadas no mesmo.

Em relação à cobrança, este instrumento foi tratado na resolução CNRH n. 48, de 21 de março de 2005, (CNRH, 2005), a qual estabelece critérios gerais para a cobrança pelo uso dos recursos hídricos. Entretanto, essa resolução trata o assunto de forma genérica, aplicando os critérios tanto para as águas superficiais quanto para a subterrânea, sem tratar especificamente de uma ou outra forma.

Da mesma forma que a cobrança, o enquadramento de corpos de água também é tratado de forma geral pela Resolução CNRH n. 91, de 05 de novembro de 2008 (CNRH, 2008a). A resolução trata dos recursos hídricos de forma geral, tendo, principalmente, como referência as resoluções do CONAMA sobre qualidade de água.

Outra importante resolução é a do CNRH nº 92/08. (CNRH, 2008b), que estabelece critérios e procedimentos gerais para proteção e conservação das águas subterrâneas no território brasileiro. Esta resolução trata da função e das reponsabilidades dos órgãos gestores e dos planos de recursos hídricos na proteção e conservação dos aquíferos, além do que deve ser considerado para os processos de outorga.

Ainda sobre as determinações do Conselho Nacional de Recursos Hídricos, é importante ressaltar duas moções. A Moção nº 38, de 7 de dezembro de 2006, (CNRH, 2006a) que recomenda a adoção do SIAGAS pelos órgãos gestores e usuários de informações hidrogeológicas, e a Moção nº 39, de 7 de dezembro de 2006, (CNRH, 2006b) que recomenda a integração dos Sistemas de Informação: SINIMA, SIAGAS, SIGHIDRO, SNIS, SIPNRH e SNIRH.

Na esfera estadual, os recursos hídricos foram tratados pela Lei Estadual Nº 6.308/96 (Paraíba, 1996) que instituiu a Política Estadual de Recursos Hídricos na Paraíba e mais recentemente foi alterada pela Lei Estadual Nº8.446/2007 (Paraíba, 2007), que deu nova redação e acrescentou dispositivos à lei anterior.

Em 31 de outubro de 1997, com o decreto Nº 19.260, (Paraíba, 1997) a outorga para o uso dos recursos hídricos foi regulamentada no Estado da Paraíba. Este decreto, em seus princípios programáticos determina que o planejamento e gerenciamento dos recursos deve buscar o uso múltiplo, o controle, a conservação, proteção e preservação dos recursos hídricos, considerando todas as fases do ciclo hidrológico. O decreto ainda traz algumas definições de importantes conceitos relativos às águas subterrâneas e necessárias para o processo de outorga:

 $"$ [...]

III - Vazão Nominal de Teste de Poço - a descarga regularizada pelo poço no período de 24 (vinte e quatro) horas;

IV - Capacidade de Recarga de Aqüífero - a reposição sazonal da água retirada ou evadida de reserva subterrânea;

 $\left[ \ldots \right]''$ 

Ainda pelo decreto, está dispensada a outorga para captações de águas subterrâneas inferiores a 2.000l/h (dois mil litros por hora) e proíbe o lançamento de poluentes nas águas subterrâneas.

O decreto determina que as cessões, autorizações e concessões da outorga estão sujeitas a critérios como não causar poluição ou desperdício, apresentação da licença necessária, observância das prioridades do direito de uso da água e principalmente a disponibilidade hídrica, que é definida no artigo 15 para as águas subterrâneas como função das características hidrogeológicas determinadas pela vazão nominal de teste do poço ou pela capacidade de recarga do aquífero.

A Lei Nº 7.779/2005 (Paraíba, 2005) criou a AESA – Agência Executiva de Gestão das Águas do Estado da Paraíba. A AESA tem como objetivo o gerenciamento os recursos hídricos superficiais e subterrâneos das águas de responsabilidade do estado da Paraíba. Ela é responsável pelo cadastro de usuários, licenças, outorgas, fiscalização, monitoramento de tempo e clima, cobrança e gerenciamento administrativo, orçamentário, financeiro e patrimonial do FERH - Fundo Estadual de Recursos Hídricos.

Segundo Batista (2010), o critério utilizado pela AESA para a outorga de poços é pela vazão nominal de teste do poço, que é obtida com o projeto de poço, sendo este documento firmado por profissional capacitado. A capacidade de recarga de aquífero não é utilizada porque tal informação é de difícil obtenção, uma vez que para aquisição desses dados é necessária a modelagem detalhada do aquífero, com áreas de recarga, descarga e os parâmetros hidrodinâmicos.

A Resolução Nº. 07, de 16 de julho de 2009 do Conselho Estadual de Recursos Hídricos – CERH (CERH, 2009), estabelece os critérios, mecanismos e valores para a cobrança pelo uso da água bruta de domínio do estado da Paraíba. Nesta resolução está estabelecida para cada bacia hidrográfica o volume anual mínimo a partir do qual será cobrado o uso, assim como também a cobrança para concessionárias, indústrias com retiradas superiores a 200.000m<sup>3</sup>/ano e para lançamentos de efluentes. Entretanto, apesar da cobrança ser regulamentada por esta resolução, ela ainda não é posta em prática.

Souza; Ribeiro; Vieira (2010), propuseram dois modelos para a arrecadação pelo uso das águas subterrâneas na Bacia Sedimentar Costeira do rio Paraíba. Para todos os casos, independente do preço ou do modelo considerado, a aplicação da cobrança pelo uso das águas subterrâneas se mostrou viável, apresentando impactos aceitáveis.

# **3.1. Localização**

A Bacia Sedimentar Costeira Paraíba-Pernambuco (Figura 8) é uma bacia que começa na cidade do Recife e avança a norte, passando pelo estado da Paraíba até chegar ao Rio Grande do Norte. Ela é constituída por três formações geológicas que são, da base para o topo: Beberibe/Itamaracá, Gramame e Maria Farinha. A principal unidade hidroestatigráfica desta bacia é a Beberibe, na qual está localizada a maioria das fontes de explotação.

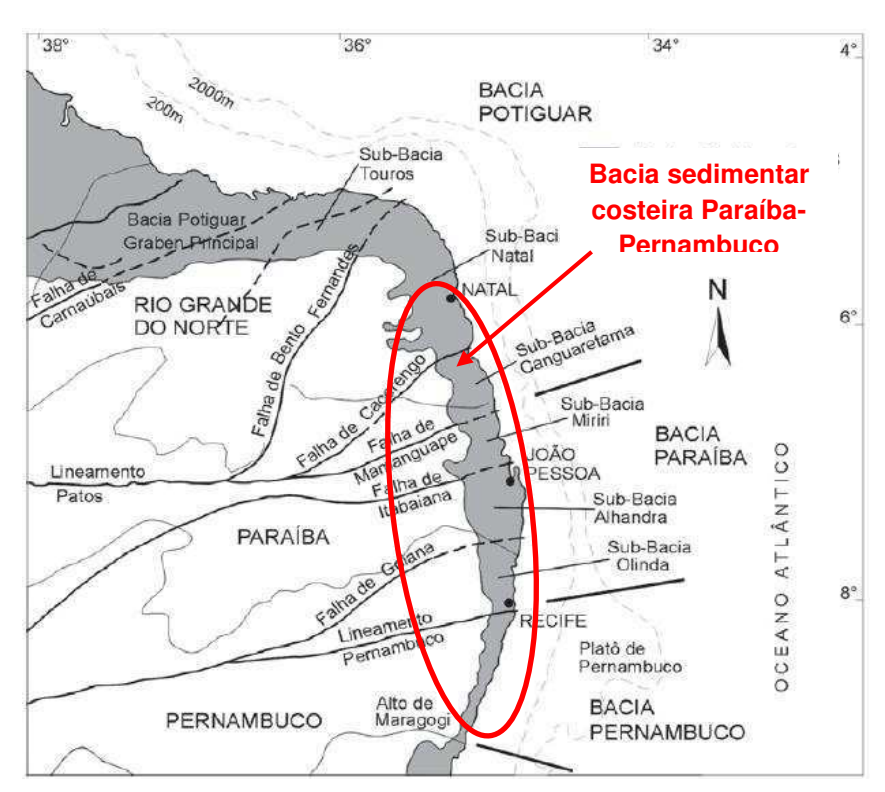

Figura 8 - Bacia Sedimentar Costeira Paraíba-Pernambuco (ASUB, 2010)

Relacionando o sistema aquífero PB-PE buscando analisar a integração do sistema subterrâneo com o superficial, principalmente quanto a áreas de recarga, circulação e descarga de aquíferos e também auxiliar na determinação de aspectos como a potencialidade e a disponibilidade, foi realizado, pelo Projeto ASUB, uma interseção entre a bacia sedimentar costeira com a bacia do baixo curso do rio Paraíba obedecendo às limitações impostas pela geologia e topografia do local. Esta região do encontro entre a bacia sedimentar costeira e a bacia do rio Paraíba foi estudada no âmbito do Projeto Asub (2010), onde passou a ser denominada de Bacia Sedimentar Costeira do Baixo Curso do Rio Paraíba.

A Bacia Sedimentar Costeira do Baixo Curso do rio Paraíba (Figura 9) envolve os municípios de Joao Pessoa, Cabedelo, Bayeux, Santa Rita, Cruz do Espirito Santo, Mari e Sapé. Possui uma área aproximada de 1.108 km² se localiza entre as coordenadas de longitude 302044m E e 238160m E, entre as de latitude 9235532m N e 9194217m N.

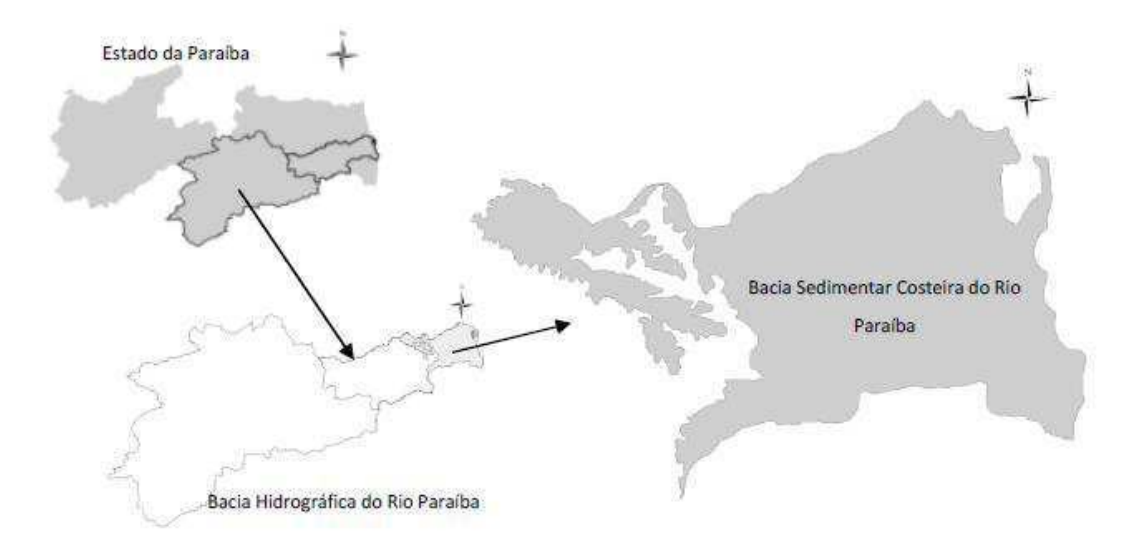

Figura 9 - Bacia Sedimentar Costeira do Baixo Curso do rio Paraíba (ASUB, 2010)

Ela é uma bacia preenchida por sedimentos de fácies continentais e marinhas reunidas sob a denominação de Grupo Paraíba, de idade cretácea, que, por sua vez, é constituído por duas formações geológicas que são, da base para o topo: Beberibe e Gramame. Estas formações são capeadas, em discordância angular erosiva, por sedimentos Cenozóicos da Formação Barreiras e depósitos flúviomarítimos, dunas e aluviões mais recentes, aqueles constituindo as planícies costeiras e os leitos e margens de cursos d'água que drenam a bacia sedimentar (ASUB, 2010).

Um dos principais conceitos implantado pelo projeto ASUB foi a criação de zonas de gerenciamento (Figura 10). Esse zoneamento foi realizado para suprir a necessidade da existência de regiões de gerenciamento com áreas menores que a da bacia hidrográfica. A determinação de tais zonas foi realizada a partir das características hidrológicas, topográficas, geológicas, tectônicas, e da demanda de uso de água. (Costa et al., 2011).

No presente trabalho, foi considerada uma das zonas de gerenciamento da Bacia Sedimentar Costeira do Baixo Curso do Rio Paraíba, a Zona 6 do zoneamento proposto pelo Projeto ASUB (Figura 10). Esta zona, onde estão inclusas partes dos populosos municípios paraibanos João Pessoa, Bayeux e Santa Rita, apresenta visível tendência a uma situação de elevado estresse do ponto de vista dos recursos hídricos subterrâneos e superficiais. Ao lado da Zona 6 encontra-se a Zona 7, que será abordada de forma indireta neste trabalho, uma vez que recebe a maior parte da descarga subterrânea proveniente da zona estudada.

A Zona 6 se limita pelas falhas dos rios Tibiri/Tapira, rio Paraíba e de Cabedelo. Ao sul pelo divisor da bacia do rio Gramame. Apresenta um subsistema hidrogeológico livre, composto pelo aquífero Barreiras, Beberibe Superior e Beberibe Inferior e possui uma área de 66,86 km².

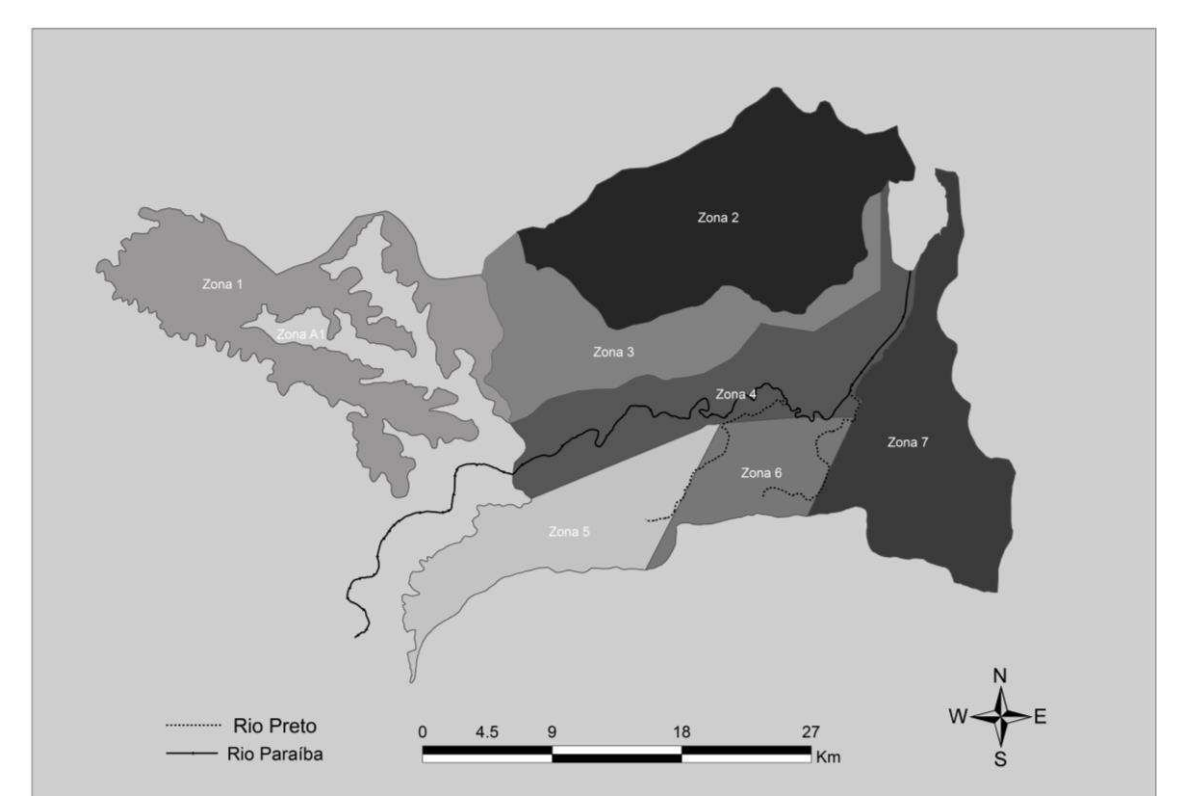

Figura 10 – Zonas de gerenciamento propostas para a região em estudo (ASUB, 2010)

## **3.2. Fatores socioeconômicos**

Parte da capital do estado, João Pessoa, está incluída na Zona 6 (5% da área). A população estimada para o ano de 2012 era de 742.478 pessoas (723.515 pelo Censo 2010). É a cidade com o maior IDH do estado, 0,783 e também o maior PIB, R\$9.805.587.000, sendo o setor de serviços o maior responsável, 63% deste valor. Apesar de a indústria representar 22% do PIB da cidade, ela ainda é, de longe, o maior polo industrial do estado, possuindo indústrias de bebidas, usinas de beneficiamento de cana de açúcar, fabricas do setor têxtil e calçadista (IBGE, 2012).

Bayeux é uma pequena cidade que se encontra conurbada com a capital João Pessoa. Com uma população estimada de 100.543 habitantes em uma área de 31.973 km² (75% incluída na Zona 6) é o segundo município mais densamente povoado. Possui um IDH de 0,689, quinto na Paraíba, e um PIB de R\$ 698.617.000.

Santa Rita é a última cidade que está inserida na área de estudo deste trabalho, tem um pouco mais de 30,94 km² de sua área (726,565 km²) se localiza na Zona 6. Com a população estimada de 121.994 habitantes, possui um IDH de 0,659, o 17° do estado. O PIB do município é de R\$1.246.777.000, sendo 39% referente ao setor industrial e 45% ao setor de serviços. Na interseção entre a Zona 6 e a cidade de Santa Rita, estão localizadas várias indústrias.

# **3.3. Aspectos hidro-climáticos**

## **3.3.1 Classificação Climática**

A classificação climática é a caracterização de zonas em uma região que possuem as mesmas características climáticas. Ela é realizada usando dados como temperatura, precipitação, umidade, insolação atmosférica, entre outros. A obtenção de tais dados é realizada com o uso de estações climatológicas ou pluviométricas, sendo eles registrados e observados através do tempo. Na região da Bacia Sedimentar Costeira do Baixo Curso do Rio Paraíba apenas há registro de uma estação climatológica que foi devidamente operada e que possui uma série longa de dados. A estação de João Pessoa (Costa et al., 2007), Tabela 1.

| <b>Número</b> | Estação     | Latitude (Sul) | Longitude (Oeste<br>de Grw.) | <b>Altitude</b> | Período   |
|---------------|-------------|----------------|------------------------------|-----------------|-----------|
| 82798         | João Pessoa | 7º 7'          | 34º 53'                      | 5 m             | 1961/1990 |

Tabela 1 - Estação climatológica localizada em João Pessoa

Fonte: Adaptado de Costa *et al.*, 2007.

Pela classificação climática de Köppen a região da Bacia Sedimentar Costeira apresenta clima do tipo Aw'i: Tropical úmido com estação seca na primavera e variação de temperatura mensal do ar ao longo do ano praticamente desprezível.

#### **3.3.2 Temperatura**

As Tabelas 2, 3 e 4, a seguir apresentam as médias históricas de temperatura do ar máxima, temperatura média e temperatura mínima para João Pessoa.

Tabela 2 - Distribuição temporal das médias das temperaturas mínimas mensais e anual – Estação climatológica de Santa Rita (em ºC).

| Jan                 | <b>Fev</b> | Mar                                                              | Abr | Mai Jun Jul | Ago Set | Out | – Nov | Dez | Ano |
|---------------------|------------|------------------------------------------------------------------|-----|-------------|---------|-----|-------|-----|-----|
|                     |            | 22,0 22,1 22,2 22,0 21,6 20,8 20,2 19,6 20,2 20,7 21,0 21,4 21,1 |     |             |         |     |       |     |     |
| Fonte: UACA (2014). |            |                                                                  |     |             |         |     |       |     |     |

Tabela 3 – Distribuição temporal das médias das temperaturas médias mensais e anual – Estação climatológica de Santa Rita (em ºC).

| Jan | <b>Fev</b> |                                                                  |  |  |  | Mar Abr Mai Jun Jul Ago Set Out Nov Dez Ano |  |
|-----|------------|------------------------------------------------------------------|--|--|--|---------------------------------------------|--|
|     |            | 26,6 26,6 26,4 26,0 25,3 24,3 23,7 23,9 24,6 25,5 26,0 26,5 25,4 |  |  |  |                                             |  |

Fonte: UACA (2014).

Tabela 4 - Distribuição temporal das médias das temperaturas máximas mensais e anual – Estação climatológica de Santa Rita (em ºC)

| Jan | Fev                                                              |  |  |  |  | Mar Abr Mai Jun Jul Ago Set Out Nov Dez Ano |  |
|-----|------------------------------------------------------------------|--|--|--|--|---------------------------------------------|--|
|     | 31,1 31,4 30,9 30,5 29,9 29,1 28,5 28,7 29,7 30,5 31,3 31,3 30,3 |  |  |  |  |                                             |  |

Fonte: UACA (2014).

As temperaturas na localidade estudada apresentam maiores valores no período de novembro a abril e, consequentemente, os menores valores de maio a outubro. Durante o período mais quente a temperatura máxima média foi de 30,1°C e durante o período mais frio a temperatura mínima média é de 19,6°C, em agosto. A temperatura média anual é de 25,4°C.

### **3.3.3 Umidade relativa do ar**

Abaixo estão os dados médios e o desvio padrão dos dados de umidade relativa do ar para as 12 horas, 18 horas e 24 horas, assim como a umidade média relativa dos três horários, em dados observados por 69 anos, nas Tabelas 5, 6 e 7.

Tabela 5 - Distribuição mensal média da umidade relativa do ar – Estação climatológica de João Pessoa (hora:12h) (em %)

| Jan | Fev                                                              |  |  |  | Mar Abr Mai Jun Jul Ago Set Out Nov Dez Ano |  |  |
|-----|------------------------------------------------------------------|--|--|--|---------------------------------------------|--|--|
|     | 79,4 81,1 82,9 84,6 86,0 87,2 87,1 85,4 81,6 77,7 77,0 77,8 82,3 |  |  |  |                                             |  |  |

Fonte: UACA (2014).

Tabela 6 - Distribuição mensal média da umidade relativa do ar – Estação climatológica de João Pessoa (hora:18h) (em %)

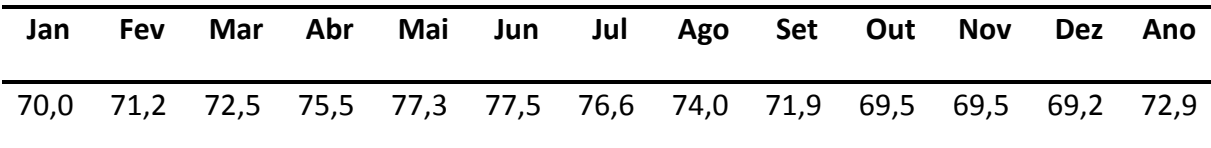

Fonte: UACA (2014).

Tabela 7 - Distribuição mensal média da umidade relativa do ar – Estação climatológica de João Pessoa (hora:24h) (em %)

| Jan | <b>Fev</b> |                                                                  |  |  |  | Mar Abr Mai Jun Jul Ago Set Out Nov Dez Ano |  |  |
|-----|------------|------------------------------------------------------------------|--|--|--|---------------------------------------------|--|--|
|     |            | 83,8 84,7 85,6 87,0 89,5 89,6 89,8 89,1 86,4 84,7 83,6 83,0 86,4 |  |  |  |                                             |  |  |

Fonte: UACA (2014).

# **3.3.4 Pluviometria**

As zonas de gerenciamento estudada no presente trabalho se localizam na região costeira do estado da Paraíba, dessa forma inseridas na Mesorregião da Zona da Mata Paraibana, apresentando regimes pluviométricos com duas estações bem definidas. O período seco perdura de setembro a fevereiro e o período chuvoso vai de março a agosto.

Os dados (Tabela 8) mostram que a média pluviométrica durante o ano na estação de Santa Rita é de 1.300mm, atingindo mínimo de 1.200mm/ano e máximo de 1.700 mm/ano, com um desvio padrão das médias de 400mm/ano. Os meses de abril a julho concentram em torno de 60% dessa pluviometria (Costa et al., 2007).

Tabela 8 - Distribuição mensal de precipitação – Estação climatológica de Santa Rita

| Jan  | <b>Fev</b> | Mar                 |  |  |  | Abr Mai Jun Jul Ago Set Out | Nov | Dez | Ano                                                                  |
|------|------------|---------------------|--|--|--|-----------------------------|-----|-----|----------------------------------------------------------------------|
| 59.3 |            |                     |  |  |  |                             |     |     | 69,4 141,8 175,2 182,9 200,7 162,8 84,8 42,9 20,11 18,9 30,9 1189,71 |
|      |            | Fonte: UACA (2014). |  |  |  |                             |     |     |                                                                      |

# **3.3.5 Evapotranspiração**

É o processo pelo qual as moléculas de água na superfície líquida ou na umidade do solo adquirem energia suficiente (através da radiação solar e outros fatores climáticos) e passam do estado líquido para o de vapor, mais a transpiração pelas plantas. As evapotranspirações apresentadas a seguir foram calculadas usando o método de Thornthwaite. A Tabela 9 mostra os valores das perdas médias mensais por evapotranspiração.

Tabela 9 - Distribuição mensal de evapotranspiração potencial – Santa Rita

| Jan | Fev | Mar | <b>Abr</b> | Mai | Jun | Jul | Ago | Set | Out | <b>Nov</b> | <b>Dez</b> | Ano                                                                                       |
|-----|-----|-----|------------|-----|-----|-----|-----|-----|-----|------------|------------|-------------------------------------------------------------------------------------------|
|     |     |     |            |     |     |     |     |     |     |            |            | 144,07 130,70 138,85 125,80 117,02 98,29 93,47 97,11 104,76 124,67 131,11 144,94 1.450,82 |

Fonte: UACA (2014).

## **3.4 Morfologia**

#### **3.4.1 Relevo**

Segundo Costa et al. (2007), com os dados obtidos a partir do projeto RADAMBRASIL, o relevo na região da Bacia Sedimentar Costeira do Baixo Curso do Rio Paraíba pode ser caraterizado em três unidades geomorfológicas: Os Tabuleiros Costeiros, as Planícies Interioranas e Costeiras e a Baixada Litorânea.

Os Tabuleiros Costeiros são formações que se estendem até as falésias da costa, onde se limitam com a planície costeira. São planaltos de cota aproximada de 100 metros, a mesma que é mais constante na topografia da bacia, chegando ao mínimo de 30 metros no litoral. A Planície Costeira se estende pela costa próximo ao mar, com cota altimétrica na faixa de 3 metros. Ela é delimitada pelas falésias do Tabuleiro Costeiro até a linha da costa. É formada por sedimentos flúvio-marinhos, de areias finas, siltes e argilas depositadas em ambiente misto. Dentro da área de estudo, a ocorrência desta unidade é baixa. (Costa et al., 2007)

#### **3.4.2 Solos**

Os solos, por serem formados a partir de um processo de intemperismo das rochas, possuem uma significante relação com a geologia e o relevo do local. Assim o tipo de solo em cada unidade morfológica está relacionado com a natureza da unidade.

Nas planícies costeiras o solo é formado por areias finas, às vezes devido à ação dos ventos, e há também solos orgânicos e limosos.

Nos tabuleiros costeiros, os solos são bem desenvolvidos apresentando os horizontes definidos. O mais superficial é espesso e rico em matéria orgânica vegetal. E ainda, segundo Costa et al. (2007):

> ͞A constituição mineralógica é dependente do bedrock do mesmo: onde o embasamento é o Grupo Barreiras, os solos são ricos em alumínio (argilas) e quartzo (areias) e onde a base são os sedimentos do Grupo Paraíba, os solos são ricos em alumínio e ferro (Formação Beberibe Inferior), alumínio, cálcio e magnésio (Formação Beberibe Superior), cálcio, magnésio (Formação Gramame). Deve-se destacar o intenso lixiviamento que afetou os solos cujo bed-rock é a Formação Beberibe, tornando-os altamente arenosos e de cor branca."

#### **3.4.3 Cobertura Vegetal**

A vegetação das áreas costeiras é caracterizada por serem o restante da vegetação nativa da Mata Atlântica e os ecossistemas agregados como manguezais, campos de várzeas, cerrados e restingas. As demais áreas encontram-se basicamente desmatadas para a utilização do solo em culturas agrícolas como cana-de-açúcar, abacaxi e mandioca.

As áreas mais litorâneas também se encontram desmatadas ou afetadas para a utilização por alguma ação antrópica. Um exemplo disto é a floresta litorânea perenifólia que está sendo demasiadamente atingida pelo crescimento de João Pessoa e pela expansão das atividades de aquicultura (AESA, 2006).

#### **3.5 Hidrografia**

A Bacia Sedimentar Costeira do Baixo Curso do rio Paraíba apresenta como principal rio o próprio rio Paraíba. Esta região é localizada no litoral da Paraíba sendo limitada ao sul pela subbacia do Rio Gramame e pelo estado de Pernambuco, ao norte pela bacia do Mamanguape e Miriri, a oeste com a região do Médio Curso do Rio Paraíba e a leste com o Oceano Atlântico, onde ele desagua, mais propriamente, na cidade de Cabedelo. Neste curso do rio ele drena uma área de 3.940,45 km², das quais 66,86 km² serão estudadas neste trabalho (Costa et al., 2007).

#### **3.6 Geologia**

A região costeira da Paraíba apresenta embasamento de rochas metamórficas e ígneas, possuindo sedimentos de fácies continentais e marinhos, sendo chamada de Grupo Paraíba (Costa et al., 2007). Este grupo é divido nas formações Beberibe e Gramame no estado da Paraíba, e são capeadas por sedimentos da Formação Barreias e depósitos flúvio-marinhos, dunas e aluviões.

A Formação Beberibe constitui-se com arenitos continentais, quartzosos, com espessuras que chegam a atingir mais de 100m em algumas áreas. Os arenitos são de diversas formas, cores ou tonalidades, sendo os mais comuns de cores: cinzentos, creme, vermelhos e roxos, finos, médios e grossos, mal selecionados, com grãos sub-angulosos a subarredondados, com componente argiloso. O limite superior da formação, dentro da área de estudo, se faz com os sedimentos da Formação Barreiras (Costa et al., 2007).

A Formação Barreiras é uma sequência sedimentas depositada sobre as formações Beberibe, e, as vezes, sobre o próprio Cristalino. Possui em sua constituição areias, siltes e argilas na dimensão vertical com granulometrias e cores variadas. O topo da sequência encontra-se em processo de erosão onde está formando solos areno-argilosos espessos. Na região da Paraíba a formação possui espessura bastante variada, indo de um mínimo de 9 metros a um máximo de 110 metros na cidade de Caaporã. A espessura média é de 42 metros, sendo este valor obtido através dos perfis geológicos de 68 poços, segundo Costa et al. (2007).

#### **3.7 Hidrogeologia**

A hidrogeologia da área de estudo compreende as formações Beberibe e Barreiras, que se localizam no Sistema Aquífero Pernambuco-Paraíba, cuja bacia sedimentar possui o mesmo nome. De origem tectônica ela é preenchida por sedimentos continentais e marinhos (Costa et al., 2007).

 Na Formação Barreiras apresenta característica de aquífero livre se apresentando na camada superior da área de estudo, que também ocorre eventualmente associada aos sedimentos de aluviões, que sobrepõe à formação. Ainda segundo (Costa et al., 2007) em dados obtidos a partir de 11 poços tubulares testados pela CDRM os coeficientes de transmissividade variaram de 5,18 m²/dia até 523,58 m²/dia. A condutividade hidráulica foi avaliada em apenas 3 dos 11 poços, variando de 0,86 m/dia até 21,51 m/dia.

 Já a Formação Beberibe, que contém os arenitos quartzosos e/ou calcíferos, apresenta o subsistema confinado ou livre. Na área estudada, a formação apresenta, em sua maioria, característica livre, havendo a presença de subsistemas confinados apenas na área de transição entre as zonas 06 e a zona 07. A camada de confinamento superior na região da Bacia Sedimentar Costeira do Baixo Curso do rio Paraíba é a Formação Gramame em algumas áreas e, em outras, quando este aquífero encontra-se em condição livre, como é o caso deste estudo, ocorre com a Formação Barreiras. Os valores de transmissividades variam de 66,67 m²/dia até 356,79 m²/dia, e os de condutividade hidráulica vão de 0,24 m/dia até 5,94m/dia, segundo dados para a região de João Pessoa (Costa et al., 2007; ASUB, 2010).

A modelagem da área de estudo foi realizada de acordo com o fluxograma exposto na

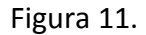

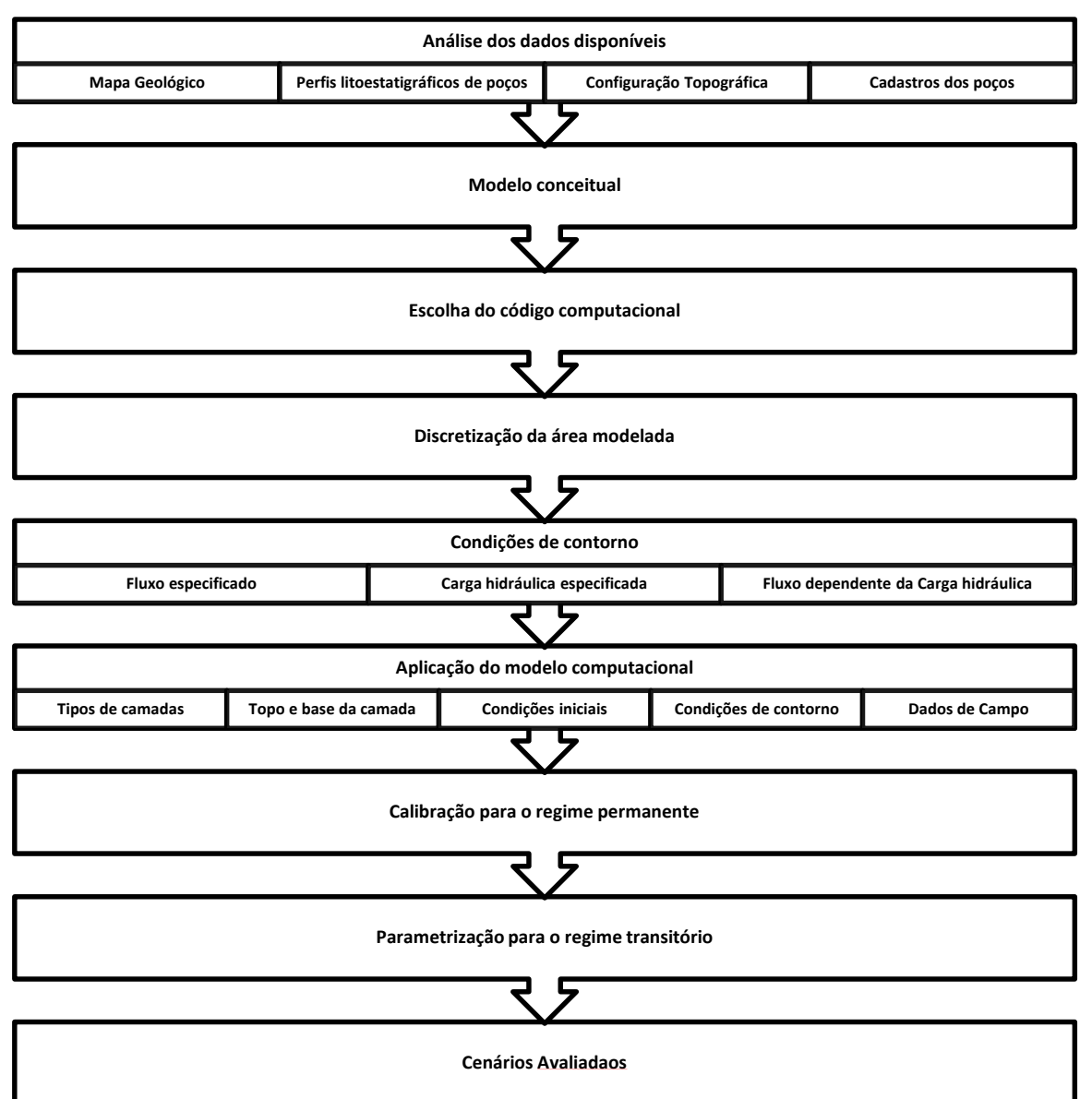

Figura 11 - Fluxograma da modelagem

# **4.1 Revisão e interpretação dos dados disponíveis**

A partir de dados existentes do Projeto ASUB (2010) e da Universidade Federal de Campina Grande foram identificados ao total 61 fichas de poços com alguma característica técnica como nível estático e/ou dinâmico no período de cadastramento, condutividade hidráulica, transmissividade, teste de produção ou bombeamento e perfis litoestratigráficos. Os dados foram obtidos em fichas de cadastros da AESA - Agência Executiva de Gestão das Águas do Estado da Paraíba – e da CDRM - Companhia de Desenvolvimento de Recursos Minerais da Paraíba. Também foram utilizados dados adquiridos a partir do Sistema de Informações de Águas Subterrâneas – SIAGAS, gerenciado pelo Serviço Geológico do Brasil – CPRM.

### **4.1.1 Mapa Geológico**

Os primeiros dados analisados foram os mapas geológicos da área de estudo, obtidos no relatório do projeto ASUB. Tais mapas apresentam a formação geológica predominante da área, os rios que fazem a drenagem e também as falhas geológicas presentes na região.

Através do mapa geológico é possível identificar que a presente área de estudo está contida na Formação Barreiras (topo), Formação Beberibe Superior e Formação Beberibe Inferior (sendo estas camadas não confinadas) e finalmente o substrato cristalino. A Figura 12 apresenta o mapa geológico da Bacia Sedimentar Costeira do Baixo Curso do rio Paraíba.

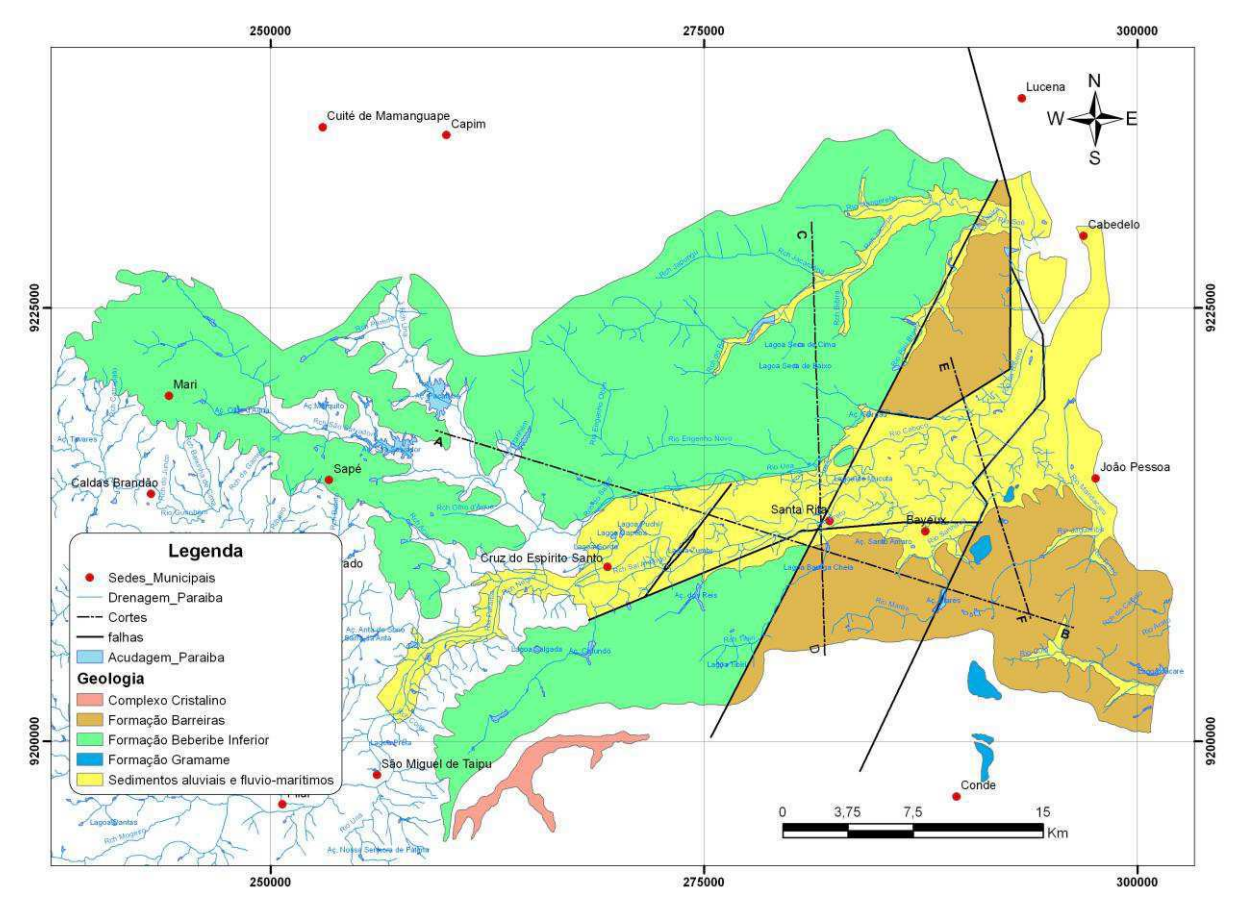

Figura 12 - Mapa Geológico da Bacia Sedimentar Costeira do Baixo Curso do rio Paraíba (ASUB, 2010)

#### **4.1.2 Corte Geológico**

O corte AB (Figura 13) mostra as formações geológicas e suas fronteiras dentro da área de estudo. O corte mostra a região do Rio Una até a região de Mangabeira, passando pelo região estudada onde percebe-se a ocorrência de três formações geológicas: a Beberibe Inferior, com espessura aproximada de 100m, que faz contanto a camada confinante inferior, o cristalino. A Formação Beberibe inferior é predominantemente composta por seixos, quartzos e camadas intercaladas de areia fina e areno-argilosa; a Formação Beberibe superior com uma espessura aproximada de 200m é composta por arenitos, calcíferos e outros materiais granulares com ocorrência subsuperficial; e, por fim, a Formação Barreiras, com espessura menor, entre 50m, apresentando uma composição com siltes, argilas e areias pouco firmadas.

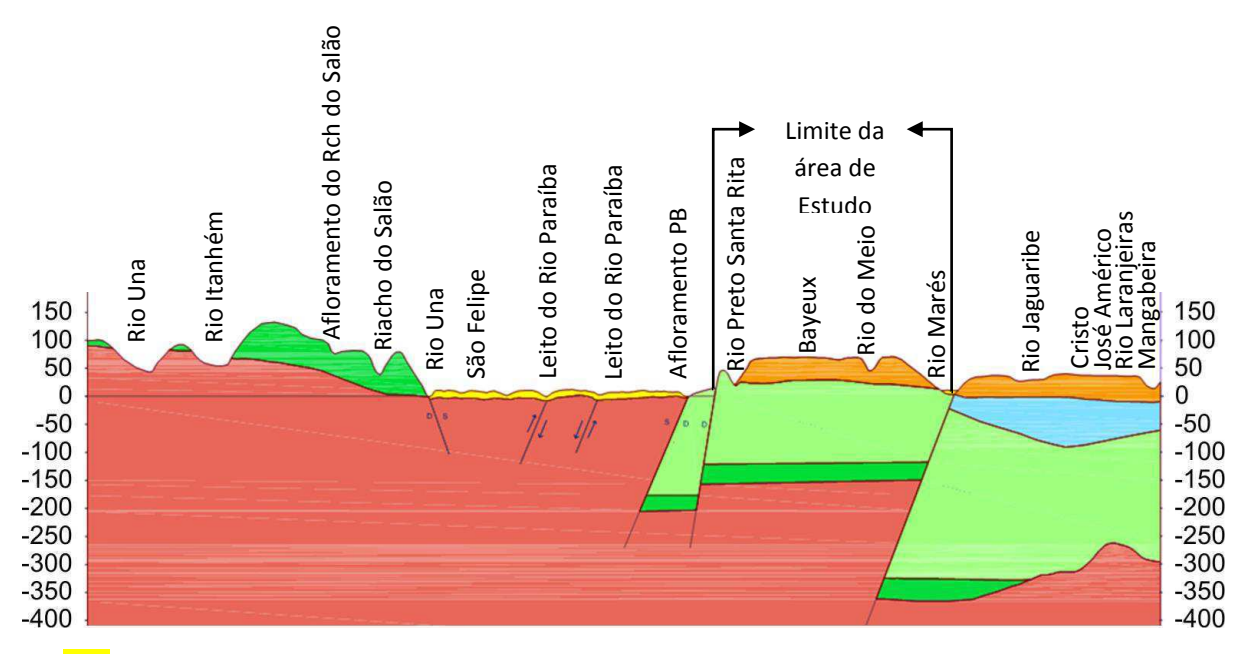

Quaternário: Sedimentos Aluviais e Flúvio-Marítimos Costeiros (Areias, Argilas, Areias Calcíferas Fossilizadas, Sedimentos de Praia, etc

Terciário: Formação Barreiras (Areias, Siltes e Argilas, irregularmente intercaladas e pouco consolidadas

Formação Gramame (Calcários duros, argilosos, cinzentos e amarelos de ocorrência superficial e subsuperficial – Sob Barreiras e sedimentos Quartenários)

Formação Beberibe superior: (Arenitos, Calcíferos, Calcarenitos, Siltitos, Folhetos e Argilitos) de ocorrência subsuperficial, sotopostos a Barreiras e aos Sedimentos Quartenários

Formação Beberibe Inferior: Conglomerados Polimíticos com seixos predominantemente de quartzo, bem rolados, Basais e intercalados em sequência arenosa, Fina de grossa e Areno – Argilosa). Ocorrendo em subsuperficie apenas na faixa mais oriental da Bacia, limitada pela falha Pós-Gramame e sobreposta a uma unidade pedo-climática – crosta laterítica – não mapeável na escala do mapa

Complexo Cristalino: Granitos, Migmatitos e Gnáissicos por vezes tectorizados e via de regra, alterado

Figura 13 - Corte Geológico AB – Bacia Sedimentar Costeira do Baixo Curso de Rio Paraíba (ASUB, 2010).

# **4.1.3 Perfis litoestatigráficos de poços**

Os perfis litoestatigráficos foram obtidos, em sua maioria, no SIAGAS. Neles estão apresentadas as espessuras das camadas de cada tipo material geológico e sua descrição. A Figura 14 apresenta um exemplo de um perfil estudado, localizado no município de Santa Rita. A versão completa encontra-se anexo.

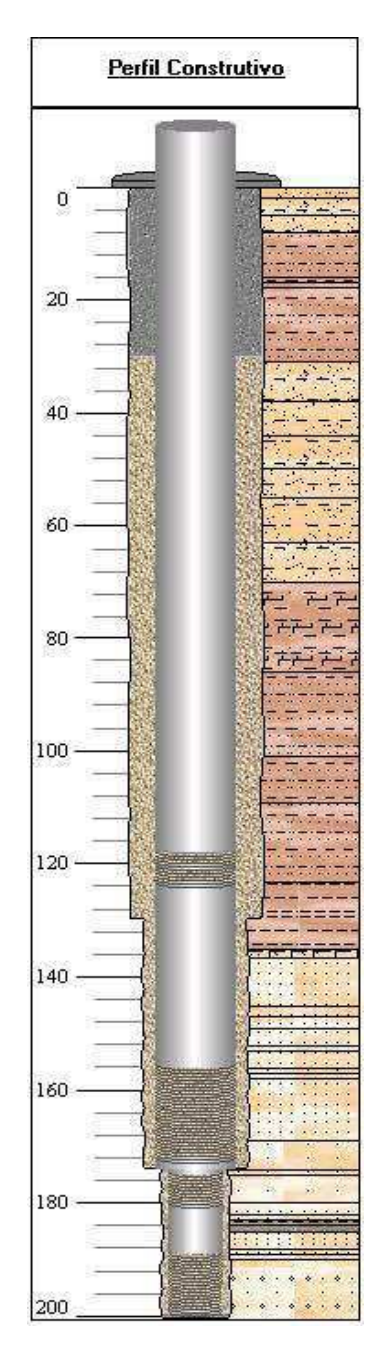

Figura 14 - Exemplo de perfil litoestatigráfico (Siagas, 2014)

Através dos tipos de formações geológicas é possível identificar as Formações Barreiras, Formação Beberibe e a ocorrência ocasional também da Formação Gramame. Além disso, nos perfis dos poços estão presentes também, dados como nível estático, nível dinâmico, vazão estabilizada e outros.

## **4.1.4 Configuração Topográfica**

Para a calibração do modelo são necessárias as cotas dos pontos da área de estudo. A partir de dados obtidos no Google Earth, e em fichas de cadastro de poços, foi realizada a interpolação utilizando o software PMWIN.

Após a determinação da configuração topográfica da área de estudo (Figura 15) foram utilizadas as espessuras obtidas nos perfis litoestatigráficos e nos cortes geológicos para a determinação das cotas de topo e as cotas de fundo da camada, que são dados de entrada do modelo.

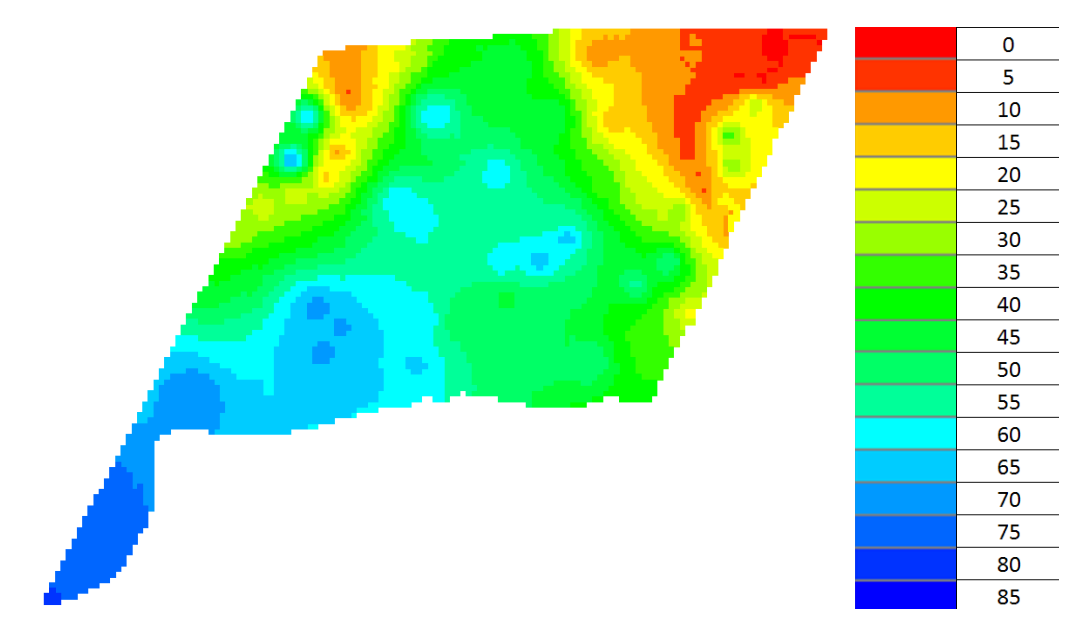

Figura 15 - Configuração topográfica da área de estudo

## **4.1.5 Cadastros dos poços**

Para o presente trabalho foram utilizados dados presentes nos cadastros da UFCG, na Área de Engenharia de Recursos Hídricos, parte deles obtidos pelo Projeto ASUB, a partir de cadastros da AESA, da CAGEPA e da CPRM. Entretanto, a maioria dos dados utilizados está presente no cadastro do SIAGAS.

A partir das fichas de poços encontradas dentro da área de estudos, procurou-se identificar para cada cadastro os dados vitais para a calibração do modelo. Os mais importantes para o presente estudo são as cotas e/ou profundidades de níveis estáticos e a vazão de bombeamento ou de estabilização.

Os valores de níveis estáticos são obtidos medindo-se a profundidade desde a boca do poço até o nível de água dentro do poço tubular. Assim é necessário realizar a diferença entre o valor do nível estático e a cota topográfica para obter a cota piezométrica e a partir dela traçar as isopiezas.

Já os dados de vazão de bombeamento são utilizados para a estipulação do fluxo hídrico na região como, por exemplo, as vazões retiradas.

## **4.2 Modelo Conceitual**

A partir dos diversos dados obtidos através dos perfis litológicos, dados das fichas de poços e da configuração topográfica, foram identificadas as principais características da zona selecionada para construir o modelo conceitual da área de estudo (Figura 16).

- 1. Formações geológicas ocorrentes:
	- a. Barreiras
	- b. Sedimentos Aluviais
	- c. Beberibe
	- d. Embasamento cristalino
- 2. Composição do Sistema Aquífero:
	- a. Sistema livre único. Na parte superior é formado principalmente pela Formação Barreiras, ocorrendo na região norte da zona estudada, próximo ao rio Paraíba, a presença de Sedimentos Aluviais. Na parte inferior é constituído pela Formação Beberibe inferior e superior.
	- b. Para a implantação do modelo foi considerada uma única camada com condutividade hidráulica equivalente e espessura constante.
- 3. Embasamento cristalino: Fronteira inferior da Formação Beberibe, é considerada a camada confinante do aquífero.
- 4. O aquífero é recarregado pelas chuvas e pelos sistemas fluviais a oeste da área de estudo. Considera-se que não há fluxo atravessando a fronteira sul da zona, já que ela corresponde ao divisor de águas (superficiais e subterrâneas) entre as bacias do rio Paraíba e do rio Gramame.
- 5. A descarga ocorre através dos rios e do fluxo subterrâneo na fronteira norte e na fronteira leste, onde está localizada a zona com maior consumo da bacia. Também ocorre descarga através dos rios.
- 6. A circulação do fluxo dentro do modelo ocorre no sentido sul-norte, onde existe um divisor de fluxo devido à existência dos rios Tibiri a oeste e do rio Sanhauá a leste.

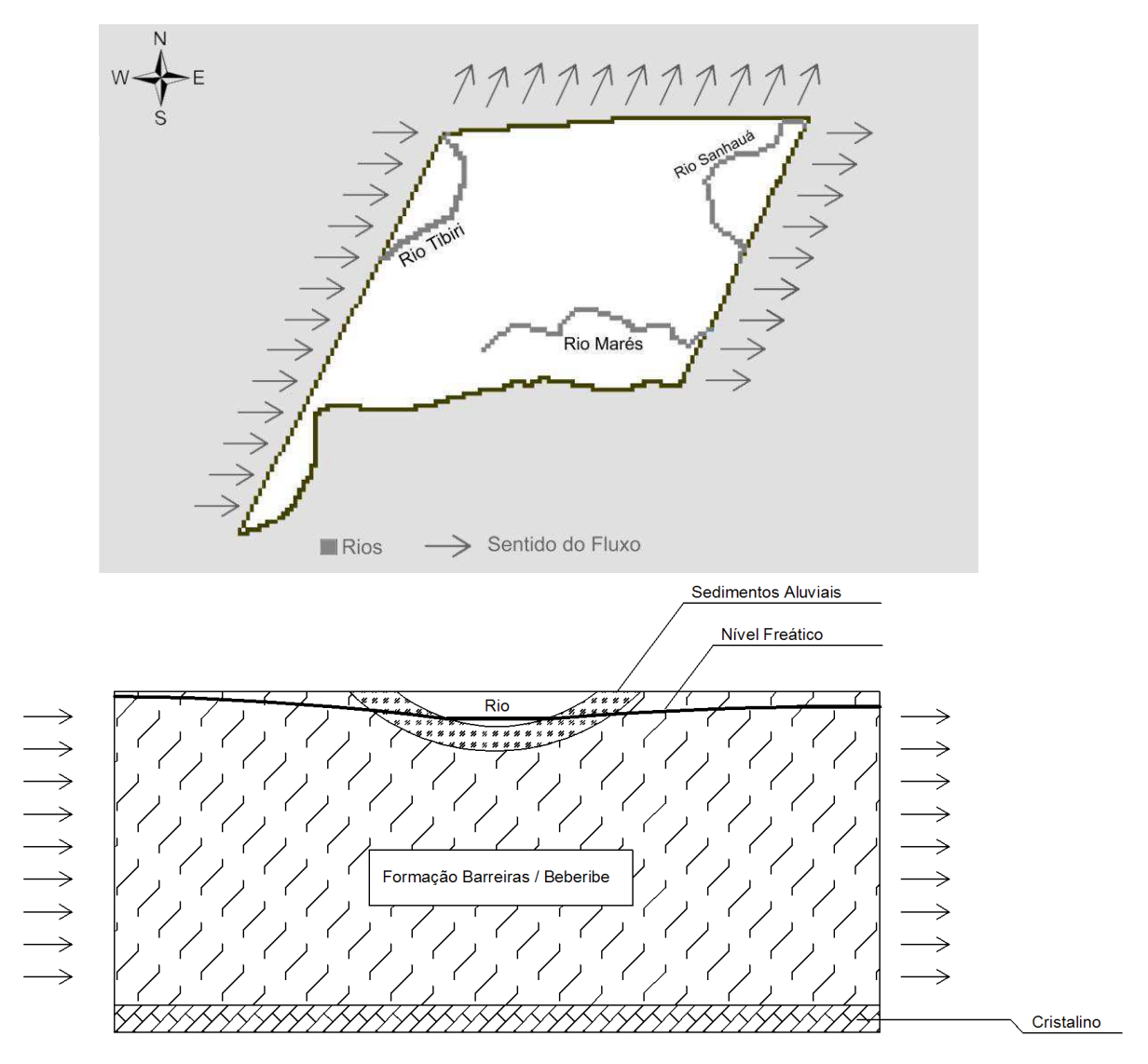

Figura 16 – Modelo Conceitual

O sistema apresenta, no geral, água com qualidade aceitável, sendo compatível para usos como abastecimento humano, irrigação e uso industrial. Dessa forma é entendido que o consumo da região tenha a tendência de aumentar cada vez mais devido ao crescimento populacional e econômico. Também vale ressaltar a importância do sistema para o abastecimento da zona vizinha, que se configura como o maior polo econômico do estado. Tendo em vista a necessidade de representação mais adequada, o modelo conceitual adotado para a implementação no aplicativo matemático está representado na Figura 16.

## **4.3 Escolha do código computacional**

Para a modelagem computacional foi escolhido o Processing Modflow – PMWIN (Chiang, 2005), em sua versão 7.0.31. O PMWIN é um software para processamento de modelos hidrogeológicos tridimensionais que usa o método das diferenças finitas para as soluções das equações do fluxo subterrâneo.

Para a modelagem computacional o aplicativo usa uma matriz onde cada célula representa um ponto discretizado da área de estudo, onde são dadas informações como a condutividade hidráulica do material, espessura da camada, as fronteiras, e, se conhecidas, as cargas hidráulicas naquela determinada localidade. Desta forma, foi utilizado este programa para a resolução dos problemas apresentados nesta pesquisa, e através dele foi efetuada a modelagem do sistema livre da Zona 6, compreendendo as formações Barreiras e Beberibe (inferior e superior).

### **4.4 Discretização da Área Modelada.**

Após a elaboração do modelo conceitual e de posse dos dados referentes à área de estudo, foi iniciada sua implantação do software. A discretização da área de estudo foi realizada considerando uma única camada com espessura média de 250m. Considerou-se apenas as variações de fluxo horizontal (modelo bidimensional). A área implantada do modelo é de 11200m x 15000, totalizando 168km².

Inicialmente, foi estipulada a dimensão das células em 300m x 300m, entretanto, nas primeiras tentativas de implementação do modelo, foi verificado uma baixa resolução para

42

visualização de dados e células grandes, o que poderia não representar as características do sistema.

A segunda tentativa foi realizada configurando o modelo com passo de 50m x 50m na grade. Esta configuração gerava uma resolução excessiva com mais de 67.200 células, o que poderia causar um aumento no tempo para processamento computacional ou aumentar o erro devido a incompatibilidade da quantidade de dados disponíveis com a quantidade de células ativas para o modelo.

Finalmente, foi realizada a discretização do modelo em células de 100m x 100m, o que gerou uma redução de 75% na quantidade de células, entretanto foi mantida uma boa resolução para os dados. Desta forma o modelo computacional compreende uma área de 68,31km² de células ativas.

### **4.5 Condições de Contorno**

A presente área de estudo tem como limite inferior (ao sul) a bacia hidrográfica do rio Gramame com seu divisor de águas. A leste ela é limitada pela falha tectônica de Cabedelo, que apresenta uma interface com contatos entre diferentes tipos de formações geológicas. Ao norte a falha do rio Paraíba a delimita e a oeste as falhas do rio Tibiri/Tapira.

A Figura 17 identifica cada fronteira com sua respectiva condição de contorno para o cálculo do fluxo subterrâneo no regime transitório.

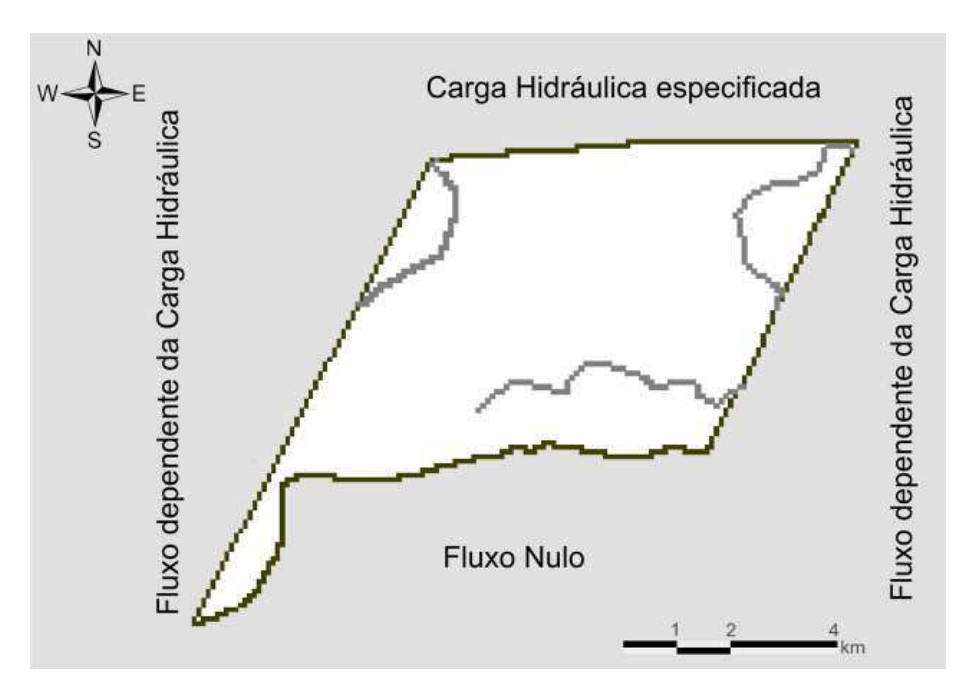

Figura 17 - Mapa da área de estudo e as condições de contorno

## **4.5.1 Condição de Contorno I – Fluxo especificado**

Na região sul da área de estudo está localizado o divisor de águas de duas bacias hidrográficas, a do Rio Paraíba e do Rio Gramame; assim, foi utilizada a condição de fluxo especificado com valor zero (condição de Neumann), ou seja, fluxo nulo naquela fronteira.

Desta forma, no modelo computacional foram desativadas todas as células na fronteira e abaixo do limite da área de estudo, para que, assim, esses campos não entrem na resolução computacional do modelo.

### **4.5.2 Condição de Contorno II – Carga Hidráulica especificada.**

A região norte apresenta como limite a falha e o rio Paraíba. Desta forma foi considerada a carga hidráulica no rio como a uma carga hidráulica especificada na fronteira (condição de Dirichlet) para o início do cálculo no modelo. Para calibragem no regime permanente esta carga foi considerada como constante.

## **4.5.3 Condição de Contorno III – Fluxo dependente de carga hidráulica**

Nas fronteiras oeste e leste da área de estudo foi utilizada a condição de que o fluxo depende da carga hidráulica (Condição de Cauchy), pois são áreas de entrada e saída de fluxo na região. Segundo Batista (2010), a região Leste da área de estudo é caracterizada por uma alta explotação na sua fronteira, chegando a atingir níveis potenciométricos negativos em relação ao nível do mar para o aquífero confinado.

# **4.6 Aplicação no modelo computacional dos conceitos predefinidos**

Após a análise dos dados e das hipóteses de cálculos, foram implantadas no modelo as configurações necessárias para o início da calibragem.

#### **4.6.1 Tipo de Camada**

Foi considerada uma única camada com condutividade equivalente para representar a formação Beberibe e Barreiras, estando essa camada atuando como um sistema hidrogeológico livre. Essa consideração foi assumida tomando como base que a espessura da camada do sistema Beberibe é em torno de três a quatro vezes maior que a do sistema Barreiras.

## **4.6.2 Topo e base da camada**

A partir dos dados topográficos foram importadas para o modelo as cotas de topo da camada e, após a análise dos cortes da região, considerou-se a camada com espessura constante, sendo calculados e importados os valores para o fundo da camada.

O valor da espessura para a maioria do sistema foi de 250m. Esse valor engloba o valor da espessura da Formação Barreiras e da Formação Beberibe. A exceção ficou próxima à fronteira norte da área de estudo onde, devido à presença de uma unidade de idade terciária composta por sedimentos aluviais, foi admitida a espessura de 40m, com extensão englobando toda a fronteira norte.

#### **4.6.3 Condições iniciais**

Para a calibração e cálculo no regime permanente foram consideradas as condições iniciais com as cargas obtidas através dos dados de poços. Foi inserido o valor do nível estático onde este dado estava presente, sendo nas demais células considerado um valor qualquer.

 Para o cálculo no regime transitório, as condições iniciais (t=0) foram admitidas como o resultado obtido na calibração para o regime permanente.

### **4.6.4 Condições de contorno**

As condições de contorno implementadas foram as consideradas anteriormente, admitindo para a inserção no programa o valor 0 para células sem fluxos (desativadas), valor 1 para células com fluxo a ser computada (ativadas) e valor -1 para células com cargas especificadas (ativadas com valor fixado).

# **4.7 Calibração do modelo para o regime permanente**

A calibração do modelo foi realizada para o regime permanente com o objetivo de determinar os valores das condutividades hidráulicas para o aquífero e, posteriormente, as condutâncias para o leito dos rios. Após esta etapa foi realizada a parametrização para a modelagem no regime transitório.

Assim, foram definidas as células que seriam ativas, as que seriam desligadas e as que iriam ter carga definida, assim como também implementadas as informações referentes aos poços que possuíam dados observados, ficando o modelo com a seguinte configuração (Figura 18).

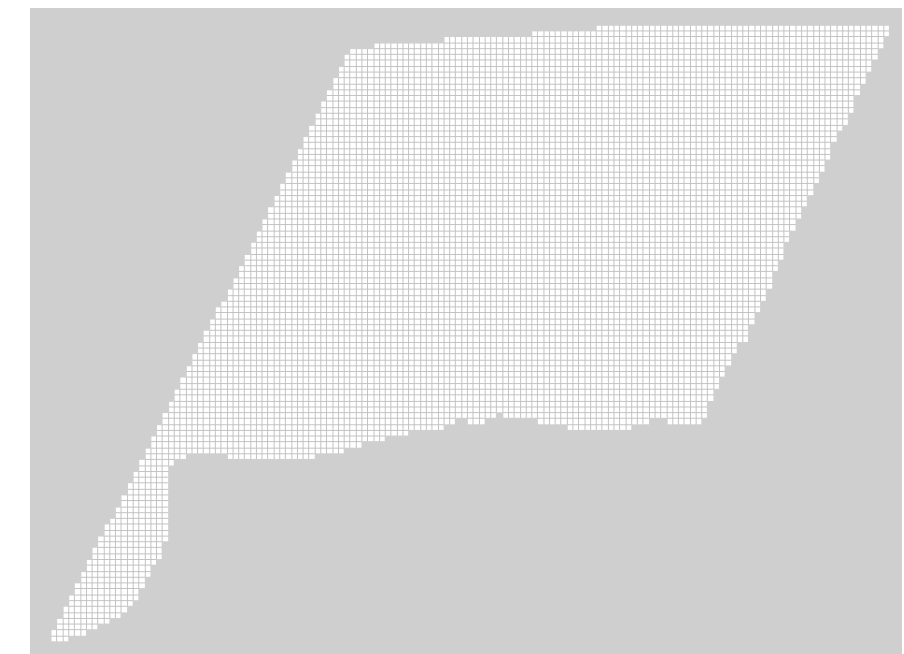

Figura 18 - Discretização do modelo implantado

O próximo passo foi a implementação das cargas iniciais. Foram consideradas as cargas hidráulicas dos poços com dados obtidos no SIAGAS. Nas fronteiras foram utilizados os dados da interpolação topográfica levando em consideração as cotas dos rios e sua inclinação, valores esses também obtidos através do Google Earth. Apesar do sistema SIAGAS utilizar o datum SAD69 e o Google Earth, o datum WGS84, não foram identificadas disparidades relevantes entre os dados.

Após esta etapa, realizou-se a definição das áreas com condutividades hidráulicas semelhantes. Inicialmente foram consideradas duas zonas com condutividades diferentes: uma para representar a formação barreiras e outra para a unidade geológica dos sedimentos aluviais. As calibrações dos parâmetros para o regime permanente foram obtidas utilizando o módulo PEST do pacote computacional MODFLOW, que realiza a calibração automaticamente usando um método de regressão não linear (Doherty, 2000).

As primeiras tentativas para calibração da condutividade hidráulica apresentaram grandes disparidades entre as cargas potenciais observados e as cargas potenciais calculadas, resultando em uma variância entre 180 e 250 m<sup>2</sup>. Após algumas tentativas e mudanças como, por exemplo, um refinamento das condições iniciais, retirada de dados que tivessem sido coletados em anos diferentes, os valores obtidos apresentaram maiores semelhanças, com variância entre 120 e 90 aproximadamente.

Então, para melhor representação da realidade na calibração dos parâmetros, foi necessária a divisão da área de estudo em três sub-regiões (Figura 19) com características litoestatigráficas semelhantes. Essa divisão foi realizada com base nas características das formações geológicas e também, levando em consideração a ocorrência de um processo erosivo que existe no sentido oeste para leste.

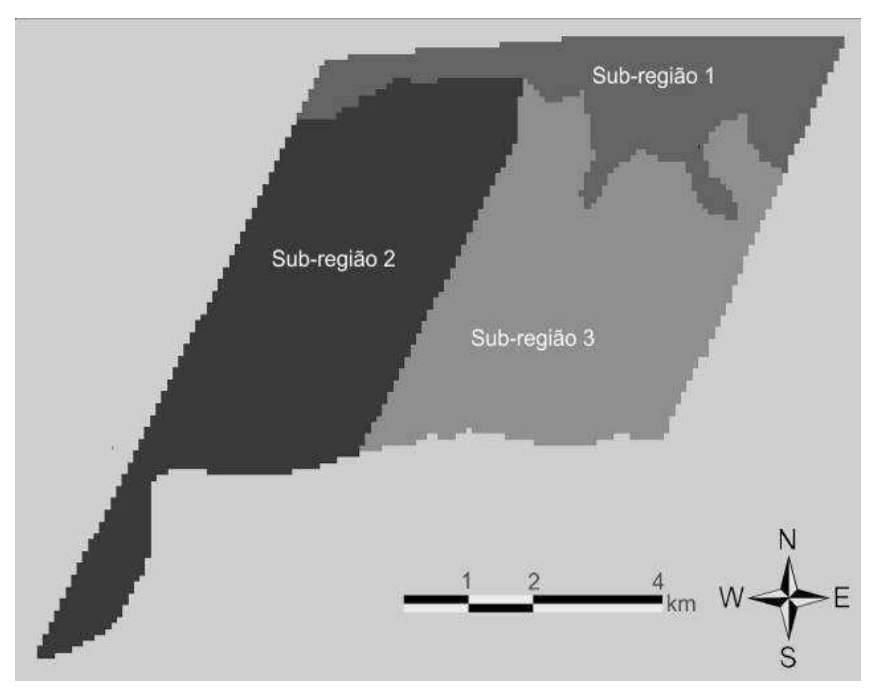

Figura 19 - Sub-regiões de condutividade hidráulica – Configuração 1

A sub-região 1 foi definida em função dos sedimentos fluviais presentes, enquanto que as sub-regiões 2 e 3 apresentam camadas constituídas pelas formações Barreiras e Beberibe. Foram considerados como valores de condutividade inicial para o modelo na sub-região 1: 6m/d; na sub-região 2: 5 m/d; e na sub-região 3: 5 m/d.

Desta forma, após as iterações utilizando o PEST, o resultado apresentado para a condutividade hidráulica foi de 5,46 m/d na sub-região 1, para a sub-região 2, 8,134 m/d e para a sub-região 3, 3,358 m/d. Estes valores se apresentam dentro dos valores estabelecidos para a região de acordo com Costa et al. (2007). A variância entre as cargas observadas e as cargas calculadas foi de 10,04 m<sup>2</sup> e o R<sup>2</sup> entre os dados é de aproximadamente 0,97 (Tabela 10).

 Batista (2010) realizou a modelagem na mesma bacia, em outra área, a leste da zona estudada. Os valores encontrados por ele para a condutividade hidráulica, na calibração para as regiões próximas da fronteira, foram de 6,50 e 6,00m/d, sendo estes valores para a camada Beberibe. As cargas calculadas (Figura 20) e as linhas equipotenciais (Figura 21) estão mostradas abaixo.

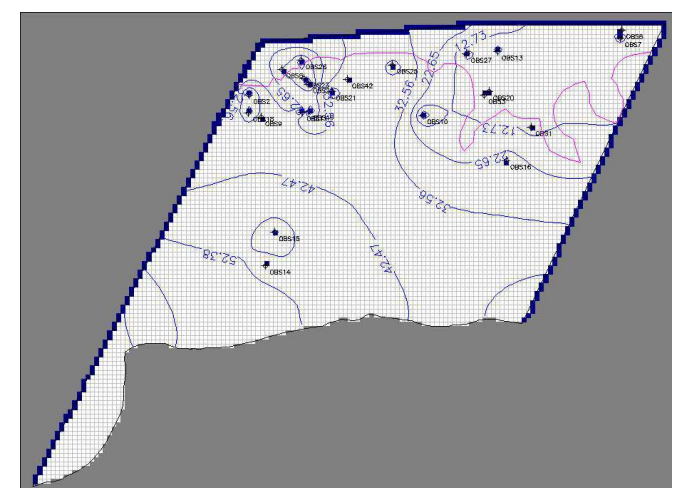

Figura 20 - Cargas calculadas – Configuração 1

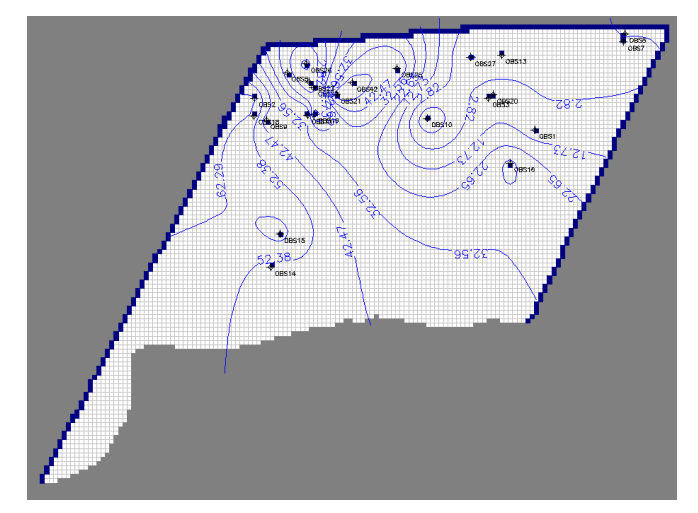

Figura 21 - Linhas equipotenciais

Admitindo o valor para a condutividade como calibrado nas regiões da área de estudo, foi executada uma nova simulação retirando outras cargas observadas que foram coletadas em períodos diferentes das demais e as fronteiras que foram admitidas com fluxo especificado, retirando as condições de contorno como do tipo de cargas especificadas para o regime permanente. Assim, obteve-se uma simulação mais satisfatória, com uma variância menor. Os valores de nível estático utilizado na calibração estão presentes na Tabela 10.

| POÇO             | UTM E    | UTM <sub>N</sub> | NE-Obs | NE-Calc. |
|------------------|----------|------------------|--------|----------|
| OBS1             | 287774   | 9210267          | 6      | 8,49     |
| OBS <sub>2</sub> | 281300   | 9210999          | 64     | 59,53    |
| OBS5             | 282061   | 9211595          | 12     | 15,46    |
| OBS8             | 289852   | 9212488          | 5      | 5,89     |
| OBS9             | 281574   | 9210487          | 36     | 36,89    |
| OBS11            | 282526   | 9210608          | 44.7   | 42,89    |
| OBS12            | 283566   | 9211355          | 39     | 40,28    |
| OBS14            | 281678   | 9207092          | 48     | 49,17    |
| OBS15            | 281889   | 9207852          | 66     | 64,17    |
| OBS16            | 287195   | 9209499          | 35     | 32,54    |
| OBS18            | 281295   | 9210596          | 60     | 53,86    |
| OBS20            | 286804   | 9211080          | 10     | 12,02    |
| OBS21            | 283194   | 9211083          | 59     | 54,98    |
| OBS24            | 282518   | 9211375          | 40     | 38,43    |
| OBS25            | 284595   | 9211692          | 53     | 50,19    |
| OBS30            | 287561.8 | 9212140          | 21     | 20,46    |

Tabela 10 - Dados de nível estático de poços obtidos

Após esta etapa inicial foi realizada a implantação do pacote "river" no Modflow. Foi realizada a simulação de rios e suas interações com o aquífero. Os rios simulados foram os rios Tibiri, Marés e Sanhauá. Este pacote busca simular os efeitos do fluxo entre o aquífero e o escoamento dos rios. Os valores implantados para a execução do pacote são: a espessura do leito do rio (M), a elevação do leito (B), a largura do rio (W) e a carga hidráulica no rio (H) e o

comprimento do rio em uma célula (L). A partir dos valores implantados é calculado a condutância do rio (C) através da Equação 13 (Chiang, 2005).

$$
C_r = \frac{K.L.W}{M}
$$
 Equação 11

A condutância é um parâmetro utilizado para a determinação da capacidade de infiltração, ou retirada, entre o fluxo subterrâneo e superficial, sendo este o parâmetro calibrado através do Modflow.

Através deste pacote também é possível calcular a vazão (Q) infiltrada ou retirada. O cálculo é realizado efetuando um balanço avaliando-se as ocorrências das interações rioaquífero. Assim ele utiliza a carga no rio (H), a carga potenciométrica (h) na região e a cota topográfica do leito do rio (B).

Se a carga potencial na área for maior que a elevação do leito do rio, a vazão do rio para o aquífero é calculada utilizando a Equação 14:

$$
Q = C_r(H - h)
$$
 se  $h > B$  Equação 12

Quando a carga potencial está abaixo da cota do leito do rio, a infiltração é calculada através da Equação 15:

$$
Q = C_r(H - B) \qquad \qquad se \ h < B \qquad \qquad \text{Equação 13}
$$

A partir do Google Earth foram obtidos os dados de elevação e largura do rio. A espessura do leito do rio foi estimada a partir da literatura conhecida e para implantação do valor da carga hidráulica foi utilizada dados médios de vazão dos rios.

A calibração dos rios apresentou como resultado a condutância de 100,25 m²/dia para o Rio Tibiri, o valor de 124,36 m²/dia para o rio Marés e o Rio Sanhauá teve valor de 123,40m²/dia. Considerando os rios houve uma redução na variância geral ficando em torno de 5,50, com o R² de 0,9837.

Com esses valores é possível estimar a condutividade hidráulica vertical do leito dos rios em 4,43x10<sup>-3</sup>m/d para o rio Tibiri, 5,50x10<sup>-3</sup>m/d para o rio Marés e de 5,45x10<sup>-3</sup>m/d para o rio Sanhauá.

A Figura 22 apresenta o diagrama de dispersão entre as cargas calculadas e observadas. Nota-se que os valores calculados apresentam-se bem ajustados aos valores observados.

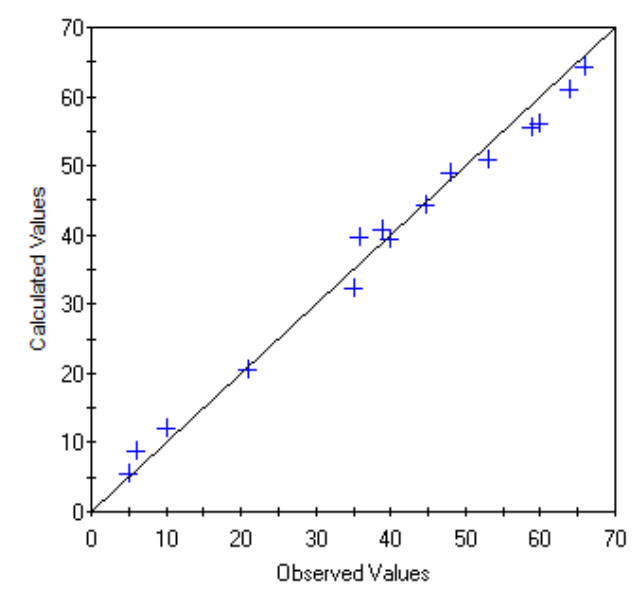

Figura 22 - Diagrama de dispersão entre cargas calculadas e observadas (m)

Para a verificação dos valores calibrados foram calculados os seguintes parâmetros estatísticos:

Média dos resíduos: 
$$
ME = \frac{\sum r}{n} = 0.127
$$

Média absoluta dos resíduos: 
$$
MEA = \frac{\sum |r|}{n} = 2.43
$$

Raiz do Erro Quadrático Médio: 
$$
RMS = \sqrt{\frac{\sum r^2}{n}} = 3.169
$$

Média normalizada: 
$$
RN = \frac{RMS}{h_{\text{max}} - h_{\text{min}}} = 5.20\%
$$

Na Figura 23 está apresentado o mapa potenciométrico calculado e observado. É importante ressaltar que certas peculiaridades não foram retratadas na interpolação devido a ela levar em consideração apenas os valores observados, que não eram suficientes para retratar as mudanças de fluxo ocorrida pela influência dos rios.

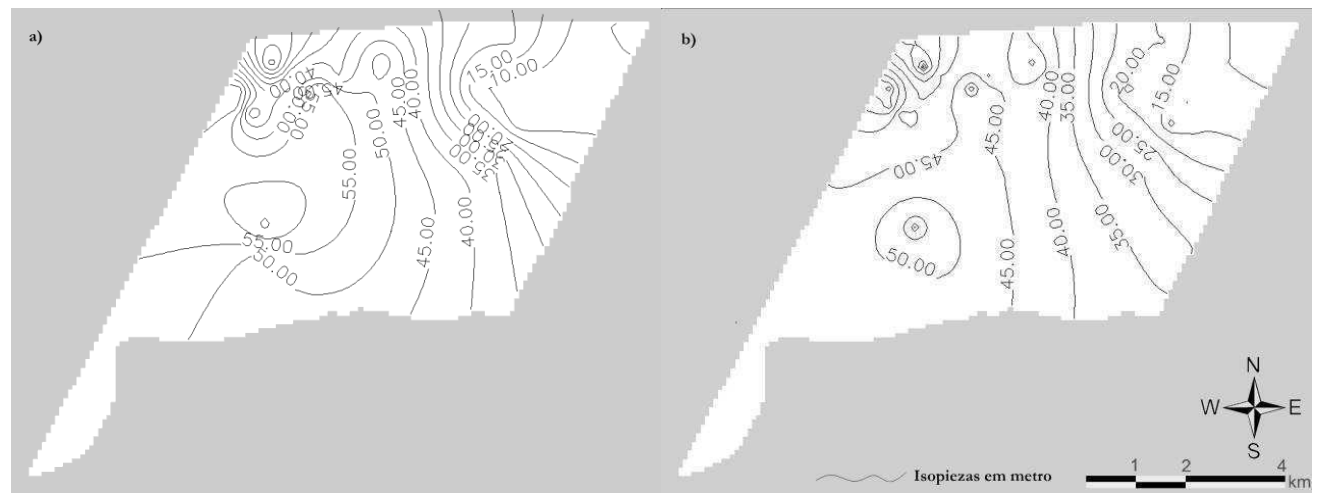

Figura 23 - Mapa potenciométrico observado (a) e calculado (b).

# **4.8Parametrizações para o regime transitório**

Após a calibração no regime permanente, buscou-se efetuar a calibração para o regime transitório. Entretanto, devido à falta de dados de níveis dinâmicos e estáticos em diferentes períodos de tempo, não foi possível realizar a calibração. Entretanto, uma vez que os principais dados a serem obtidos, como condutividade hidráulica e condutância do leito do rio já haviam sidos calibrados, foi realizada a parametrização dos demais dados. Sendo assim, o restante dos parâmetros necessários para a simulação no regime transitório foram calculados através de equações empíricas.

Para o cálculo da porosidade efetiva foram utilizados como base os valores da condutividade hidráulica obtida na calibração para o regime permanente e três equações distintas. A equação de Marotz (Equação 16), a equação de Henning (Equação 17) e a equação de Biecinski (Equação 18), para depois avaliar o melhor resultado com os valores propostos por Feitosa e Manoel Filho (2000) (Tabela 11). Os resultados obtidos estão apresentados na Tabela 12.

![](_page_68_Picture_80.jpeg)

Equação de Biecinski (Pazdro, 1983; Alvares e Niedzielski, 1996):

 $n_e = 0,117\sqrt[7]{K}$ Com K em m/dia Fquação 18

| Material           |      | Intervalo (m/d) |
|--------------------|------|-----------------|
| Argila             | 0,00 | 0,05            |
| Argila Arenosa     | 0,03 | 0,12            |
| Silte              | 0,03 | 0,19            |
| Areja Fina         | 0,10 | 0,28            |
| Areja Média        | 0,15 | 0,32            |
| Areia Grossa       | 0,20 | 0,35            |
| Areia com Cascalho | 0,20 | 0,35            |
| Cascalho fino      | 0,21 | 0,35            |
| Cascalho médio     | 0,13 | 0,26            |
| Cascalho grosso    | 0,12 | 0,26            |

Tabela 11 - Porosidade efetiva para diferentes materiais (Feitosa e Manoel Filho, 2000)

Tabela 12 - Valores calculados para a porosidade efetiva

| Sub-região | Cond. hidráulica | Porosidade Efetiva |         |           |  |  |  |
|------------|------------------|--------------------|---------|-----------|--|--|--|
|            | $(m/d)$ :        | Marotz             | Henning | Biecinski |  |  |  |
|            | 5,460            | 0,2341             | 0,1900  | 0,1491    |  |  |  |
|            | 8,134            | 0,2520             | 0,1986  | 0,1578    |  |  |  |
| 3          | 3,358            | 0,2122             | 0,1794  | 0,1391    |  |  |  |

Realizando uma comparação entre os valores calculados com os valores da Tabela 12 e relacionando-os com o tipo de material presente em cada formação hidrogeologica da área estudada, a equação que apresentou os resultados mais plausíveis para a parametrização da porosidade efetiva no estudo foi a Equação de Biecinski (1968).

### Temos assim, os resultados apresentados na Tabela 13:

| Sub     | Cond.      |            |
|---------|------------|------------|
| regiões | hidráulica | Porosidade |
|         | $(m/d)$ :  | Efetiva    |
|         | 5,460      | 0,1491     |
| 2       | 8,134      | 0,1578     |
|         | 3,358      | 0,1391     |

Tabela 13 - Condutividade hidáulica e porosidade efetiva

## **4.8.1 Estimativa da Recarga**

A partir da estimativa da recarga é possível definir e prever, por exemplo, os limites de explotação que o aquífero suportará. Essa estimativa foi realizada a partir de um balanço hídrico regional, no qual foram utilizados dados históricos de precipitação e temperatura, devidamente tratados estatisticamente, obtidos no Departamento de Ciências Atmosféricas da Universidade Federal de Campina Grande e no Sistema de Informações Hidrológicas (HidroWeb).

O balanço hídrico anual para aquíferos livre deve levar em consideração a precipitação (P), a evapotranspiração real (ETR), o escoamento superficial (ES) e a infiltração (I)(Equação 19)

$$
P = ETR + ES + I
$$

A parte do escoamento superficial evapotranspirada será utilizada para suprir o déficit hídrico através da percolação e a infiltrada servirá para completar a capacidade de campo necessária para que haja a infiltração efetiva, que irá realmente recarregar o aquífero.

Assim, a infiltração não será a quantidade recarregada no aquífero. A partir da quantidade infiltrada serão avaliadas ainda as retenções necessárias para que haja a recarga do aquífero. Tais retenções foram consideradas aqui como uma constante C, que é obtida através da capacidade de campo (Equação 20).

 $C = C_c$ Equação 20

54

Desta forma, a recarga será a infiltração efetiva, que é uma função de todas as variáveis do balanço hídrico:

$$
I_e = f(P,ETR,C)
$$

Para o cálculo da infiltração efetiva foi utilizada uma analogia com um modelo de tanque em que seu primeiro "tanque" é avaliada a quantidade utilizada pela evapotranspiração e no segundo "tanque" a quantidade necessária pela capacidade de campo e pela parcela escoada (Figura 24).

![](_page_71_Figure_3.jpeg)

Figura 24 - Analogia do método do cálculo do balanço hídrico para o aquífero com um modelo de tanque

## **4.8.1.1 Evapotranspiração real**

Para o cálculo da evapotranspiração potencialfoi utilizado o método de Thornthwaite (Equação 21, Equação 22 e Equação 23). Este método considera a temperatura média mensal, o índice térmico calculado e um fator de correção dependente da latitude. Os dados de temperatura média utilizada estão na Tabela 14 e os resultados estão apresentados na Tabela 15.
$$
ETP = 16. K. \left(\frac{10T}{I}\right)^a
$$
 Equação 21

$$
I = \sum_{i=1}^{12} \left(\frac{T}{5}\right)^{1,514}
$$
 Equação 22

$$
a = 6.75.10^{-7} \cdot I^3 - 7.71.10^{-5} \cdot I^2 + 1.7292.10^{-2} \cdot I + 0.49239
$$
 Equação 23

Onde:

K – fator de ajuste em função da latitude e mês do ano;

T- temperatura

I – índice de calor anual

a – função cúbica do índice anual

Tabela 14 – Distribuição temporal das médias das temperaturas médias mensais – Estação climatológica de Santa Rita (em ºC).

| Jan | <b>Fev</b>                                                  | Mar Abr Mai Jun Jul Ago Set Out Nov Dez |  |  |  |  |  |
|-----|-------------------------------------------------------------|-----------------------------------------|--|--|--|--|--|
|     | 26,6 26,6 26,4 26,0 25,3 24,3 23,7 23,9 24,6 25,5 26,0 26,5 |                                         |  |  |  |  |  |

Fonte: UACA (2014).

Tabela 15 - Distribuição mensal de evapotranspiração – Santa Rita

| Jan | <b>Fev</b>                                                                       | Mar | Abr | Mai Jun Jul Ago Set |  |  | Out | Nov | Dez |
|-----|----------------------------------------------------------------------------------|-----|-----|---------------------|--|--|-----|-----|-----|
|     | 144,07 130,70 138,85 125,80 117,02 98,29 93,47 97,11 104,76 124,67 131,11 144,94 |     |     |                     |  |  |     |     |     |

Esses valores de evapotranspiração foram implantados no modelo computacional a partir do pacote "Evapotranspiration". Como a unidade de tempo configurada no Modflow é 'dia', os valores da Tabela 16 foram divididos pelo respectivo número de dias do mês para a sua implementação.

As outras variáveis inseridas no modelo para o pacote de evapotranspiração foram a cota topográfica da superfície do terreno e a profundidade máxima de extinção, que se refere até qual altura do solo está presente a influência da evapotranspiração. A partir destes valores o pacote computacional realiza verificações para determinar se a evapotranspiração chega a atingir a superfície piezométrica e, a partir desta análise, executa uma interpolação linear para a determinação do volume evapotranspirado.

### **4.8.1.2 Precipitação**

A precipitação foi calculada como médias mensais para uma estação com uma série de dados de 47 anos (Tabela 16).

Tabela 16 - Distribuição mensal de precipitação – Estação climatológica de Santa Rita

| Jan | <b>Fev</b> | Mar |  | Abr Mai Jun Jul Ago Set Out Nov Dez                               |  |  |  |
|-----|------------|-----|--|-------------------------------------------------------------------|--|--|--|
|     |            |     |  | 59,3 69,4 141,8 175,2 182,9 200,7 162,8 84,8 42,9 20,11 18,9 30,9 |  |  |  |
|     |            |     |  |                                                                   |  |  |  |

Fonte: UACA (2014).

## **4.8.1.3 Capacidade de campo e parcela do escoamento**

Segundo Castany (1975), os valores de capacidade do campo variam de 50mm para solos arenosos até 200mm para solos argilosos. Como a formação dos sedimentos aluviais e a Formação Barreiras possuem em sua maioria areia finas e médias com uma pequena parcela de silte, foi considerada uma capacidade de campo com valor de 100mm. Assim,

 $C = C_c = 100$ mm

# **4.8.1.4Infiltração efetiva**

De posse dos dados foi calculada a quantidade recarregada no aquífero através da analogia com um modelo de tanque, tendo como resultado a Tabela 17.

| Mês        | P      | ETP    | P-ETP     | C      | LE     |
|------------|--------|--------|-----------|--------|--------|
| JAN        | 59,30  | 144,07 | $-84,77$  | 0,00   | 0,00   |
| <b>FEV</b> | 69,40  | 130,70 | $-61,30$  | 0,00   | 0,00   |
| <b>MAR</b> | 141,80 | 138,85 | 2,95      | 2,95   | 0,00   |
| ABR        | 175,20 | 125,80 | 49,40     | 52,35  | 0,00   |
| MAI        | 182,90 | 117,02 | 65,88     | 100,00 | 18,23  |
| <b>JUN</b> | 200,70 | 98,30  | 102,40    | 100,00 | 102,40 |
| JUL        | 162,80 | 93,47  | 69,33     | 100,00 | 69,33  |
| <b>AGO</b> | 84,80  | 97,12  | $-12,32$  | 87,69  | 0,00   |
| <b>SET</b> | 42,90  | 104,76 | $-61,86$  | 25,82  | 0,00   |
| <b>OUT</b> | 20,11  | 124,67 | $-104,60$ | 0,00   | 0,00   |
| <b>NOV</b> | 18,90  | 131,11 | $-112,20$ | 0,00   | 0,00   |
| DEZ        | 30,90  | 144,94 | $-114,00$ | 0,00   | 0,00   |

Tabela 17 - Infiltração efetiva

Assim, foi detectado que apenas nos meses de maio, junho e julho acontece alguma recarga considerável do aquífero.

Convertendo a lâmina recarregada de acordo com a área estudada tem-se uma recarga de 1,24 x 10<sup>6</sup> m<sup>3</sup> para o mês de maio, 7,00 x 10<sup>6</sup> m<sup>3</sup> para o mês de junho e de 4,74 x 10<sup>6</sup> m<sup>3</sup> para o mês de julho, totalizando uma recarga estimada de 12,98 x 10<sup>6</sup> para um ano médio.

Com isso, foram simulados no MODFLOW os meses de agosto a abril, com o objetivo de analisar a reação do aquífero durante o seu período seco, quando não há recarga, avaliando o seu comportamento quando há um estresse hídrico, quando não existe recarga superficial. Assim, como o mês de agosto apresentava uma forte influência do período chuvoso, para este mês foi realizada uma simulação a parte.

### **4.8.2 Condições de Contorno**

A área de estudo contemplada neste modelo se refere a uma zona de gerenciamento especifica de uma bacia sedimentar maior. Todas as fronteiras do modelo possuem como extensão a continuidade da Formação Barreiras em sua camada superficial. Desta forma, para a implantação das cargas de condição de contorno do modelo foram consideradas as cargas potenciais simuladas no regime permanente.

Entretanto, na região a leste do modelo implantado, está localizado o açude Marés, apesar de não estar contemplado na área estudo, devido às suas dimensões, é notável a sua influência nas áreas próximas.

Para simular o efeito das reduções das cargas foi utilizada a relação cota – área – volume, obtida segundo Silva (2008), e os dados médios de volume do açude Marés (Aesa, 2014). Assim, a partir do volume médio do açude para determinado mês do ano, o valor da cota foi interpolado. Como o açude possui o espelho à superfície livre e está em contato direto com o aquífero, a cota obtida foi considerada como a carga na fronteira para a região estudada.

Para o modelo computacional utilizado, foi inserido o pacote General Head Boundary, que permite simular a redução na carga potencial a partir dos dados de condutância e a carga imediatamente após a fronteira.

A condutância é obtida através da multiplicação da condutividade hidráulica (m/dia) pela distância entre os centros das células. Como as células do modelo possuem dimensões de 100m x 100m, esta distância ficou igual a 100m.

### **4.8.3 Simulação dos rios**

Foi inserido na simulação para o regime permanente os três principais rios que estão dentro da área de estudo. Na calibração inicial, foi determinado um valor para a condutância do leito do rio para os rios Tibiri, Sanhauá e Marés através do pacote "river".

Entretanto, para o regime transitório, o pacote utilizado não representava as variações de fluxo e as interações existente entre os rios e os aquíferos de maneira satisfatória. Para que essas características pudessem ser simuladas foi utilizado o pacote Streamflow-routing (Prudic, 1988).

Este pacote funciona realizando sucessivos balanços ao longo das células identificadas que possuem a ocorrência de vazões, como os rios. O pacote calcula a vazão que escoa para a célula adjacente, usando uma analogia ao escoamento de canais através da equação de Manning, e mais a infiltração ou a retirada de fluxo do aquífero para o rio a partir das cargas e da descarga ocorrida.

As principais variáveis implantadas para o streamflow-routing são o fluxo de entrada na célula, a carga potencial no estágio do fluxo, a declividade do leito do canal (Sc), o coeficiente de rugosidade de Manning (n), a largura do canal (W), a elevação do topo (Et) e do fundo (Ef) do leito do canal e a condutância.

O valor da condutância é calculado através da Equação 24:

$$
C_{str} = \frac{K.L.W}{E_t - E_f}
$$
 Equação 24

Sendo L o comprimento do canal na célula.

Como o objetivo da implantação do pacote é a simulação dos rios, os valores de condutância inseridos foram os valores calibrados para os rios no regime permanente.

Assim como no pacote "river", também é possível calcular a vazão (Q) infiltrada ou retirada. O cálculo é realizado efetuando um balanço avaliando as ocorrências das interações rio-aquífero. Assim ele utiliza a carga no rio (H), a carga potenciométrica (h) na região e a cota topográfica do leito do rio (B).

Se a carga potencial na área for maior que a elevação do leito do rio, a vazão do rio para o aquífero é calculada utilizando a Equação 25:

$$
Q = C_{str}(H - h) \qquad \qquad se \ h > B \qquad \qquad \text{Equação 25}
$$

Quando a carga potencial está abaixo da cota do leito do rio, a infiltração é calculada através da Equação 26:

$$
Q = C_{str}(H - B) \qquad \qquad \text{se } h < B \qquad \qquad \text{Equação 26}
$$

# **4.9 Cenários avaliados**

Uma vez calibrado, com os parâmetros hidrogeológicos e hidrológicos parametrizados, o modelo computacional se apresenta pronto para a realização de cenários para avaliação de condições especificas a serem determinadas com o uso. No presente trabalho foram avaliados quatro cenários.

## **4.9.1 Cenário I – Potencialidade hídrica**

O primeiro cenário a ser avaliado foi para a determinação da situação natural do sistema aquífero. Nesta simulação não foi considerada a existência de nenhuma saída artificial (poços), seja ele outorgável ou não. Somente as saídas naturais foram incluídas. O objetivo principal é a determinação da potencialidade hídrica do aquífero, para que assim possa ser calculado o volume passível de explotação.

Através desta simulação também é possível avaliar um dos critérios de outorga definidos pelo decreto 19.260/97 para a determinação da disponibilidade hídrica: "a reposição sazonal da água retirada ou evadida de reserva subterrânea".

#### **4.9.2 Cenário II – Diagnóstico da Situação Atual**

Neste segundo cenário buscou-se determinar a situação atual do aquífero estudado, considerando não só as saídas naturais pelos rios e pelas fronteiras, mas também as saídas através de poços. Então, foram coletados dados da vazão estabilizada de poços no cadastro do SIAGAS para a implantação no modelo. Esta simulação foi realizada buscando determinar se a explotação do aquífero está ultrapassando sua capacidade de renovação.

Com isso, é possível analisar também outro critério de outorga determinado pelo decreto 19.260/97, o que usa como base a vazão nominal de teste do poço. Este é importante, pois o referido critério analisa apenas o nível local para a determinação da vazão outorgável.

### **4.9.3 Cenário III – Oferta modulada**

Uma terceira simulação foi realizada para avaliar a eficiência de uma proposta para a determinação da outorga a partir de uma vazão modulada, que varie mensalmente ou bimestralmente, de forma a levar em consideração os níveis de abrangência regionais e locais, a variação temporal da potencialidade hídrica e que minimize o risco de uma exploração excessiva do aquífero.

## **4.9.4 Cenário IV – Demanda futura**

No último cenário, foi utilizada uma projeção de demanda para os próximos 15 anos, a partir dos valores de crescimento de demanda apresentados no plano estadual de recursos hídricos. Esta estimativa foi realizada para a avaliação de uma hipotética sobre-exploração futura ocasionada pelo crescimento populacional e econômico da área de estudo.

A partir da implantação dos parâmetros hidrodinâmicos do aquífero no modelo (condutividade hidráulica e porosidade efetiva) foi simulado um período de 8 meses, de setembro a abril, de um ano típico. Este período inicia ao término do período chuvoso, quando o aquífero apresenta em uma situação de recarga. Assim, para o período simulado os valores de precipitação são menores.

A simulação para o mês de Agosto, que antecede o período seco, apresenta, em virtude da recarga do aquífero, uma configuração com altas cotas piezométricas. Os valores apresentados para o balanço hídrico na situação de plena recarga representam um potencial elevado, próximo a  $3,30.10^6$  m<sup>3</sup>, que só ocorre naquele mês.

A importância de realizar a modelagem após o período de recarga é a possibilidade de analisar o sistema aquífero para um período seco, onde é esperado que haja um maior estresse hídrico.

### **5.1 Cenário I – Potencialidade hídrica**

A primeira análise foi feita considerando a situação natural do sistema, isto é, como ele se comporta quando não há a existência de influências externas, como a presença de retiradas por bombeamento. Esta etapa é fundamental para que se possa determinar a potencialidade do aquífero na área de estudo, que corresponde ao volume de água subterrânea que sai anualmente pelas suas fronteiras e rios, através do fluxo natural no aquífero.

Nas Figuras 25 a 29 estão especializadas as superfícies freáticas em cinco diferentes estágios. O primeiro apresenta a condição inicial que ela teria imediatamente após o período de recarga. As quatro subsequentes foram obtidas com a simulação do fluxo natural pelo modelo. A Figura 26 mostra o resultado no tempo de 60 dias. A Figura 27 com 120 dias, a Figura 28 com 180 dias e a Figura 29 com 240 dias.

As figuras mostram a distribuição das cargas piezométricas nos quatro períodos analisados. Já no primeiro período observa-se que as cargas a oeste apresentam valores maiores que a leste, indicando assim um possível fluxo no sentido oeste-leste, como era esperado. Tal padrão é mantido por todo o período simulado, o que representa, de modo geral, a fronteira a oeste com região de recarga do fluxo na área estudada e a leste a região de descarga do fluxo.

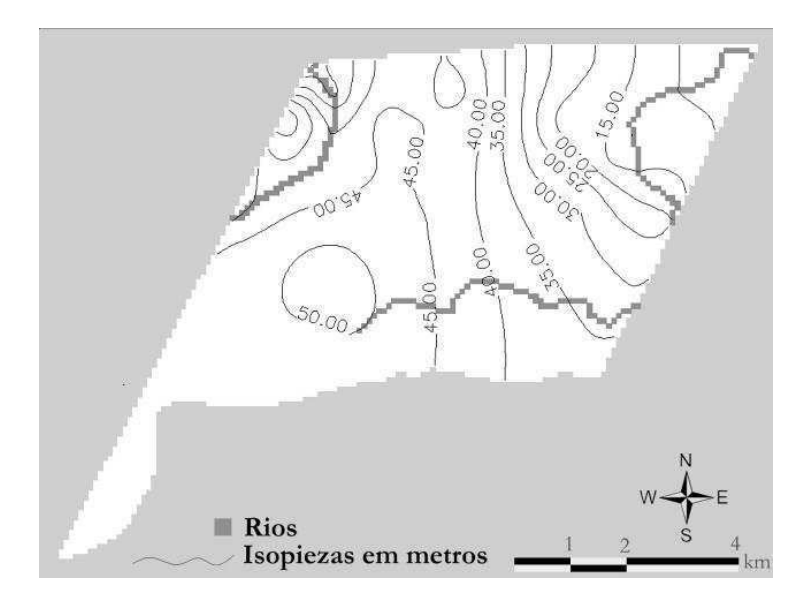

Figura 26 - Condição inicial

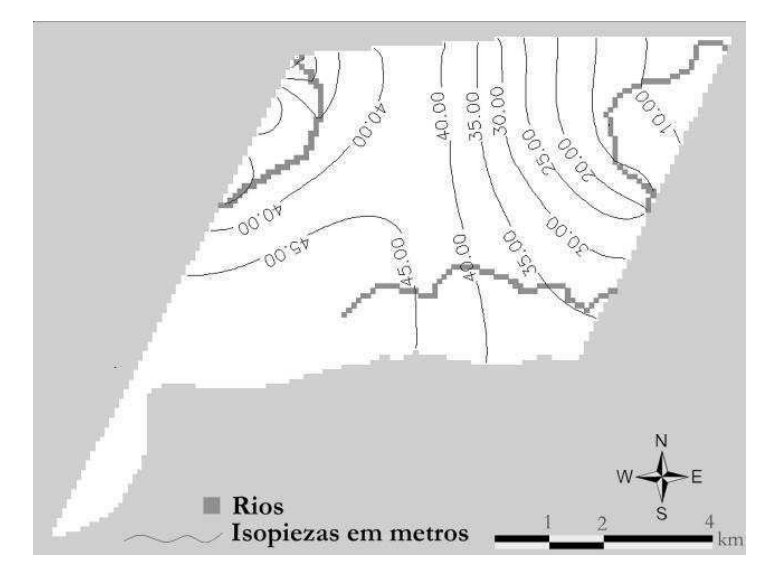

Figura 25 - Mapa Potenciométrico aos 60 dias

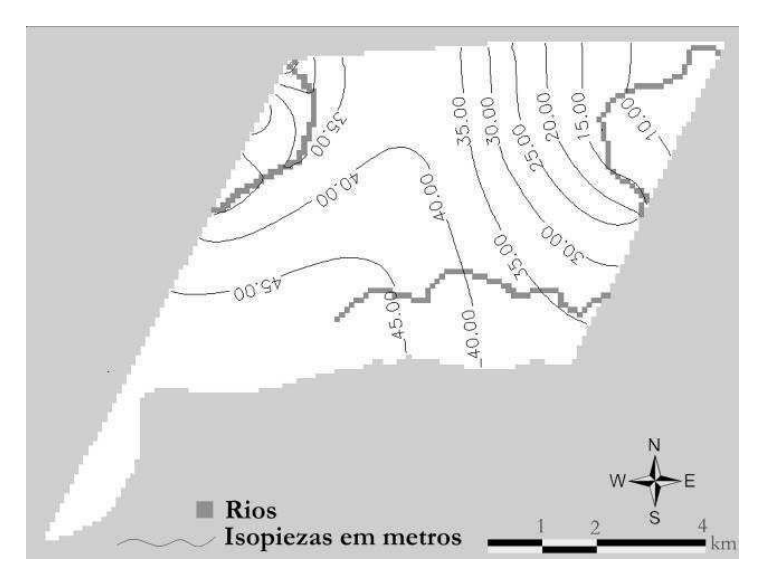

Figura 27 - Mapa Potenciométrico aos 120 dias

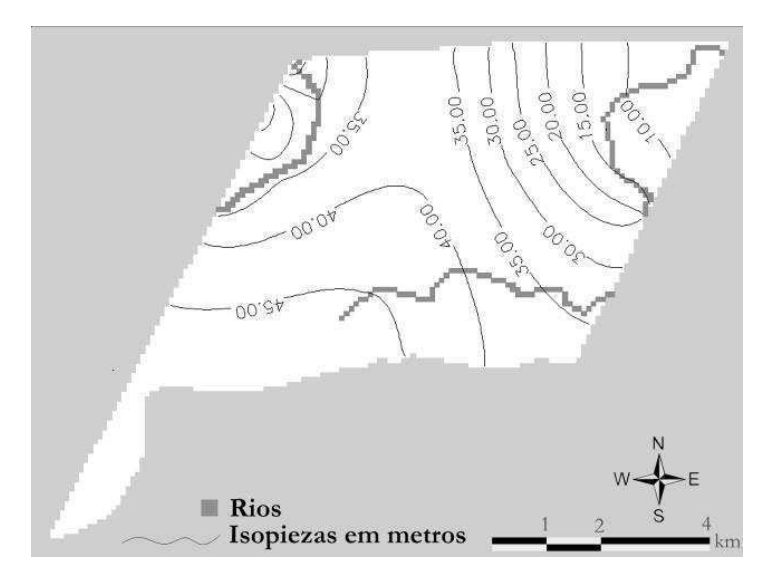

Figura 28 - Mapa Potenciométrico aos 180 dias

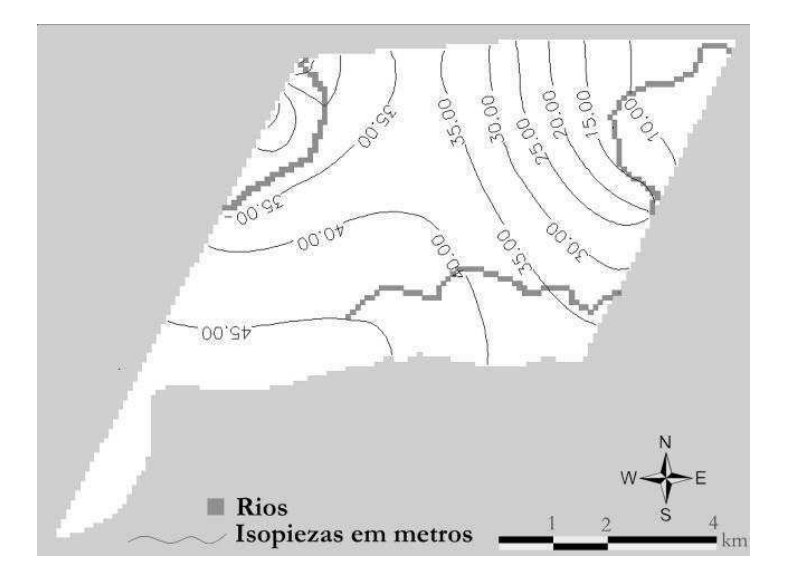

Figura 29 - Mapa Potenciométrico aos 240 dias

Entretanto, o fluxo da região também apresenta a peculiaridade de possuir as maiores cargas potenciais na região sul, e a partir dessa área o fluxo também ocorre no sentido sulnorte, onde se divide, parte para oeste e parte para leste, devido à influência dos rios Tibiri e Sanhauá, que drenam parte da água para fora da área de estudo, atuando assim como meio de descarga do aquífero.

É interessante ressaltar que, devido à natureza bidimensional horizontal do modelo implantado, não há como retratar a variação vertical existente no fluxo nesta região. O fluxo nesta área em sua parte mais superficial se divide entre os dois rios conforme pode-se observar nas cargas potenciais, porém, na parte mais profunda do aquífero, próximo ao cristalino, o fluxo não sofre uma considerável influência dos rios. Desta forma o fluxo ocorre de oeste para leste (Figura 30).

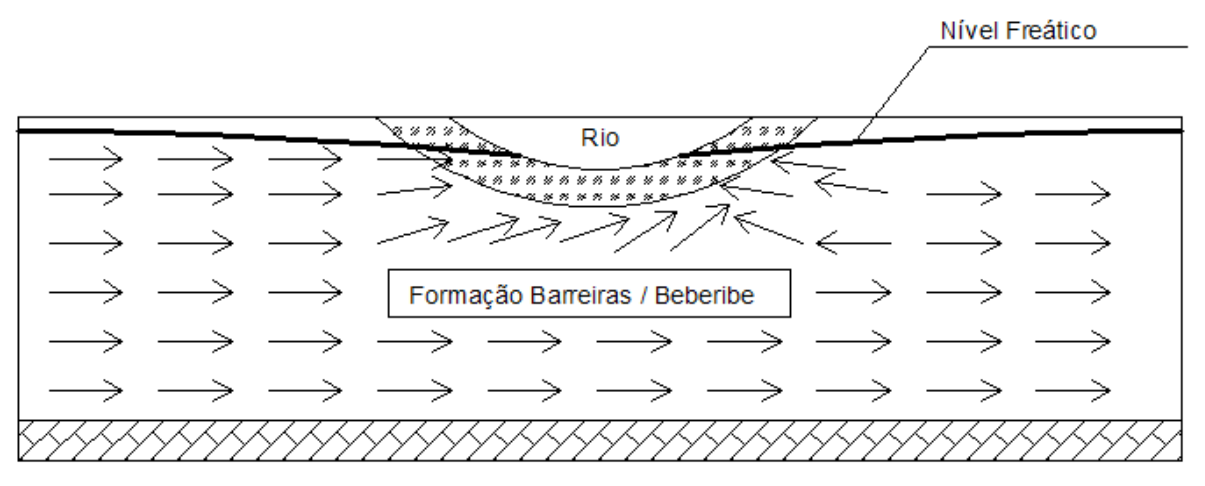

Figura 30 - Fluxo devido a ocorrência dos rios

A partir do segundo instante, ou seja, ao término de 120 dias da simulação, é possível observar a tendência de estabilização do sistema, devido a uma redução, período após período, do gradiente. A redução no gradiente ocorre de forma natural, em função da ausência de recargas superficiais durante o período estudado.

A recarga oriunda da fronteira oeste também pode ser observada a partir da análise de um perfil de carga potenciométrica da área de estudo. Para esta visualização foram inseridos dois perfis, um envolvendo os rios Tibiri e Sanhauá, e outro sem incluir nenhum rio (Figura 31). Os perfis foram elaborados a partir da relação da carga hidráulica com a distância da fronteira da área de estudo, iniciando na fronteira oeste e terminando na fronteira leste. Foram plotadas também as quatro curvas relativas aos quatro períodos acima mencionados para cada perfil.

No perfil AB (Figura 32), que corresponde às cargas piezométricas ao longo do trecho indicado em planta (Figura 31), observa-se a clara diferença das cargas potenciais entre as duas fronteiras, e essa diferença de níveis formado entre elas proporciona que o fluxo ocorra no sentido considerado, caracterizando assim a fronteira oeste como recarga e a fronteira leste com a descarga.

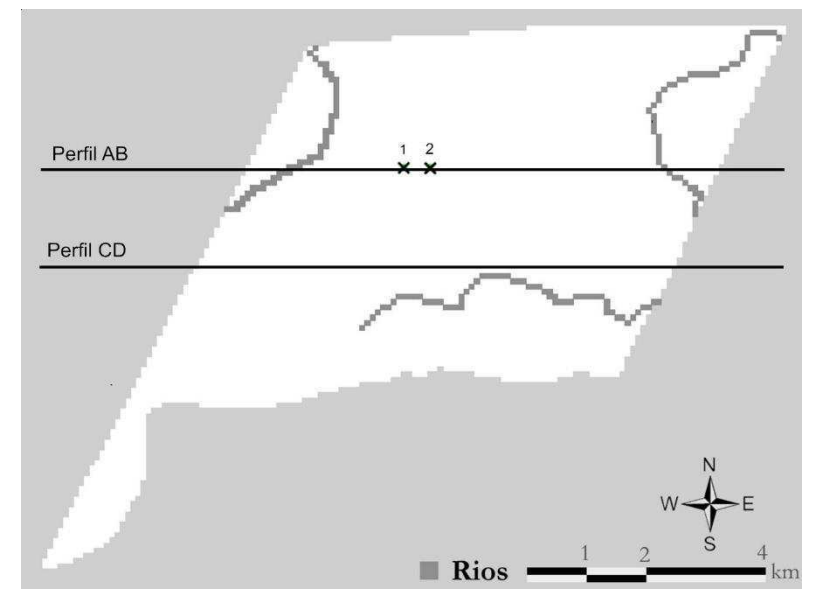

Figura 31 - Perfis: Locação em Planta

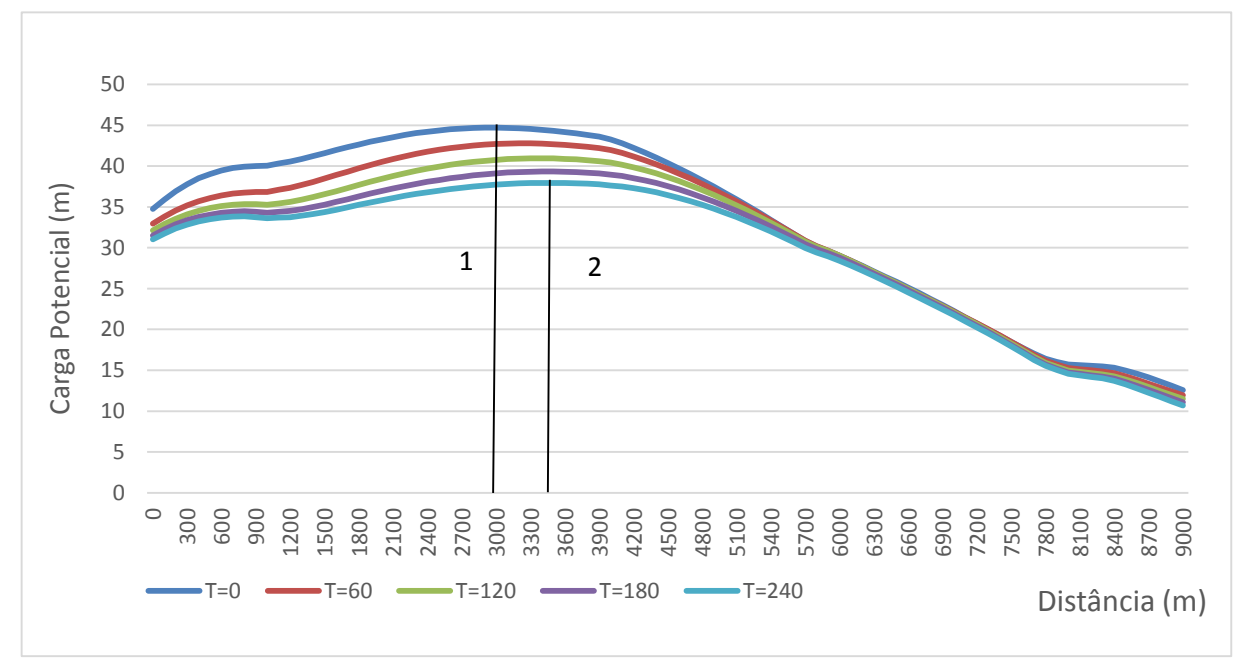

Figura 32 - Perfil AB – Gráfico: Carga x Distância

É importante analisar também a perceptível influência dos rios na distribuição das cargas. Pode-se ver a redução nas cargas potenciais nas áreas por onde os rios passam, indicando assim uma existência de fluxo do aquífero para o rio. As elevadas cargas na região central servem para alimentar a vazão dos rios. No perfil AB também é possível observar a existência de um divisor de águas dentro do aquífero. Este ponto ocorre devido ao gradiente gerado pelo escoamento dos rios. Naturalmente ocorre um deslocamento do divisor à medida que o fluxo é liberado pelos rios e/ou pelas fronteiras do sistema, passando do ponto 1 para o ponto 2.

Já no perfil CD (Figura 33), onde não há presença de rios, também é possível observar o gradiente existente entre as regiões oeste – leste. Vale ressaltar que na fronteira leste as cargas possuem valores bem maiores que no perfil AB, porque neste perfil essa região é onde está localizado o açude Marés. Desta forma, este volume armazenado mantém a carga potencial em níveis mais elevados ao longo do tempo, mas, mesmo assim, ainda há a presença de um gradiente que permite o escoamento para esta área de descarga.

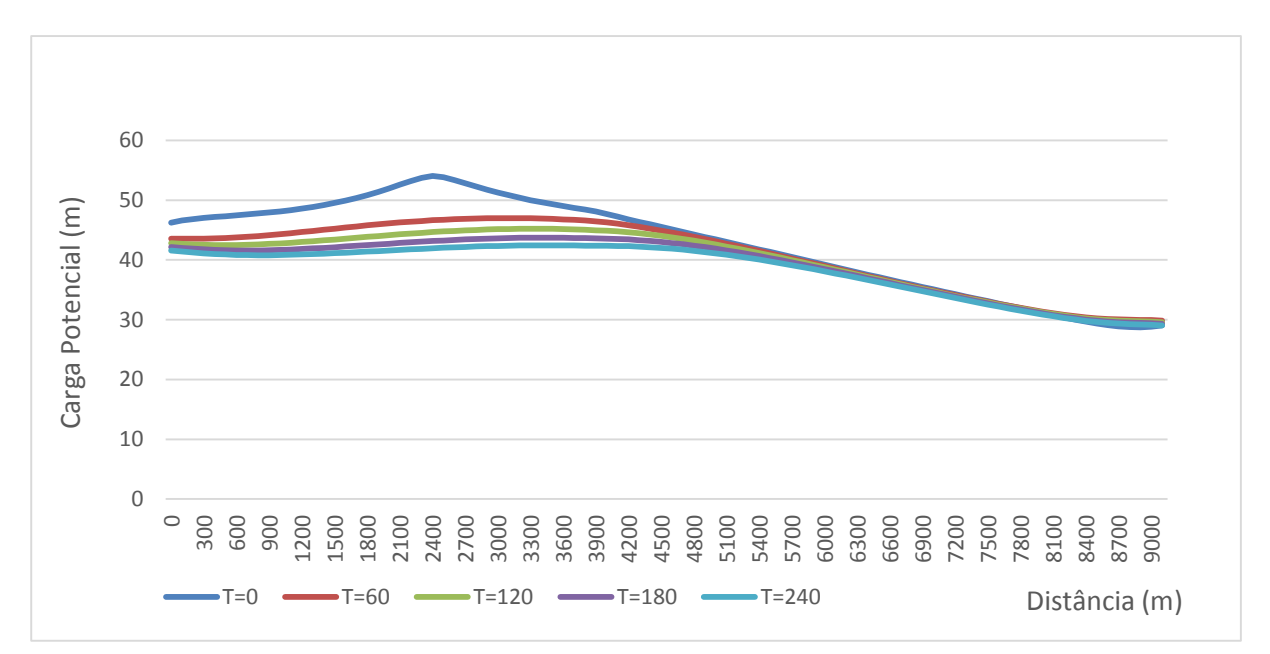

Figura 33 - Perfil CD – Gráfico: Carga x Distância

Ao comparar os perfis CD com o AB, é possível perceber também a existência de um fluxo no sentido CD-AB, uma vez que as cargas no primeiro são maiores que a do segundo, principalmente na região central. Essa diferença também indica a existência de um gradiente no sentido sul-norte, como foi identificado mais acima. Esse gradiente ocorre principalmente devido às influências dos rios presentes na área de estudo.

De forma geral, é possível analisar que o fluxo ocorre de forma natural na área de estudo no sentido sul-norte, até a região central, onde ele se divide próximo à superfície, indo parte para o oeste e parte para leste, abastecendo os principais rios. Na parte superior do aquífero, onde o fluxo não sofre influência dos rios, o fluxo ocorre do sentido sul para oeste.

Assim, a região sul se caracteriza como a principal zona de recarga dentro da área de estudo. Um dos motivos é a alta cota topográfica, já que nesta região está o divisor topográfico das bacias do rio Paraíba e do rio Gramame. Outro importante fator é que a área encontra-se com um baixo nível de urbanização, de tal modo que nessa área deve ser mantido o controle das explorações, para que não ocorra a degradação desta zona de recarga.

A Figura 34 mostra o rebaixamento da superfície piezométrica (carga inicial menos a carga final) para o período de simulação quando não há exploração. Nela é possível perceber que a principal redução na carga ocorre nas proximidades do rio Tibiri, e perto da fronteira norte e leste da área estudada, que é influenciada pelo rio. Também há uma redução na região sul devido essa alimentar parte do fluxo da área, conforme explicado anteriormente.

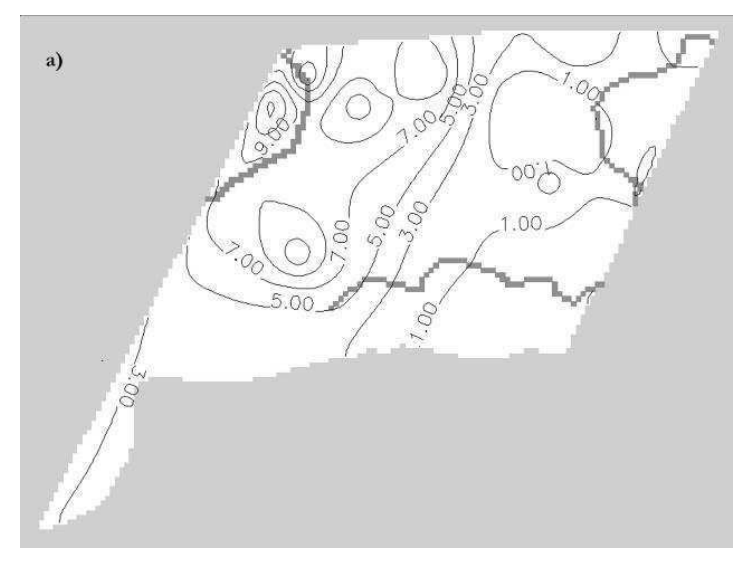

Figura 34 - Rebaixamento da superfície piezométrica (sem exploração do poço)

Através da modelagem para a situação natural é possível determinar a disponibilidade hídrica subterrânea existente na área de estudo, para, a partir desse valor, determinar a possibilidade de concessão das outorgas.

Analisando os resultados da simulação em condições naturais, o balanço hídrico na área de estudo forneceu um valor total aproximado de 20.000.000m<sup>3</sup> de saídas para o período estudado. Entretanto, este valor não é uma vazão sustentável a ser explorada, uma vez que ela contempla toda a vazão que é descarregada através das fronteiras e dos rios.

Do valor total descarregado pelo rio no período simulado é retirado 40% da quantidade de fluxo que se destina, segundo Costa et al. (2007), à parcela da vazão de base para atender os requisitos de vazão ecológica, uma vez que essa vazão é necessária para a proteção e manutenção dos ecossistemas.

 Também é subtraído do valor total descarregado um valor médio mensal de 1.070.000 m<sup>3</sup>, que segundo Batista (2010) é o volume que deveria ser recarregado pela Zona 6 na Zona 7 da bacia estudada. Este valor seria uma parte da vazão mensal necessária para suprir a descarga natural do sistema aquífero.

Finalmente, temos que o volume total disponível para explotação no período estudado é de 5.500.000m<sup>3</sup>. Em termos de valores regularizados, está vazão seria em torno de 0,26m<sup>3</sup>/s. Considerando os índices propostos na literatura para uma taxa de consumo per capita, tal vazão conseguiria suprir a necessidade de uma cidade com aproximadamente 70.000 habitantes.

A potencialidade hídrica encontrada representa uma vazão de saída que não é constante ao longo do tempo e é possível notar que a curva de volume descarregado mensal possui uma configuração não linear. Desta forma, caso um valor médio estimado seja outorgado, a partir de um determinado período, o manancial será efetivamente explorado de forma não sustentável.

Este fato é observável ao analisar o gráfico (Figura 35) com as saídas após o término de cada passo de tempo simulado. Nos primeiros meses há um volume descarregado superior ao volume médio, porém nos últimos meses do período simulado as descargas possuem valores bem inferiores ao volume médio.

Assim, é possível compreender que se for retirada uma vazão constante ao longo do tempo, inevitavelmente haverá um déficit, ou seja, estará ocorrendo uma exploração não sustentável do aquífero.

Um ponto relevante é a redução no volume de descarga que ocorre ao longo do tempo. Essa redução no potencial do aquífero é resultado da diminuição do gradiente hidráulico que acontece à medida que as cargas potenciométricas diminuem com a descarga. Assim, é esperado haver uma estabilização para um valor cada vez menor ao longo do tempo.

Esse comportamento é comprovado pela própria curva de depleção, que pode ser ajustada a uma função exponencial com coeficiente de determinação (R²) de 0,99, resultando, neste caso, uma vazão no tempo de referência igual a 2,38.10<sup>6</sup> e um coeficiente de recessão com valor de  $0,34$  d<sup>-1</sup>.

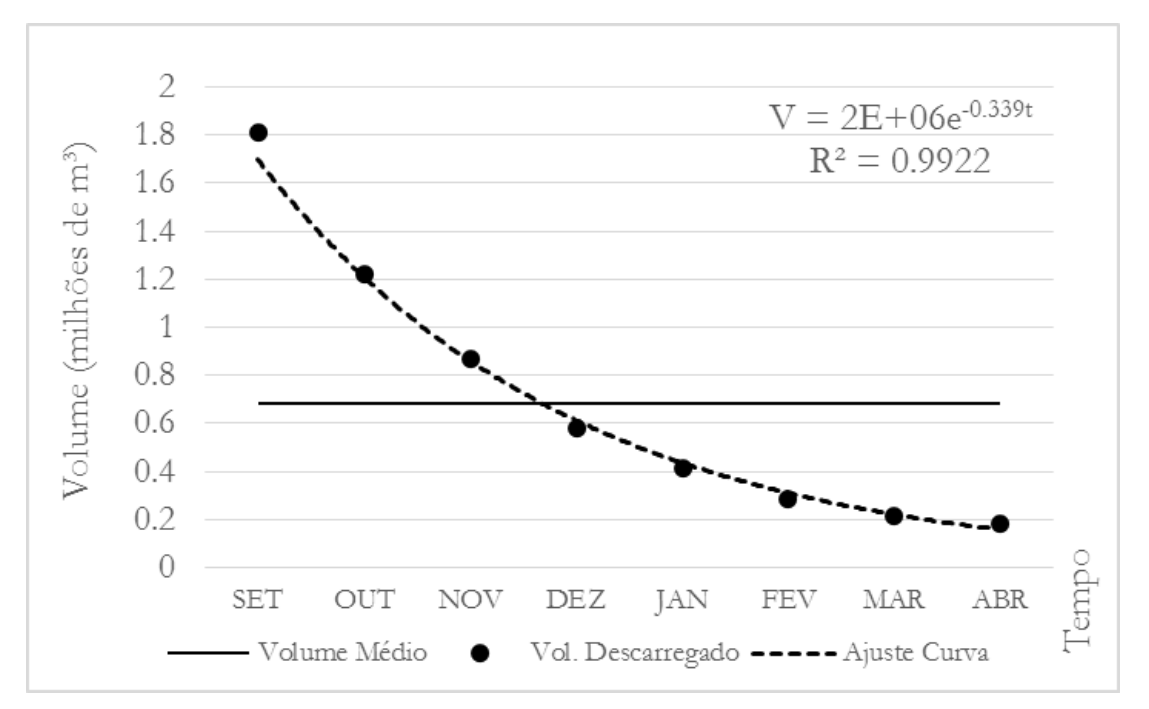

Figura 35 - Volume Descarregado x Tempo. Valores obtidos pelo balanço hídrico realizado na área de estudo, pelo modelo

O decreto estadual Nº 19.260/97, que regulamenta a outorga para o uso dos recursos hídricos na Paraíba, define como um dos critérios para a determinação de vazão de outorga dos recursos subterrâneos a capacidade de recarga do aquífero. E define tal capacidade como: "a reposição sazonal da água retirada ou evadida de reserva subterrânea".

Caso fosse praticada uma outorga considerando a sazonalidade como todo o período seco e o volume mensal a ser outorgado sendo a média da potencialidade para o período, durante os primeiros meses as retiradas seriam supridas, entretanto, a partir do quarto mês, haveria o surgimento de sucessivos déficits, que poderiam trazer como consequência para a região uma redução na superfície freática, diminuição nas vazões de base para os rios e a alteração na recarga da região vizinha.

Outorgar com base apenas na sazonalidade da reposição resulta em um déficit para o aquífero, já que, além de não haver uma clara definição da sazonalidade a ser considerada, seja ela no período chuvoso ou seco, há uma variação temporal na potencialidade hídrica em função da dinâmica do sistema.

A possível vantagem deste método é que essa determinação é mais fácil de ser realizada e também de ser fiscalizada. Entretanto, usar um valor médio, ou único, para determinar a vazão que pode ser retirada é uma forma ineficiente de gerir os recursos hídricos subterrâneos.

Analisando os dados do gráfico da Figura 35 é possível perceber que nos primeiros meses haverá um volume que irá continuar saindo da região do aquífero sem que haja consumo, com valor aproximado de 1,86x10<sup>6</sup>, que seria descarregado ao longo de três meses sem que houvesse uso. Entretanto essa quantidade poderia ser, durante estes meses, para que houvesse uma maior eficiência, destinada para acumulação, por exemplo.

Para os demais meses o valor a ser retirado seria superior ao potencial estimado do aquífero, o que iria resulta em um volume explotado de  $3,41x10^6$  m<sup>3</sup>. Desta quantidade,  $1,69x10<sup>6</sup>$  m<sup>3</sup> não seriam recarregados. Isso representaria uma retirada de quase o dobro valor disponível para explotação.

Assim, fica evidenciado que basear a outorga analisando apenas a recarga sazonal da região é ineficiente do ponto de vista da gestão dos recursos hídricos, pois em um período não aproveita-se o potencial disponível pelo aquífero e em outro gera-se uma exploração acima do recomendável para o aquífero.

Uma explotação assumindo estes valores se configura de forma degradativa, promovendo um déficit que, na maioria dos anos, irá se repetir, uma vez que os valores assumidos nesta pesquisa são médios. Então, é possível perceber que esse déficit ao longo do tempo será ampliado, o que acarretará em diversos problemas como: interferência na recarga das zonas vizinhas, diminuição da qualidade de água, rebaixamento da superfície piezométrica, diminuição das vazões de base para os rios e até possibilidade de subsidência dos solos.

## **5.2 Cenário II – Diagnóstico da Situação Atual**

Inicialmente, com os coeficientes hidrodinâmicos da região e o tempo efetivo de bombeamento dos poços, é possível calcular o raio de influência dos poços. Este valor pode ser entendido como a distância a partir do poço em que não é mais observado efeito do bombeamento.

A Tabela 18, mostra o raio de influência aproximado em cada uma das zonas de condutividade, valor este calculado pela Equação 27:

$$
R = 1.5 \sqrt{T \cdot \frac{t}{S}}
$$
 Equação 27

72

| Zona:          | Cond.<br>hidráulica<br>$(m/d)$ : | Espessura<br>saturada | Porosidade<br>Efetiva | Tempo de<br>Bombeamento<br>(d) | Raio de<br>Influência |
|----------------|----------------------------------|-----------------------|-----------------------|--------------------------------|-----------------------|
| 1              | 5.4600                           | 240.0000              | 0.1491                | 0.5                            | 99.43502373           |
| $\overline{2}$ | 8.1340                           | 240.0000              | 0.1578                | 0.5                            | 117.9724141           |
| 3              | 3.3580                           | 240.0000              | 0.1391                | 0.5                            | 80.73440761           |

Tabela 18 - Raios de influência nas sub-regiões

Este valor do raio de influência pode ser determinante para a regulamentação de uma distância mínima a ser respeitada para o uso e a perfuração de poços. Qualquer poço, independente da vazão retirada, que se localize a menos de 100 metros dos rios está alterando a vazão de base que se destina aos rios. Ainda sobre esse valor, também é possível determinar que nenhum poço deva funcionar a menos de 200 metros de outro poço, pois desta forma os cones de rebaixamento dos dois poços estariam se encontrando, afetando assim a capacidade de vazão deles, uma vez que reduziriam o gradiente hidráulico.

Com relação ao volume explotado, Costa (2009) afirma que, até 2008, 35% das outorgas constantes no cadastro da AESA eram para utilização de águas subterrâneas. Em relação à Região do Baixo Curso do Rio Paraíba, o volume outorgado de águas subterrâneas, até aquele ano, era de 41.670.025 m<sup>3</sup>.

Um outro critério para avaliação da potencialidade hídrica para outorga na escala local, ainda segundo o decreto Nº 19.260, é baseado na vazão nominal do teste de poço. Este é o critério mais utilizado atualmente para a determinação do volume a ser outorgado.

Entretanto, tais critérios utilizados pelos órgãos gestores, principalmente o estadual, não são bem definidos. Há uma falta de definição nas regras, diretrizes e prioridades para a concessão da outorga, segundo Vieira & Ribeiro (2007).

Com o modelo devidamente calibrado e parametrizado com as informações necessárias, após a simulação do regime natural, foram inseridos dados de poços para que fosse possível realizar uma estimativa do comportamento atual do aquífero durante o período simulado.

Procurando encontrar quanto desse volume outorgado está na área de estudo, foi realizado uma busca no cadastro do SIAGAS. Encontrou-se que o valor total bombeado pelos poços identificados era de 24.524 m<sup>3</sup>/dia, admitindo um regime de bombeamento de 12 horas por dia. Entretanto, é esperado que esse valor seja maior, uma vez que, é de conhecimento comum que há um grande número de poços particulares que são perfurados sem o conhecimento dos órgãos reguladores.

A distribuição espacial dos poços mostra uma alta concentração no setor norte da área de estudo, onde, durante a simulação para o regime natural, foram identificados os menores valores de cargas potenciométricas. Nesta região há uma alta densidade habitacional e várias industrias, o que explica boa parte dessa concentração de poços nesta localidade. A Figura 36 mostra a distribuição espacial dos poços simulados e o perfil EF que foi utilizado para comparações na redução dos valores das cargas potenciais. É possível observar um alto número de poços localizados em células adjacentes a outros poços e a células de rio, o que indica o encontro entre os raios de influências quando ocorre a retirada, situação esta que deveria ser evitada, conforme citado anteriormente.

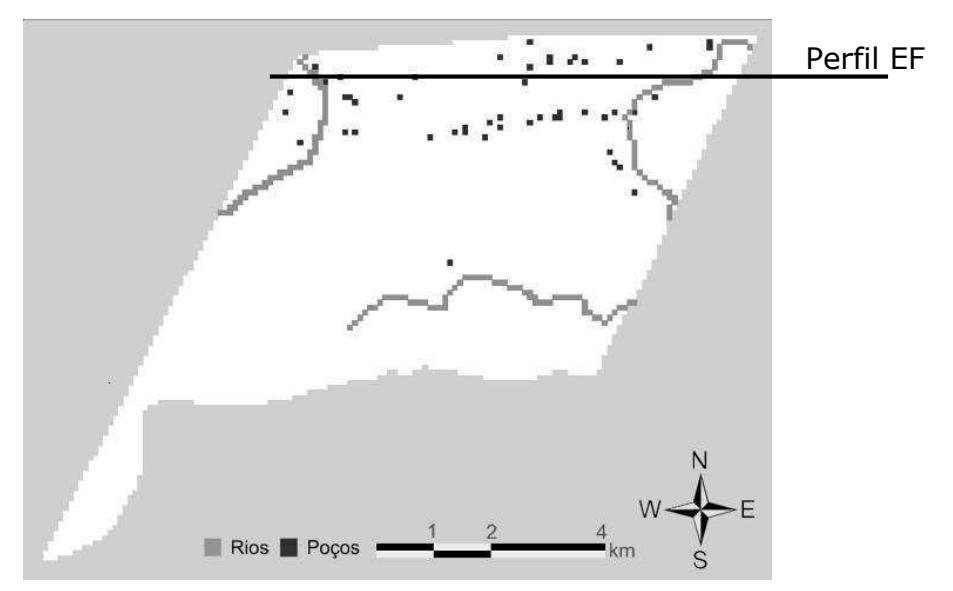

Figura 36 - Distribuição espacial dos poços simulados

Após a simulação com a existência de bombeamento é possível perceber a ocorrência da redução dos níveis potenciométricos, o que era esperado, uma vez que isto ocorre devido às retiradas. Entretanto, não foram identificadas grandes influências no fluxo para os rios. Um dos motivos é o valor da porosidade efetiva do aquífero livre, que reduz o raio de influência das retiradas, fazendo com que o efeito do bombeamento não chegue aos rios.

Na Figura 37 está a comparação entre as cargas potenciais para a última iteração simulada no estado natural e no estado com o bombeamento simulado. Nela é possível perceber a redução nas linhas das cargas potenciais que ocorre na região norte da área de estudo devido à existência de uma concentração da explotação neste local. Também é válido observar que, apesar de haver uma redução nas cargas às margens dos rios, a queda não foi suficiente para impedir o fluxo de base.

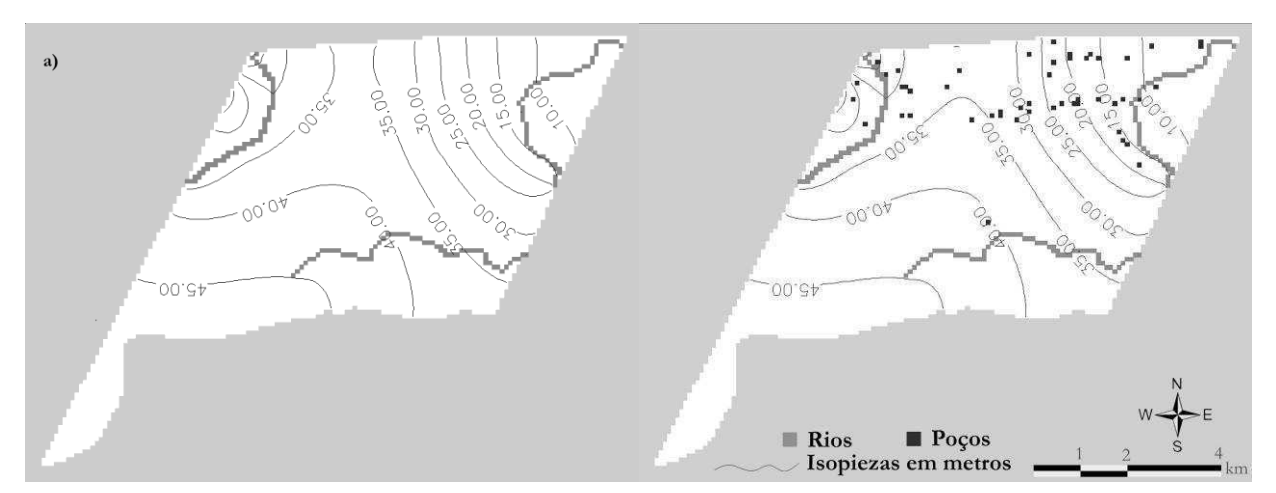

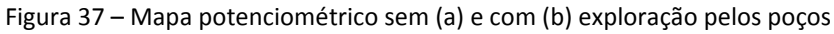

A Figura 38a mostra o rebaixamento da superfície piezométrica (carga inicial menos a carga final) para o período de simulação quando não há exploração. O rebaixamento quando há exploração é retratado na Figura 38b.

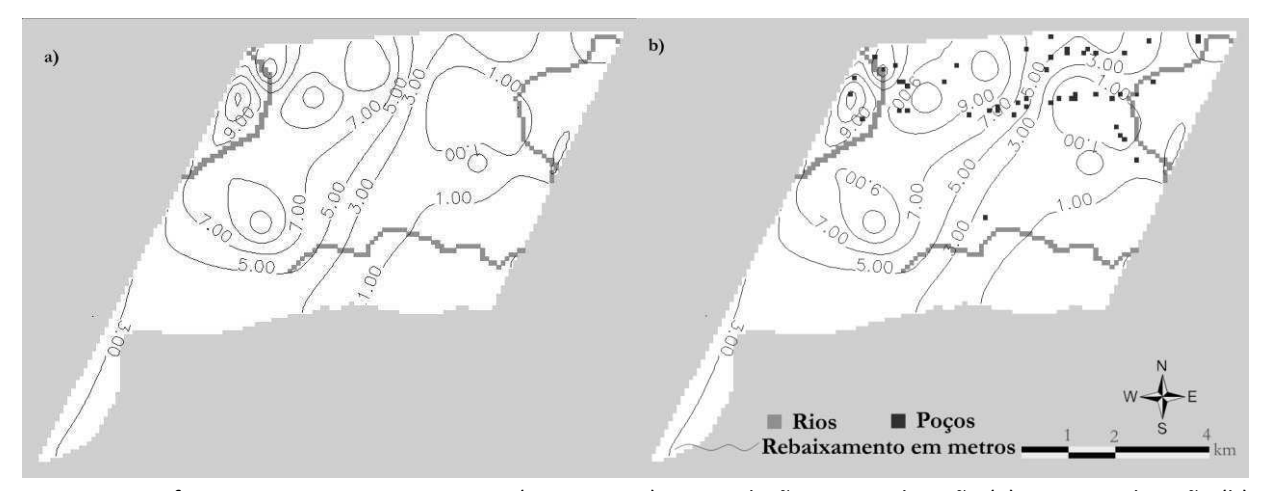

Nestes mapas é possível observar que o maior consumo ocorre justamente na região norte da área de estudo, devido, principalmente, ao escoamento para os rios presentes. Entretanto, como a maior parte dos poços está localizada nessa região, a explotação dos poços provoca um rebaixamento ainda maior. Figura 38 – Diferença entre cargas potenciais (t=0 – t=240) na simulação sem exploração (a) e com exploração (b)

Observa-se também que na região sudoeste há um rebaixamento natural, em virtude dessa região possuir uma cota piezométrica maior em relação à região norte. Então, devido à existência deste gradiente hidráulico, é possível verificar que a circulação dentro da própria área de estudo ocorre no sentido sul-norte.

A partir dos dados simulados, foi traçado um perfil EF, conforme localizado na Figura 36. A Figura 39 ilustra o perfil para a última iteração simulada, com tempo de simulação igual a 240 dias. O gráfico em azul é relativo à simulação em regime natural.

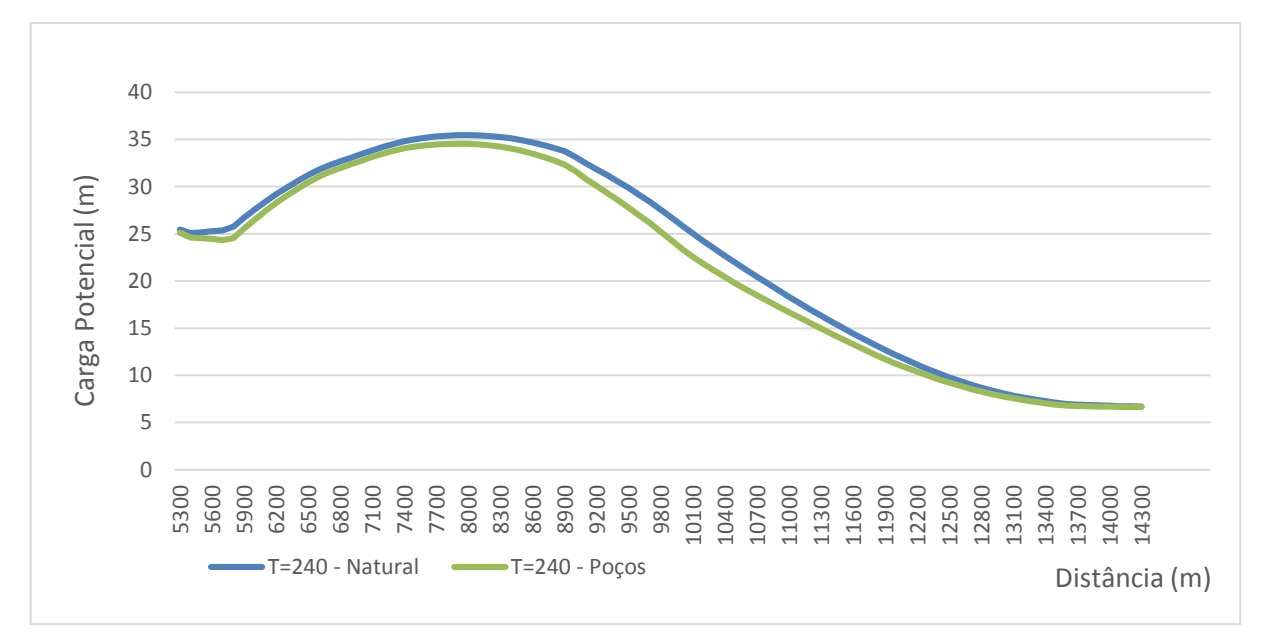

Figura 39 – Perfil EF para o regime natural e para o regime com bombeamento

No gráfico é possível observar a redução que ocorre devido ao bombeamento. Os gradientes gerados ocasionam também um deslocamento de aproximadamente 100m no divisor de águas nesta localidade. A redução na carga potenciométrica devido ao bombeamento é, em média, 1,05m. Apesar de próximo à fronteira leste a redução ser virtualmente inexistente, nas regiões centrais este valor chega até 2,47m.

Esta redução no nível não é constante em toda área. Ela varia de acordo com os poços instalados na localidade. Ao sul da área, onde praticamente não foi identificado nenhum poço nos dados do Siagas, a diminuição no nível potenciometrico não chega a 0,1m.

Entretanto, como é esperado que o consumo seja maior devido à presença de poços sem o devido cadastro nos órgãos, é provável que o rebaixamento na superfície potenciométrica seja ainda maior.

É importante lembrar também que essa exploração provoca uma redução no fluxo dos rios. Parte da vazão necessária para abastecer as retiradas dos poços está sendo abastecida pelo fluxo que seria destinado aos rios e a outra parte está sendo usada da vazão que sai para a zona adjacente.

Uma das consequências dessas retiradas excessivas é a redução em quase 20% no volume de água que é descarregada da Zona 6 para outras regiões. Outro fato é que para os últimos meses do período estudado, há ocorrência de um déficit no balanço para as fronteiras, indicando uma inversão no sentido do fluxo, conforme detectado também por Batista (2010). Portanto, é possível concluir que a exploração está afetando diretamente a recarga subterrânea da Zona 7, a de maior demanda, onde se localiza a capital, João Pessoa.

Com os poços listados no cadastro do SIAGAS bombeando, ao longo de 8 meses, à taxa acima encontrada (24.500 m<sup>3</sup>/d), o volume explotado alcança 5.890.000 m<sup>3</sup>. Este valor é maior que o potencial estimado pela simulação em estado natural, que foi de 5.500.000m<sup>3</sup>. Além disso, como a descarga natural não está distribuída uniformemente ao longo do tempo, nos três primeiros meses, além da explotação normal média, um volume de 1.650.000m<sup>3</sup> poderia ser utilizado sem que houvesse danos ao aquífero. Ele é descarregado naturalmente sem consumo. Por outro lado, nos 5 meses de explotação restantes, um volume total de 2.000.000m<sup>3</sup> é retirado acima da potencialidade do aquífero, conforme mostra a Figura 40.

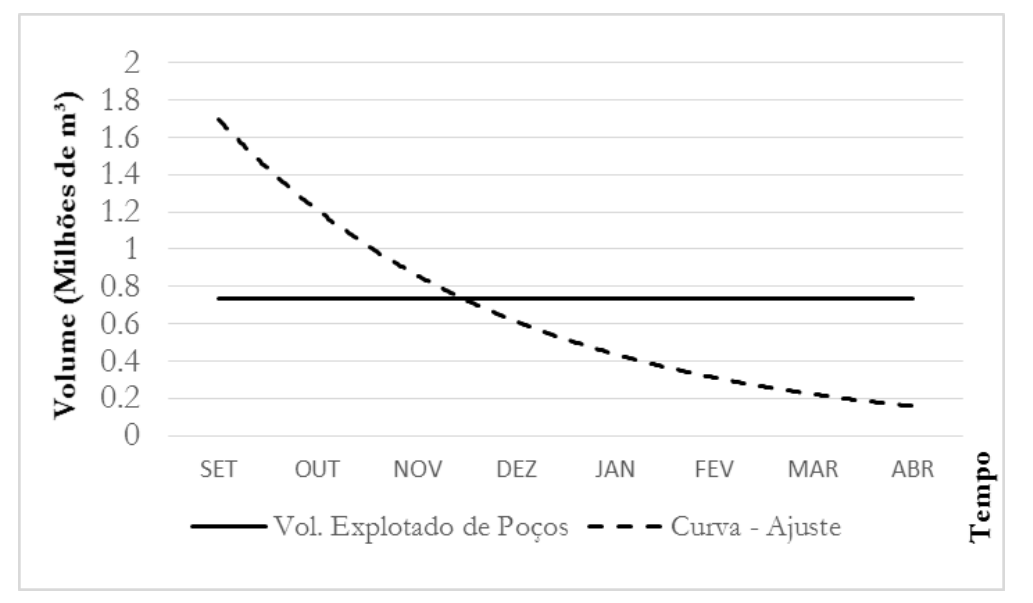

Figura 40 – Volume retirado nos poços x Curva de ajuste da potencialidade

Para que a explotação na região atingisse o valor médio da descarga do aquífero considerando apenas os poços presentes no cadastro do SIAGAS, o que ainda não seria sustentável, seria necessário uma redução de 7% no valor da vazão nominal estabelecida no poço. E, para atingir um valor sustentável para os últimos dois meses do período simulado, a redução na vazão teria que ser de aproximadamente 27% do volume que está sendo retirado.

Analisando os fluxos dos rios observa-se que ocorre uma redução, devido à exploração na área para os 8 meses estudados, de  $1,27\times10^6$  m<sup>3</sup>. Analisando a redução mês a mês, é observada que este valor aumenta devido à diferença entre o volume descarregado e o volume explorado. O gráfico da Figura 41 mostra a redução percentual que ocorre ao longo do tempo. No geral, há uma redução de 3,43% na vazão de base dos rios, mas esse valor chega a 5,39% no mês mais desfavorável.

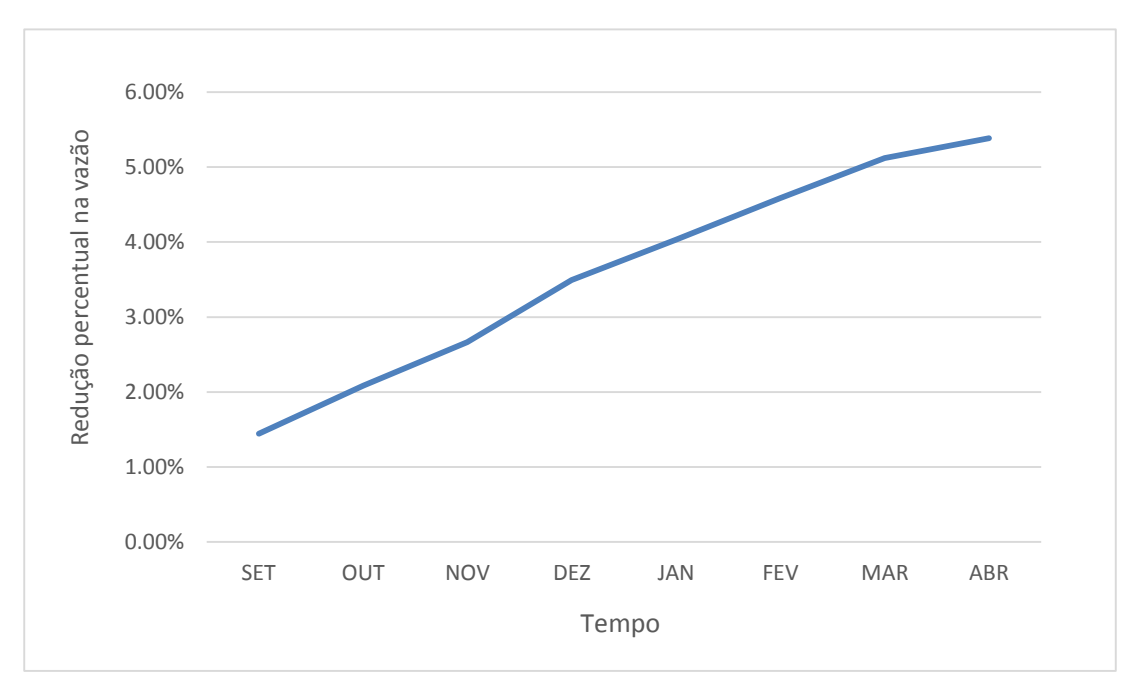

Figura 41 - Redução percentual na descarga dos rios x Tempo

Apesar desse valor percentual não ser muito elevado, não deixa de ser importante. Essa redução de aproximadamente 3,5% acontece a cada ano. Entretanto como ele ocorre em um período onde não há recarga, esse valor não chega a ser recuperado. Assim, se analisarmos um horizonte maior de 10 anos, é provável que ao longo deste período a redução na vazão dos rios seja ainda maior.

Assim, é possível perceber que admitir apenas o critério local de vazões nominais para determinar o volume a ser outorgado do poço sem analisar outros critérios a níveis regionais ou globais, não é uma forma sustentável de permitir a utilização dos recursos.

## **5.3 Cenário III – Oferta Modulada**

Uma maneira que poderia ser adotada para a determinação das quantidades outorgáveis seria através de uma modulação bimestral no volume, baseado na potencialidade hídrica a partir das descargas modeladas. O volume total que poderia ser retirado dos poços iria variar a cada dois meses, para que o déficit fosse o mínimo ou, até, inexistente, e consequentemente, não houvesse uma exploração indevida.

De posse da curva de variação temporal da potencialidade hídrica e do balanço hídrico subterrâneo da área de estudo, foi realizada a divisão em quatro períodos bimestrais, onde para cada divisão, foi admitido o menor valor da potencialidade como valor máximo a ser explorado por todos os poços da área de estudo.

A definição de um volume máximo a ser retirado em toda região deve ser realizada para atuar como um teto, evitando que seja permitida a explotação por diversos poços, observando apenas a sua capacidade pontual.

Assim, partindo das diretrizes gerais que o volume máximo total retirado na área de estudo durante o período de dois meses não ultrapasse a potencialidade do aquífero e que este volume máximo varie bimestralmente, foi realizada a simulação através do modelo computacional implantado.

Os resultados do modelo mostraram que para a vazão retirada de forma modulada foi possível observar a ocorrência de valores mínimos de déficit, entre o volume consumido e o volume descarregado (Figura 42).

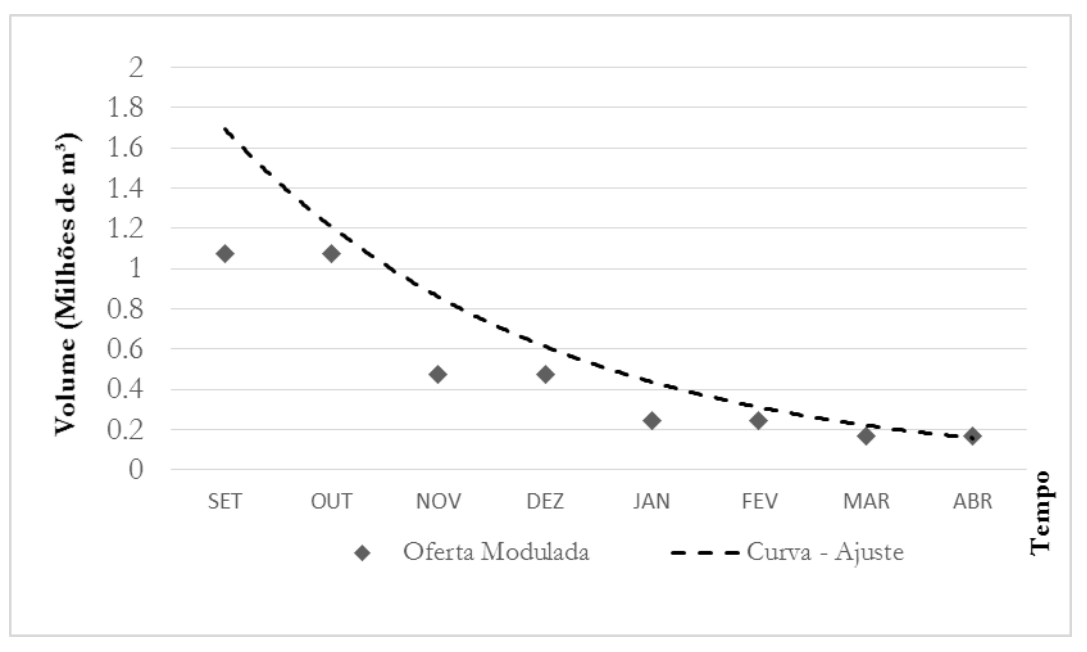

Figura 42 - Volume Descarregado e Volume Modulado retirado dos Poços

Utilizando este método, o volume retirado corresponde a 70% da disponibilidade hídrica da região, aproximadamente 3.900.000m<sup>3</sup> nos oito meses estudados.

A grande diferença nessa forma de explotação seria que nos meses em que a influência da recarga estivesse presente, o volume retirado seria maior, e nos meses com uma maior influência da estiagem, esse valor diminuiria. Com isso, as retiradas poderiam ser específicas para certos fins (Figura 43).

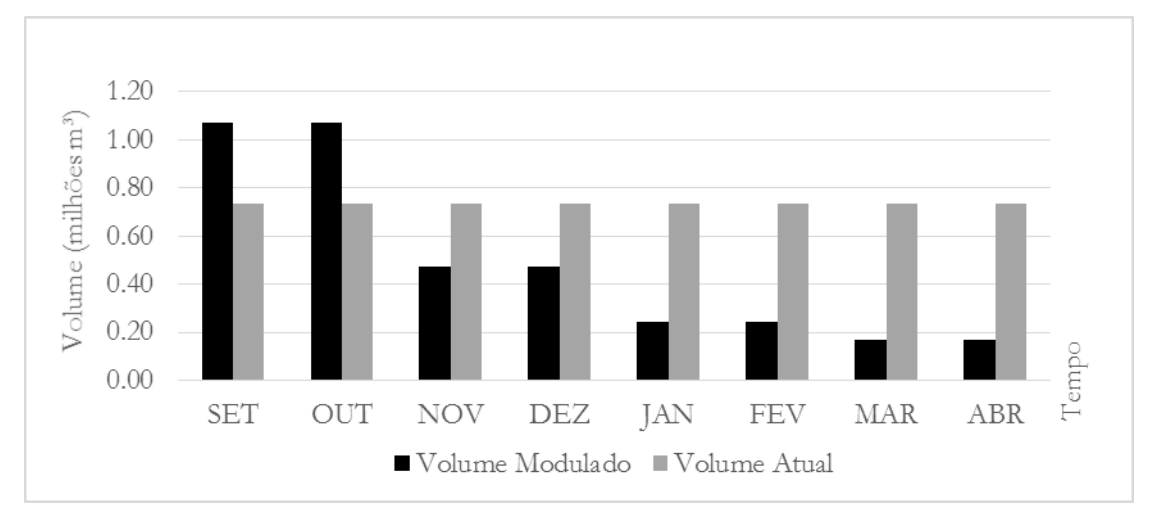

Figura 43 - Volume retirado atual e volume modulado

Por exemplo, nos meses em que a vazão retirada fosse maior, esse volume poderia ser destinado para a irrigação de culturas que se adequassem melhor ao período, potencializando o desenvolvimento da agricultura através de uma eficiência maior do uso dos recursos hídricos ou até mesmo para acumulação em locais próprios para serem utilizado nos meses seguintes. Quando a retirada fosse menor, esse volume deveria ser destinado aos usos prioritários devidos, como o abastecimento humano e a dessedentação animal.

Com a utilização dessa nova forma de outorga, é possível obter uma redução de 93% entre o déficit que ocorre entre as vazões retiradas atuais e as vazões moduladas.

Na comparação entre o volume atual retirado e o volume modulado, há uma redução em torno de 33% no volume explotado. Essa redução é necessária de qualquer forma, pois o consumo atual está acima da disponibilidade do aquífero.

Assim, a partir da definição do volume total a ser outorgado na região durante o bimestre é possível distribuir essa quantidade de acordo com os poços e seus usos, desta forma seriam respeitado os critérios de reposição sazonal e vazão nominal do teste de poço.

O critério de reposição sazonal seria respeitado pois o volume total a ser outorgado no bimestre seria determinado de acordo com a descarga mínima calculada para o aquífero. Esse primeiro critério estaria avaliando a disponibilidade do aquífero pelo nível de abrangência

global, assim seria a primeira análise a ser feita e a primeira característica limitante para a determinação do valor.

A outra limitação a ser realizada seria no nível de abrangência regional e local, sendo analisado pelo segundo critério proposto pelo decreto Nº 19.260, o da vazão nominal de teste de poço. Com isso seria evitado a alta exploração em poços específicos, já que respeitando a vazão nominal do teste de poço não há o risco de ser outorgado um bombeamento acima da capacidade de exploração, para não provocar assim um rebaixamento excessivo no nível dinâmico daquele local. Nesta definição também poderia ser feita uma análise quanto aos usos prioritários da água naquele poço.

De forma geral, através deste método estaria sendo utilizado um processo mais bem definido, no qual estaria determinado o período para ser utilizado cada volume a ser retirado, o que definiria a vazão total a ser outorgada e estaria também sendo utilizados os dois critérios para outorga simultaneamente, e não de forma alternada, que, como visto anteriormente, não provoca uma exploração sustentável.

É importante ressaltar que, também poderia ser adotado uma modulação mensal no volume a ser retirado. Medida esta que seria inclusive, mais eficiente, onde o déficit seria reduzido em aproximadamente 95% através de uma redução no volume explotado de 21%. Entretanto, variar mensalmente o volume a ser outorgado pode provocar uma grande complexidade operacional o que aumentaria a dificuldade para implementação do processo.

### **5.4 Cenário IV – Demanda Futura**

No Plano Estadual de Recursos Hídricos (AESA, 2006) estão definidas as demandas hídricas futuras para a região do Baixo Curso do Rio Paraíba para um período de 20 anos a partir de 2003. A partir dos dados apresentados é possível estimar um aumento entre 12% e 15% na demanda por recursos hídricos para o ano de 2028.

Este aumento na demanda deve ser confirmado, já que até o presente momento está havendo um crescimento na população das cidades pertencentes a área de estudo (IBGE, 2014). Por outro lado, este aumento não é ocasionado apenas pelo aumento da população, mas também pelo crescimento socioeconômico da área que concentra três cidades que possuem os mais elevados PIBs do estado. Desta forma, foi simulado um aumento na vazão retirada dos poços em 14%.

81

O gráfico da Figura 44 mostra comparação entre a curva de descarga e vazão futura estimada retirada. A simulação dos dados mostrou um aumento de aproximadamente 859.000m<sup>3</sup> no déficit dos recursos subterrâneos assumindo que não haja alterações na recarga.

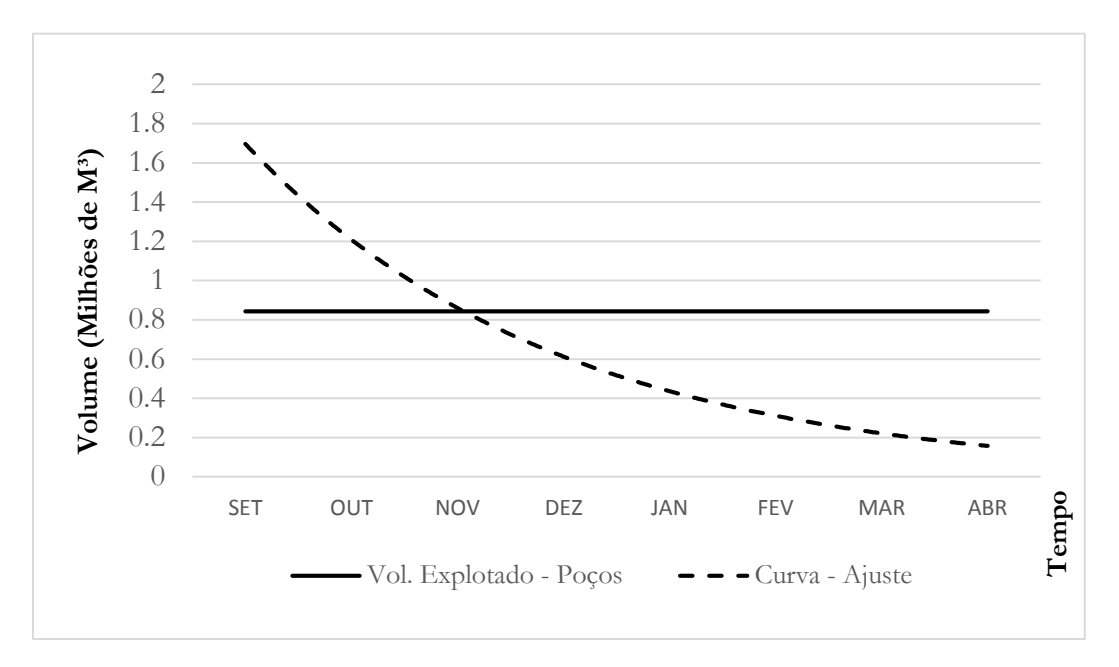

Figura 44 - Volume futuramente retirado x Volume descarregado

 Para este caso, o volume retirado no período de oito meses seria em torno de 6.750.000m<sup>3</sup>, 21% acima da disponibilidade hídrica para a área de estudo. Em virtude deste aumento, começaria a haver uma sobre-exploração na capacidade do aquífero a partir do terceiro mês estudado, o que hoje ocorre no quarto mês.

Esse aumento na demanda não provoca apenas um aumento no déficit do aquífero, uma exploração nesta magnitude acarreta em uma diminuição da superfície piezométrica na região, redução nas descargas para as zonas vizinhas e redução na vazão de base dos rios, problemas esses que já ocorrem hoje, porém em menor intensidade.

Analisando as descargas paras as zonas vizinhas, este aumento na exploração da região chegaria a provocar uma redução de quase 27% no volume de água que é transferido. Esta redução impactaria principalmente a recarga do aquífero confinado que está localizado sob a capital do estado e que possui como principal área de recarga a fronteira com a zona estudada.

Esta redução iniciaria em torno de 5% no período subsequente ao de recarga da área e aumentaria de acordo com a exploração. Nos últimos três meses estudados, haveria uma inversão no fluxo, transformando uma área de descarga em área de recarga.

Outro problema que ocorreria seria a redução na vazão de base dos rios. Os dados simulados mostraram uma redução geral em torno de 4%, considerando as demandas futuras estimadas. Analisando mês a mês, também haveria uma redução, que chegaria a mais de 6% para o período mais desfavorável.

Portanto, é necessária haver uma redução nos volumes retirados do aquífero estudado, para que esta sobre-exploração não seja continuada nos próximos anos, o que degradaria a potencialidade do sistema.

### **5.5 Análise do Modelo Conceitual**

O modelo conceitual admitido para este trabalho conseguiu representar, de forma geral, as características hidrogeológicas da região com considerável semelhança. Através dos resultados obtidos foi possível aumentar os conhecimentos sobre a Bacia Sedimentar Costeira do Baixo Curso do rio Paraíba nos aspectos de cargas potenciais, fluxo subterrâneo, interação dos rios com o aquífero e potencial disponível.

Entretanto, por se ter um enfoque principal na parte mais superficial do aquífero, este modelo conceitual adotado não representa as peculiaridades geológicas existentes no limite leste da área estudo. A presença de uma Falha geológica, a Falha de Cabedelo, que divide o aquífero livre Barreiras/Beberibe, a oeste, e o aquífero confinado Beberibe, aquicludo Gramame e Barreiras livre a leste, não foi incluído no modelo conceitual devido à necessidade de utilização de uma abordagem tridimensional para a sua correta implantação.

A área de estudo usada no modelo conceitual e suas fronteiras foram definidas a partir dos critérios adotados no projeto ASUB, que utilizam as características geográficas e hidrogeológicas para as delimitações das zonas.

As características adotadas no modelo conceitual para a determinação das condições de contorno como a Falha do rio Tibiri/Tapira, a Falha de Cabedelo que possui o rio e o açude Marés, ou a divisor topográfico da bacia do rio Gramame, por exemplo, são perfeitamente válidas para delimitação do modelo, porém há uma evidente falha na rede de monitoramento dos dados hidrológicos e hidrogeológicos, não só na região das fronteiras, mas como em quase toda área de estudo. A falta de poços devidamente monitorados, ausência de testes de bombeamento, insuficiência de dados dos perfis litoestatigráficos, são alguns dos exemplos das dificuldades encontradas.

Por este motivo, não foi possível realizar uma verificação do nível de precisão do modelo conceitual adotado, para que ele seja usado com o objetivo de se realizar efetivas previsões e análises de situações pontuais. Contudo, o modelo conceitual adotado se mostrou satisfatório para o uso em diversas estimativas na área de estudo.

#### **5.6 Análise da calibração do modelo**

Conforme descrito no Capítulo 4, o modelo conceitual foi implantado no programa PMWIN. Foram usados valores de nível estático obtidos a partir de informações sobre poços da região. Nesta etapa foram calibradas para o regime permanente a condutividade hidráulica equivalente do aquífero e as condutâncias dos leitos do rio Tibiri, do rio Marés e do Rio Sanhauá. Em seguida, foram executadas simulações no regime transitório para a observação dos sentidos de fluxo ao longo do período estudado.

Os resultados retrataram corretamente as hipóteses adotadas para a elaboração do modelo conceitual. Características gerais hidrológicas e hidrogeológicas da região, como o fluxo perene dos rios Tibiri e Marés, a tendência de cargas menores na fronteira leste e o sentido de fluxo de oeste para leste, foram corretamente retratadas.

Para que mais características fossem expostas e resultados mais precisos pudessem ser obtidos, seria necessário um maior conjunto de informações a serem inseridas e também uma distribuição espacial e temporal mais uniforme delas dentro da área de estudo, informações estas que ainda não estão disponíveis na AESA e no Siagas.

A implantação de um modelo computacional matemático para a simulação de um sistema aquífero livre apresentou resultados bastantes satisfatórios. Apesar das dificuldades com a escassez de dados existentes, a modelagem conseguiu estimar as características hidrogeológicas, realizar simulações para o gerar informações como sentidos de fluxo, volumes descarregados e vazões retiradas, fornecendo assim dados fundamentais para subsidiar uma gestão dos recursos hídricos subterrâneos de forma mais adequada.

O valor da condutividade hidráulica calibrada no regime permanente possui compatibilidade com valores de outras pesquisas e dados da literatura, apesar do pouco número de dados disponíveis para esta operação. Para o regime transitório, a parametrização do modelo também apresentou resultados satisfatórios, validando as hipóteses assumidas para o modelo conceitual.

O presente trabalho, também, estimou o potencial passível de explotação em uma região da Bacia Sedimentar Costeira do Baixo Curso do rio Paraíba e que a atual falta de conhecimento sobre o potencial da região por parte dos órgãos gestores pode estar provocando uma superexplotação. Este fato foi mostrado no modelo, uma vez que a atual retirada através de poços apresenta-se acima do valor sustentável que o aquífero está apto a suportar em um período seco.

Assim, os parâmetros adotados no decreto estadual Nº 19.260/97 para a determinação da vazão de águas subterrâneas outorgável não devem ser levados em consideração de forma alternativa, pois desta forma apresentam valores que possam ser considerados insustentáveis. Esses parâmetros devem ser considerados de forma conjunta. Apenas levando em consideração a vazão nominal de teste de poço e a capacidade de recarga do aquífero, pode-se conseguir uma vazão outorgável sustentável.

Outorgar com base em critérios insuficientes pode provocar uma tendência a uma explotação degradativa dos aquíferos, pois o critério mais utilizado atualmente leva em consideração apenas os critérios em nível de abrangência locais para determinação do valor a ser explorado.

Foi proposta um método de outorga modulada, que se baseia no critério global e regional para a determinação de um valor bimestral a ser explorado de forma que o déficit provocado seja mínimo. Os resultados mostraram uma redução de 93% no déficit ocorrido através de uma redução de apenas 33% no volume explotado.

Também foram analisadas as perspectivas futuras de consumo para a região devido ao aumento da demanda provocada pelo crescimento populacional e econômico da área. Os dados mostraram que, caso haja o aumento do consumo dos recursos subterrâneos na mesma proporção que o aumento da demanda, é esperada uma degradativa exploração do aquífero, o que irá diminuir o nível da superfície potenciométrica, as vazões de base dos rios e também a recarga das regiões vizinhas.

## **5.1 Recomendações**

Recomendações para futuras pesquisas:

- Modelagem da falha geológica na fronteira entre a Zona 6 e a Zona 7, para analisar como o ocorre o fluxo do subsistema livre da zona estudada para o subsistema livre-confinado na zona vizinha.
- Elaboração de um modelo tridimensional englobando as principais zonas para uma análise integrada envolvendo rios, açudes, recargas e descargas, para um maior conhecimento das potencialidades do aquífero.
- Avaliação das explorações na área de estudo com base em fatores não apenas quantitativos, mas também qualitativos, para que não haja a poluição do aquífero, em virtude dele ser livre, possuindo assim maior susceptibilidade à contaminação.
- Implantação de uma rede de monitoramento de dados que envolva variáveis hidrológicas e hidrogeológicas para o subsídio de estudos e pesquisas, uma vez que uma das principais dificuldades encontradas nos estudos da presente área é a escassez de dados disponíveis e confiáveis.
- Criação de um processo operacional para a determinação da outorga e seu monitoramento, através de uma fiscalização baseada em redes de monitoramentos e dados amostrais.
- AGÊNCIA EXECUTIVA DE GESTÃO DAS ÁGUAS DO ESTADO DA PARAÍBA. **Plano Estadual de Recursos Hídricos do Estado da Paraíba.** Relatório Final. 2006.
- ANDERSON, M. P., & W.WOESSNER, W. **Applied groundwater modeling. Simulation of flow and advective transport**. San Diego: Academic Press. 1992. 381 p.
- PROJETO ASUB. **Integração dos instrumentos de outorga, enquadramento e cobrança para a gestão das águas subterrâneas.** Relatório Técnico Parcial n°2. Universidade Federal de Campina Grande – PB. Campina Grande, 2010.
- BATISTA, M. L. DE C. **Modelagem do fluxo subterrâneo na bacia sedimentar costeira do baixo curso do rio Paraíba.** 2010. 114p. Dissertação (Mestrado em Engenharia Civil e Ambiental) – Universidade Federal de Campina Grande, Campina Grande, 2010.
- BRASIL. Código De Águas. **Coleção Das Leis Do Brasil** 1934, V, 4, p. 679.
- BRASIL. Lei nᵒ 9.433 de 08 de janeiro de 1997. **Diário Oficial [da] República Federativa do Brasil**, Poder Executivo, Brasília, DF, 09 jan. 1997. Seção 1, p. 470-474.
- BRIGHAM YOUNG UNIVERSITY. The Department of Defense. **Groundwater Modeling System (GMS).** Environmental Modeling Research Laboratory. Provo, 2000.
- CAROL, E.; KRUSE, E.; MANCUSO, M. & MELO, M. Local and Regional Water Flow Quantification in Groundwater-dependent Wetlands. **Water Resources Management**, v. 27, n. 3, p. 807-817. 2012.
- CASTANY, G. **Prospeccion y explotación de las aguas subterráneas**. Ediciones Omega, Barcelona: Omega, 1975. 738 p.
- CERH Conselho Estadual de Recursos Hídricos. Resolução Nº 07, De 16 de Julho de 2009. **Diário Oficial [do] Estado da Paraíba**. João Pessoa, PB, 19 mar. 2010.
- CHIANG, W. H. **3D-Groundwater Modeling with PMWIN**: A Simulation System for Modeling Groundwater Flow and Transport Processes. New York: Springer-Verlag. 2005. 397p.
- CHOW, V. T., MAIDMENT, D. R., & MAYS, L. W. **Applied Hydrology**. Singapore: McGraw-Hill. 1988. 572p.
- CNRH Conselho Nacional de Recursos Hídricos. Resolução nº 09, de 21 de junho de 2000. **Diário Oficial [da] República Federativa do Brasil**. Brasília, DF, 26 jun. 2000.
- CNRH Conselho Nacional de Recursos Hídricos. Resolução nº. 15, de 11 de janeiro de 2001(a). **Diário Oficial [da] República Federativa do Brasil**. Brasília, DF, 12 jan. 2001
- CNRH Conselho Nacional de Recursos Hídricos. Resolução nº. 16, de 8 de maio de 2001(b). **Diário Oficial [da] República Federativa do Brasil**. Brasília, DF, 14 mai. 2001.
- CNRH Conselho Nacional de Recursos Hídricos. Resolução nº 22, de 24 de maio de 2002. **Diário Oficial [da] República Federativa do Brasil**. Brasília, DF, 04 jul. 2002.
- CNRH Conselho Nacional de Recursos Hídricos. Resolução nº. 48, de 21 de março de 2005. **Diário Oficial [da] República Federativa do Brasil**. Brasília, DF, 26 jul. 2005.
- CNRH Conselho Nacional de Recursos Hídricos. Moção nº. 38, de 07 de dezembro de 2006(a). **Diário Oficial [da] República Federativa do Brasil**. Brasília, DF, 08 mai. 2007.
- CNRH Conselho Nacional de Recursos Hídricos. Moção nº. 39, de 07 de dezembro de 2006(b). **Diário Oficial [da] República Federativa do Brasil**. Brasília, DF, 08 mai. 2007.
- CNRH Conselho Nacional de Recursos Hídricos. Resolução nº 91, de 05 de novembro de 2008(a). **Diário Oficial [da] República Federativa do Brasil**. Brasília, DF, 06 fev. 2009.
- CNRH Conselho Nacional de Recursos Hídricos. Resolução nº 92, de 05 de novembro de 2008(b). **Diário Oficial [da] República Federativa do Brasil**. Brasília, DF, 04 fev. 2009
- COSTA, M. L. M; RIBEIRO, M. M. R.; REGO, J. C.; ALBUQUERQUE, J. do P. T. Proposição de critérios de outorga para águas subterrâneas. **Revista Brasileira de Recursos Hídricos**, Vol. 16, n. 1, p. 105-113. 2011.
- COSTA, W. D.; ALBUQUERQUE, J. do P. T. de; BRANCO, R. L. de C.; MARANHÃO, C. M. L.; GOLDFABER, M. **Estudo de caracterização e verificação da disponibilidade hídrica da vertente litorânea do estado da Paraíba**. Estudos Hidrogeológicos. Relatório Final. Tomo I – Texto. Ministério da Integração Nacional. Brasília, DF, 2007.
- DOHERTY, JOHN. **PEST – Model-Independent Parameter Estimation**. Idaho: Watermark Numerical Computing. 5ed. 2000. 336 p.
- EUROPEAN ENVIRONMENT AGENCY. **Groundwater quality and quantity in Europe**. Copenhagen. 123p. 1999.
- FEITOSA, F. A., & MANOEL FILHO, J. **Hidrogeologia: Conceito e Aplicações**. Fortaleza: CPRM, LABHID-UFPE. 2008.
- FREEZE, A. R., & WITHERSPOON, P. A. Theoretical analysis of regional groundwater flow: 1. Analytical and numerical solutions to the mathematical model. **Water Resources Research**, v.2, n.4, p. 641-656. 1966.
- FREEZE, A. R., & WITHERSPOON, P. A. Theoretical analysis of regional groundwater flow: 2. Effect of water table configuration and subsurface permeability variation. **Water Resources Research,** v.3, n.2, p. 623-634. 1967.
- FREEZE, A. R., & WITHERSPOON, P. A. Theoretical analysis of regional groundwater flow: 3. Quantitative interpretations. **Water Resources Research**, v.4, n.3, p. 581-590. 1968.
- FREEZE, R. A., & CHERRY, J. A. **Groundwater.** Englewood Cliffs: Prentice-Hall. 1979. 604 p.
- FREIRE, C. C. **Modelo de gestão para a água subterrânea**. 2002. 140 p. Tese (Doutorado em Engenharia de Recursos Hídricos e Saneamento Ambiental) – Universidade Federal do Rio Grande do Sul, Porto Alegre, 2002.
- GLOVER, R.E., & G.G. BALMER. River depletion resulting from pumping a well near a river. **Transactions American Geophysical Union**, v. 35, n.3, p. 468-470. 1954.
- HANTUSH, M.S. Wells near streams with semipervious beds. **Journal of Geophysical Research**, v. 70, n. 12, p. 2829-2838. 1965.
- HARBAUGH, A. W. **MODFLOW-2005, the U.S. Geological Survey's Modular Ground Water Flow Model e The Groundwater Flow Process**. Reston: U.S. Geological Survey. 2005.
- HARBAUGH, A. W., BANTA, E. R., HILL, M. C., & MCDONALD, M. G. **The U.S. Geological Survey's Modular Ground Water Flow Model e User Guide to Modularization Concepts and the Ground Water Flow Process**. U.S. Geological Survey Open-File Report 00-92. 2000.
- HIRATA, R.; ZOBBI, J.; OLIVEIRA, F. Águas subterrâneas: reserva estratégica ou emergencial. In: Bicudo, C.; Tundisi, J; Scheuenstuhl, M. (Org.). **Águas do Brasil: análises estratégicas.** 1. ed. São Paulo: Instituto de Botânica, 2010. v.1, p. 144-164.
- HUNT, B. Unsteady stream depletion from ground water pumping**. GroundWater**, v.37, n. 1, p. 98-102. 1999.
- IBGE Instituto Brasileiro de Geografia e Estatística, **IBGE Cidades**. Disponível em <http://www.cidades.ibge.gov.br/xtras/uf.php?lang=&coduf=25&search=paraiba>. 2012.
- LEAL, C. R. M. J. **Fluxo hídrico subterrâneo: modelagem computacional e calibração iterativa dos parâmetros hidrodinâmicos.** 2007. 146p. Dissertação (Mestrado em Engenharia Civil) – Universidade Federal do Ceará. Fortaleza, 2007.
- KUNZLER, J. C. S. **Estimativa da recarga da bacia sedimentar do rio do peixe através da modelagem matemática do fluxo subterrâneo**. 2007. 146p. Dissertação (Mestrado em

Engenharia Civil e Ambiental) – Universidade Federal de Campina Grande. Campina Grande, 2007.

- LUCENA, S. C. B. **Estimativa da recarga de aqüíferos para gestão de águas superficiais e subterrâneas: aplicação em uma área urbana costeira**. 2007. 114p. Dissertação (Mestrado em Engenharia Civil e Ambiental) – Universidade Federal de Campina Grande. Campina Grande, 2007.
- MALIK, V. S.; SINGH, R. K.; SINGH, S. K. Ground water modeling with processing MODFLOW for windows, (PMWIN) for the water balance study and suitable recharge site: case of Gurgaon district, Haryana, India. **International Journal of Engineering Science and Technology (IJEST)**, v. 1, n. 1, p. 72-84, 2012a.
- MALIK, V. S.; SINGH, S. K.; SINGH, R. K. Application Of "Processing Modflow For Windows (Pmwin)" For Sustainable Ground Water Rresources Study For Gurgaon. International **Journal of Engineering Science and Technology (IJEST)**, v. 4, n. 09, p. 3988-4002, 2012b.
- MAROTZ, G. **Techische grundlageneiner wasserspeicherung imm naturlichen untergrund habilitationsschrift**. Stuttgart: Universitat Stuttgart. 1968.
- MARTÍNEZ-SANTOS, P.; MARTÍNEZ-ALFARO.P.E.; SANZ, E.; GALINDO. A.; Daily scale modelling of aquifer–river connectivity in the urban alluvial aquifer in Langreo, Spain. **Hydrogeology Journal**, v. 18, n. 6, p. 1525-1537. 2010.
- MCDONALD, M. G., & HARBAUGH, A. W. **A Modular Three-dimensional Finite-difference Ground-water Flow Model**. Reston: U.S. Geological Survey. 1998.
- MONTEIRO, A. B. **Modelagem do Fluxo Subterrâneo nos Aqüíferos da Planície do Recife e Seus Encaixes**. 2009. 180p. Dissertação (Mestrado em Geociências) - Universidade Federal de Penambuco. Recife, 2009.
- MYERS, T. Remediation scenarios for selenium contamination, Blackfoot watershed, southeast Idaho. Hydrogeology journal. v21. n03. p. 655-671. 2013.
- NIEDZIELSKI, H. **Estimacion de la recarga en la subcuenca Rio de las Avenidas Pachuca Hidalgo México**. In: Congresso Latino-Americano de Hidr. Sub., 3, 1996, México. ALHSUD, p.35-46.
- NÜTZMANN, G.; LEWANDOWSKI, J. Wechselwirkungen zwischen Grundwasser und Oberflächenwasser an einem Tieflandfluss (Spree). **Grundwasser**, v. 14, n. 3, p. 195- 205. 2009
- PAIVA, A. L. R. **Modelagem computacional e análise da salinização dos aqüíferos na área central de recife**. 2004. 181p. Dissertação (Mestrado em Engenharia Civil), Universidade Federal de Pernambuco. Recife, 2004.
- PARAÍBA. Lei Estadual nº. 6.308 de 02 de julho de 1996**. Diário Oficial [do] Estado da Paraíba**. João Pessoa, PB, 03 jul. 1996
- PARAÍBA. Decreto Estadual nº. 19.260, de 31 de outubro de 1997. **Diário Oficial [do] Estado da Paraíba**. João Pessoa, PB, 01 nov. 1997
- PARAÍBA. Lei Estadual n.º 7.779, de 07 de julho de 2005. **Diário Oficial [do] Estado da Paraíba**. João Pessoa, PB, 09 jul. 2005.
- PARAÍBA. Lei Estadual nº. 8.446, de 28 de dezembro de 2007. **Diário Oficial [do] Estado da Paraíba**. João Pessoa, PB, 29 dez. 2007.
- PAZDRO, Z. **Hydrogeologia Ogólna**, W.G.Warszawa, p.575. 1983.
- PRUDIC. D.E. **Documentation of a computer program to simulate stream-aquifer relations using a modular, finite-difference, ground-water flow model**, U.S. Geological Survey, Open-File Report 88-729, Carson City, Nevada. 1988.
- REGO, J.C. **Bewirtschaftung kleiner alluvialen Grundwasservorkommen im semiariden Nordosten Brasiliens**. 2012. 163 p. Tese (Doutorado). Fakultat fur Bauingenieurwesen und Geodasie, Gottfried Wilhelm Leibniz Universitat Hannover. Hannover, 2012.
- RUFINO, I. **Gestão de Recursos Hídricos em Ambientes Urbanos Costeiros: Modelagem e Representação do conhecimento em Sistemas de Informação Geográfica**. 2004. 167 p. Tese (Doutorado em Recursos Naturais) – Universidade Federal de Campina Grande. Campina Grande, 2004.
- RUMBAUGH, J., & RUMBAUGH, D. **Groundwater Vistas 5.0**. Environmental Simulation, Inc. 2005.
- SILVA, O. B. **Estudo Hidrológico da Bacia Hidrográfica do Açude Marés**. Arquivo técnico da Companhia de Água e Esgotos da Paraiba – CAGEPA, João Pessoa, 2008. 55p.
- SINGH, V. P. **Wateshed Models**. Boca Raton: Taylor & Francis Group. 680p. 2006.
- SOPHOCLEOUS, M. Interactions between groundwater and surface water: the state of the science. **Hydrogeology Journal**, v.10, n.1, p. 52– 67, 2002.
- SOUZA, J. A. D.; RIBEIRO, M. M. R.; VIEIRA, Z. M. DE C. L**.** Gestão das Águas Subterrâneas no Estado da Paraíba: Proposta de Modelos de Cobrança**. Revista Brasileira de Recursos Hídricos**, v. 15, n. 4, p. 121-132, 2010.
- TESFAGIORGIS, K.; GEBREYOHANNES, T.; SMEDT, F.; MOEYERSONS, J.; HAGOS, M.; NYSSEN, J.; DECKERS, J. Evaluation of groundwater resources in the Geba basin, Ethiopia. **Bulletin of Engineering Geology and the Environment**, v. 70, n. 3, p. 461-466. 2010.
- THEIS, C.V. The effect of a well on the flow of a nearby stream. **Transactions, American Geophysical Union**, v. 22, n. 3, p. 734-738. 1941.
- TODD, D. K. **Groundwater Hydrology.** Hoboken: John Wiley & Sons. 2005. 656p.
- TRESCOTT, P. C. **Documentation of a Finite Difference Model for Simulation of Three Dimensional Ground-Water Flow**. U.S. Geological Survey. 1975.
- VIEIRA, Z. M. DE C. L.; RIBEIRO, M. M. R. **A gestão de recursos hídricos no Estado da Paraíba: aspectos legais e institucionais.** In: XVII Simpósio Brasileiro de Recursos Hídricos, 2007, São Paulo.
- WALTON, W. C. **Groundwater Modeling utilities**. Chelsea: Lewis Publishers, Inc. 1992. 640 p.
- WANG, S.; SHAO, J.; SONG, X.; ZHANG, Y.; HUO, Z.; ZHOU, X. Application of MODFLOW and geographic information system to groundwater flow simulation in North China Plain, China. **Environmental Geology**, v. 55, n. 7, p. 1449-1462. 2007.
- WATERLOO HYDROGEOLOGICAL. **Visual MODFLOW Pro.** 3D Ground- water Flow and Contaminant Transport Modeling. 2001.
- WINTER, T.C., HARVEY. J. W., FRANKE, O.L., ALLEY, W.M., **Groundwater and surface water: A single resource**. USGS Circular 1139. Denver, 1998.
- WOESSNER, W.W., Stream and fluvial plain ground water interactions: rescaling hydrogeologic thought**. Ground Water.** v.38, n.3, p. 423-429, 2000.
- YANG, X., Application of the conceptualization groundwater data model to study the Upper Arkansas River corridor, western Kansas. **Journal of Earth Science**, v. 23, n. 1, p. 77-87. 2012.
- ZHANG, H.; XU, W. L.; HISCOCK, K. M. Application of MT3DMS and Geographic Information System to Evaluation of Groundwater Contamination in the Sherwood Sandstone Aquifer. **UK. Water, Air, & Soil Pollution**, v. 224, n. 2, p. 1438. 2013.
- ZHOU, Y.; LI, W. A review of regional groundwater flow modeling. **Geoscience Frontiers**, v. 2, n. 2, p. 205-214. 2011.

## **CAPÍTULO VI – ANEXO**

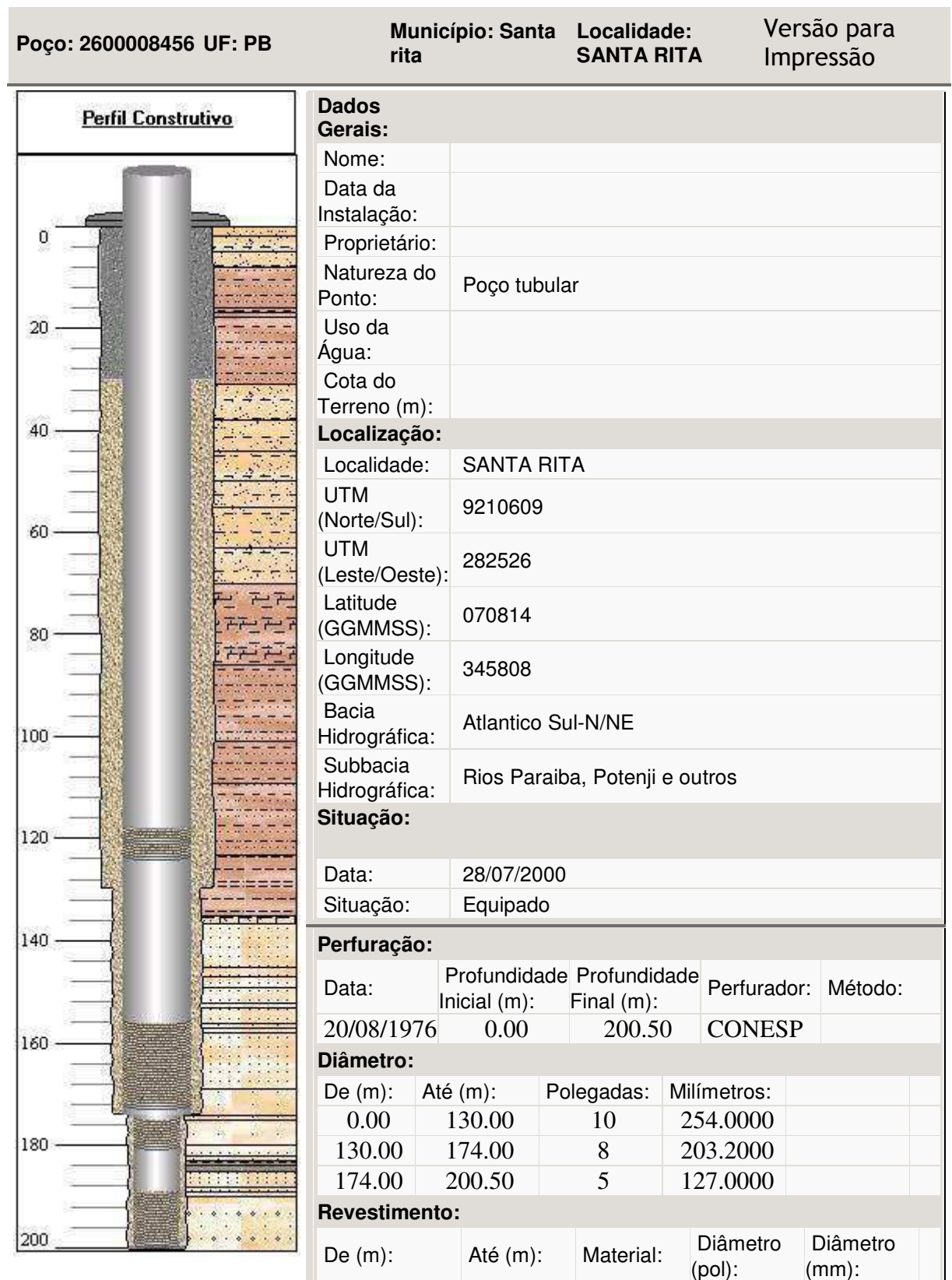

## **Anexo I – Ficha técnica Completa de Poço (Fonte: Siagas, 2014)**

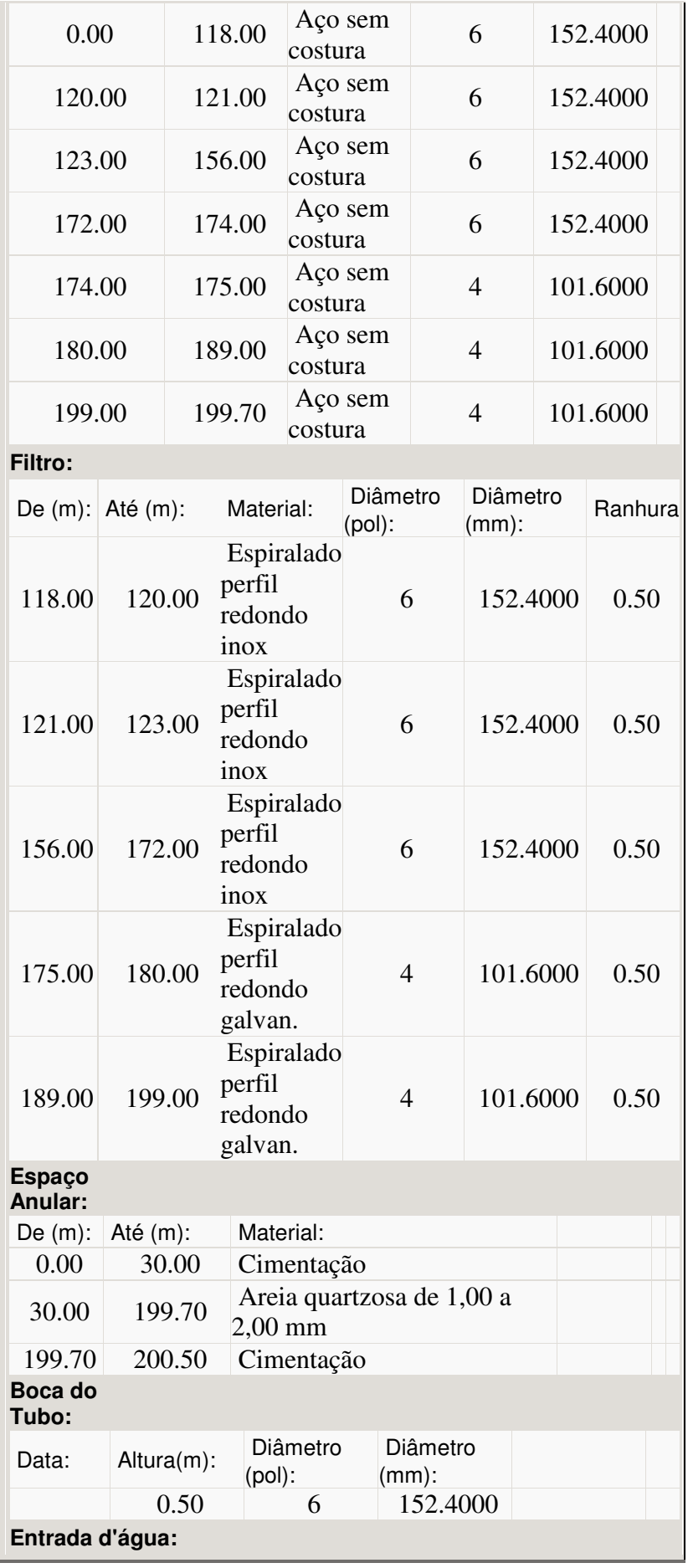

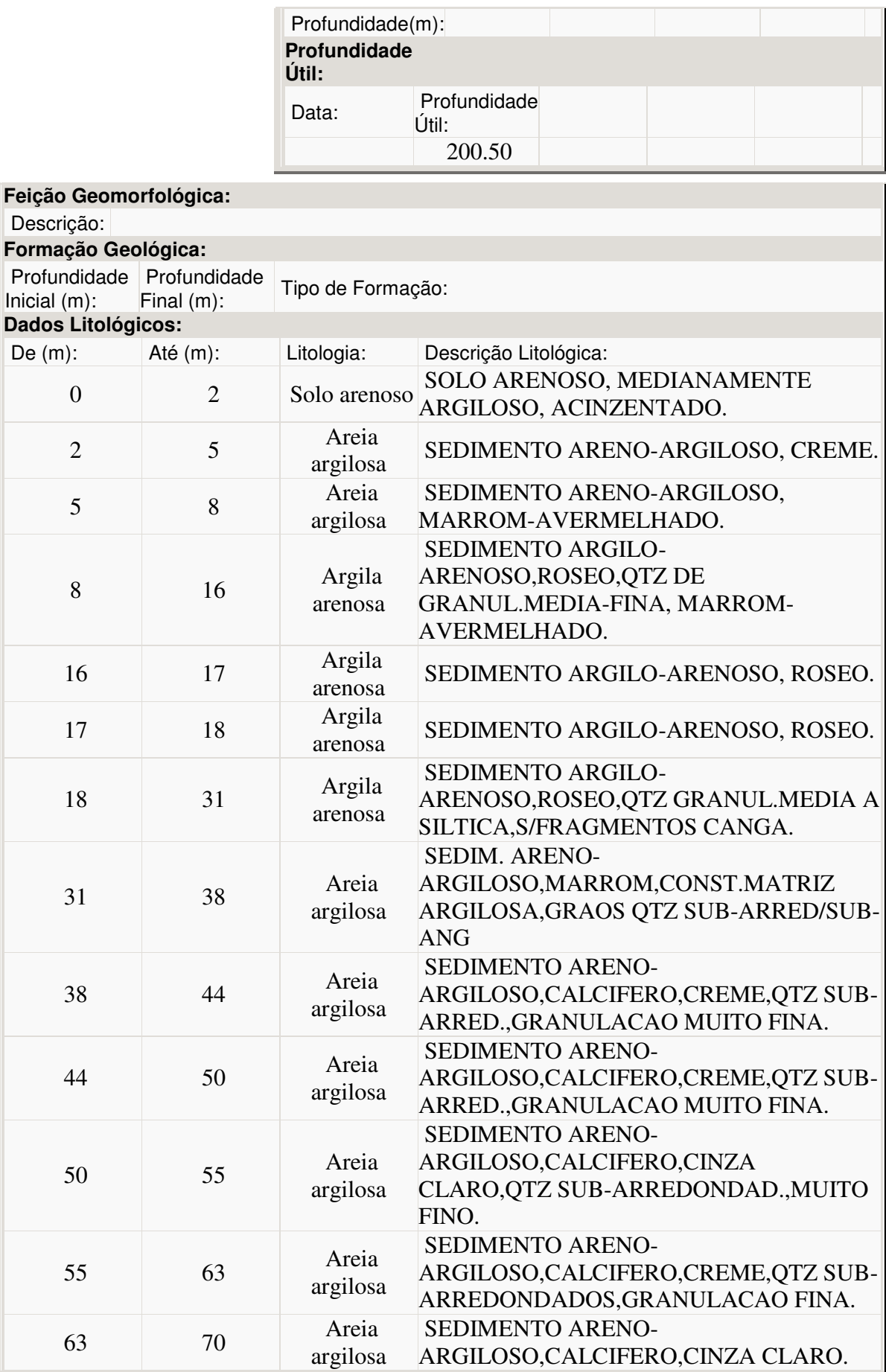

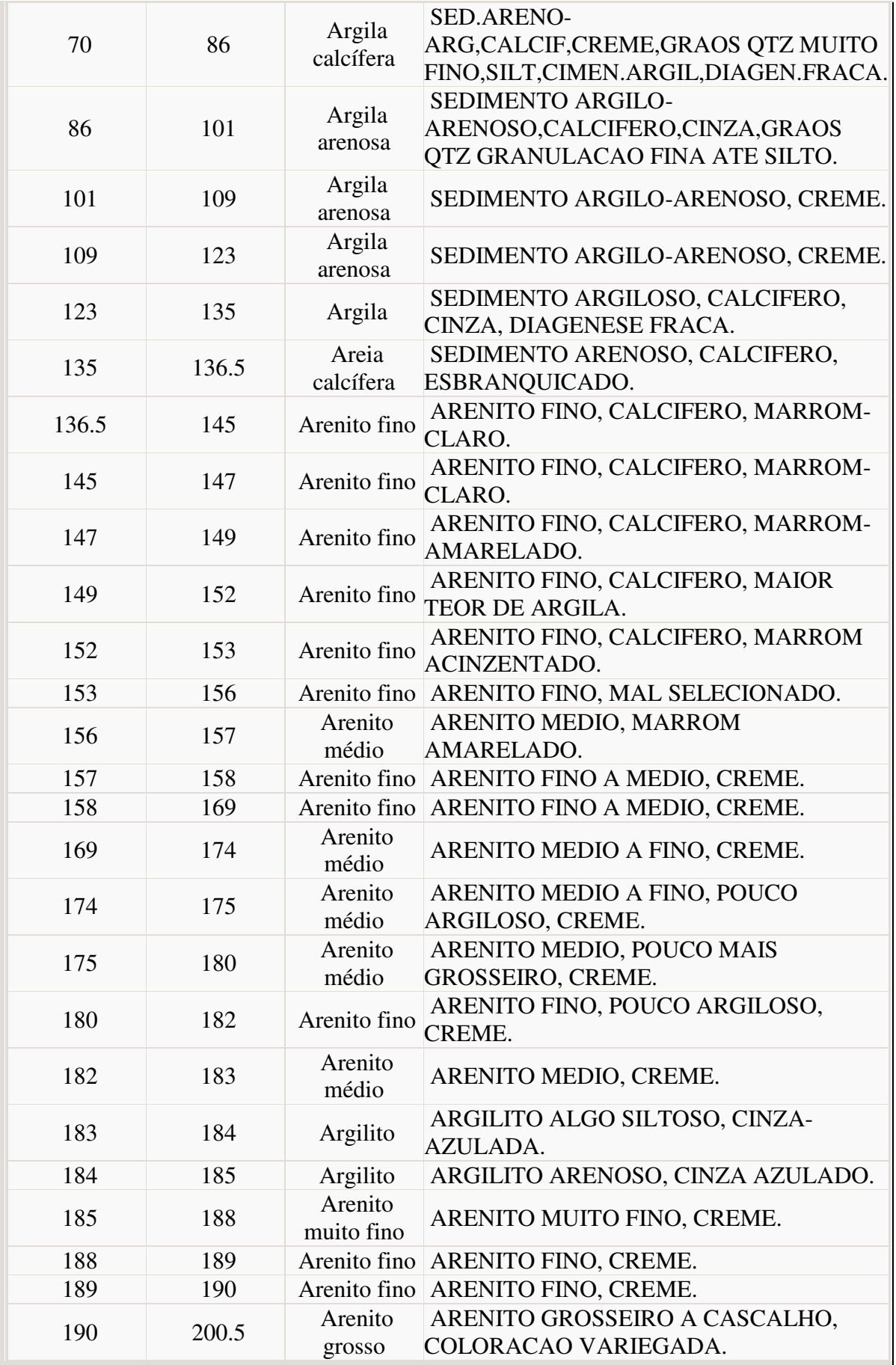

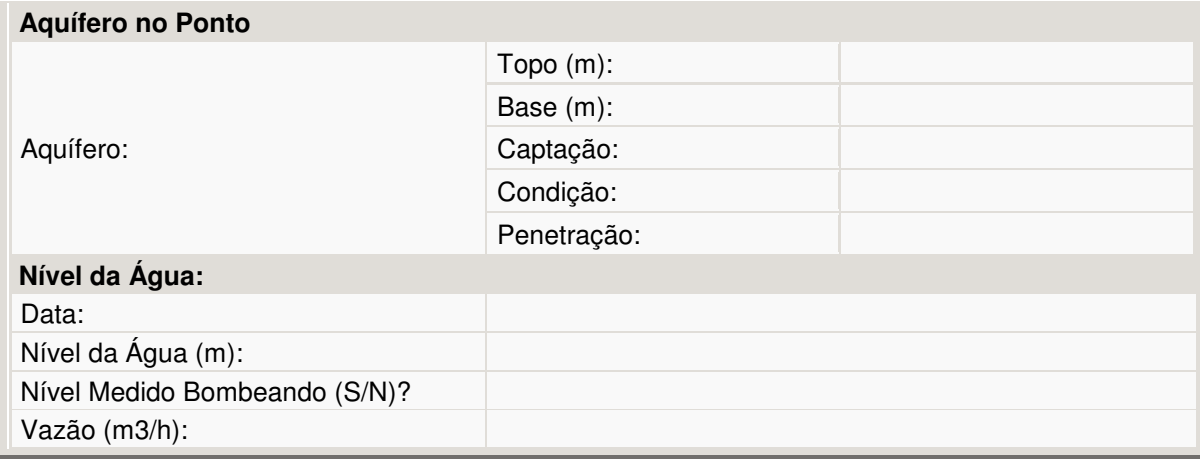

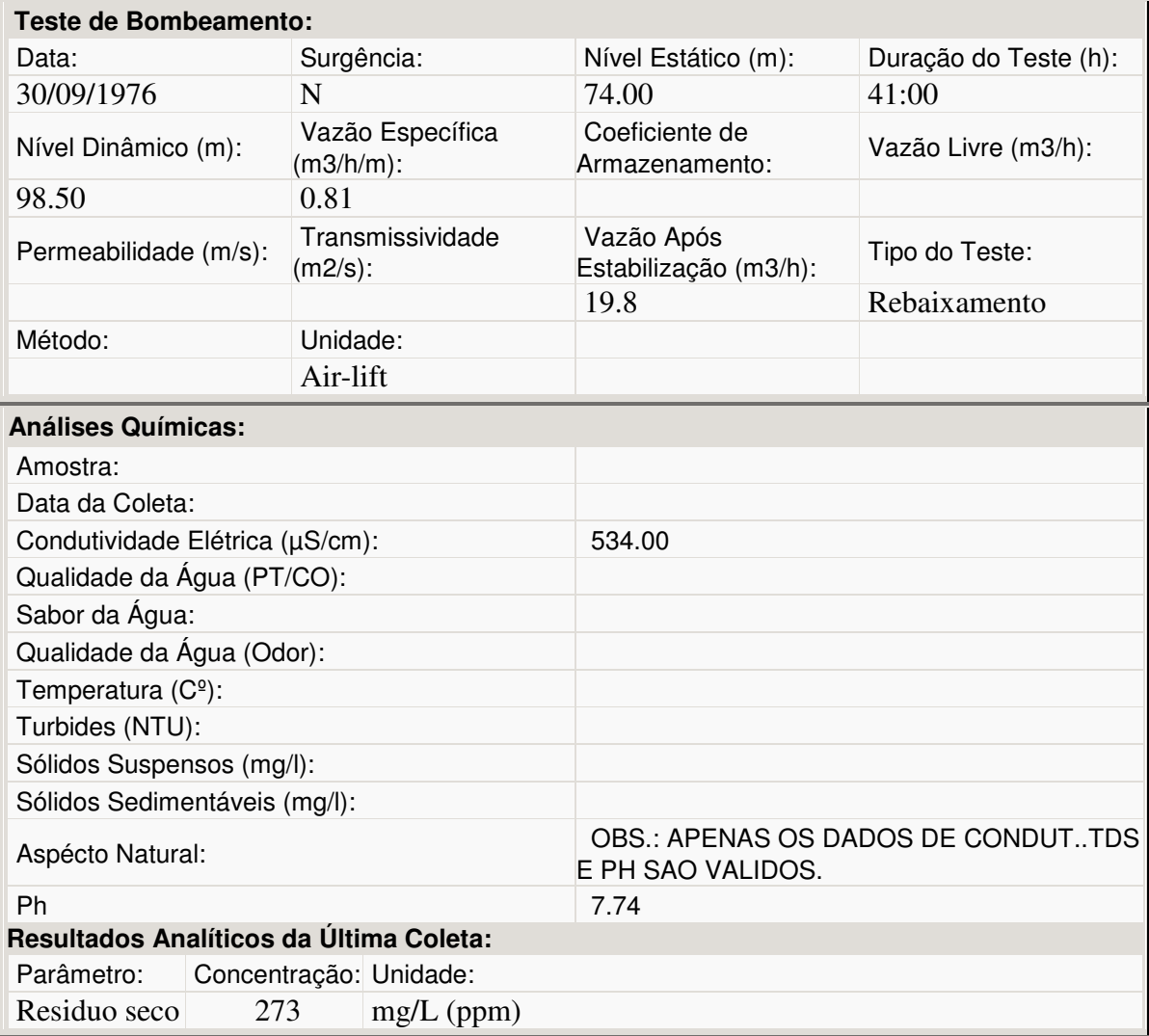